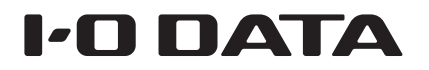

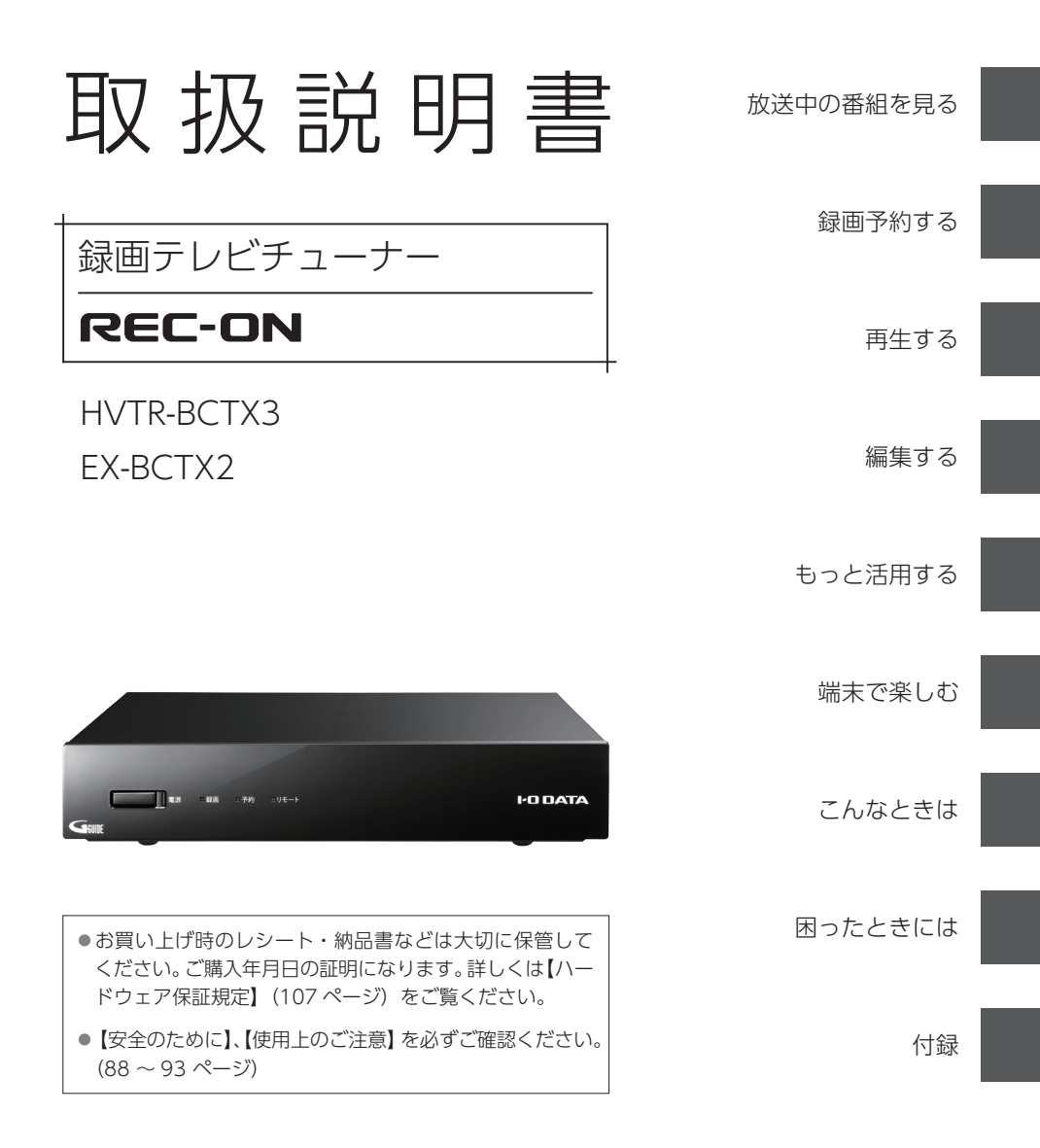

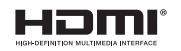

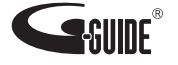

# もくじ

はじめに「セットアップガイド」(別紙)をご覧ください 以下の内容は「セットアップガイド」で説明しています。

●設置する

●初回の設定をする

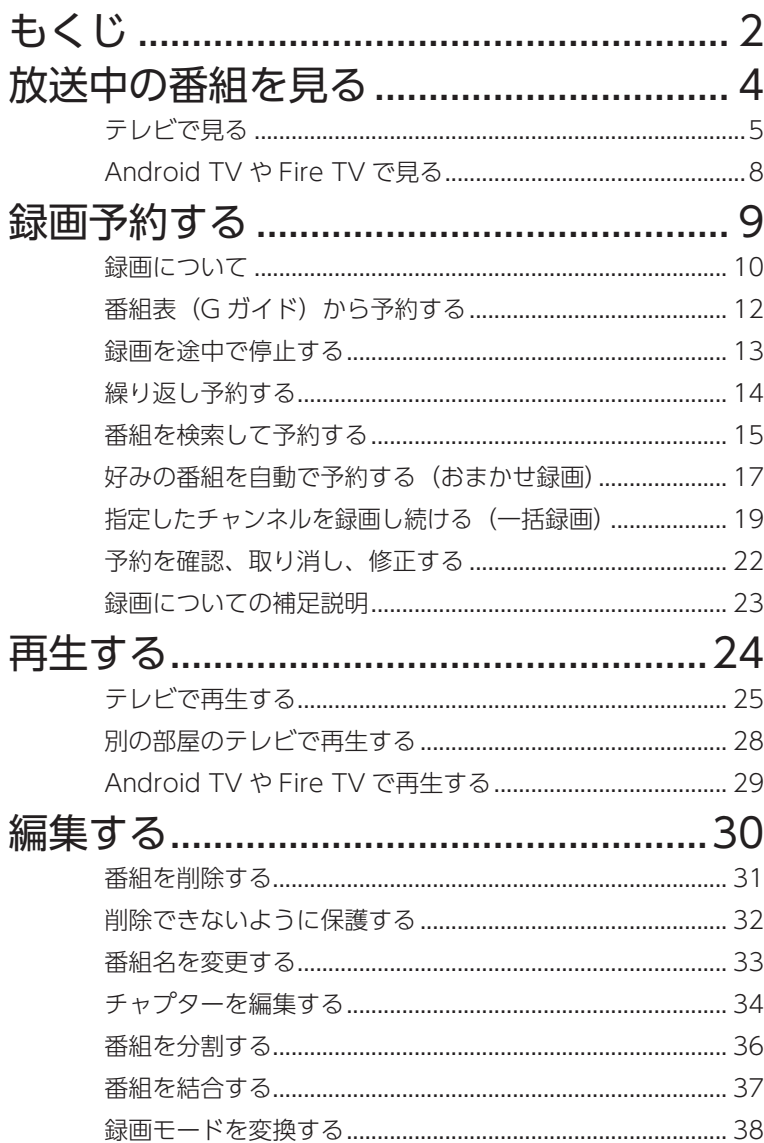

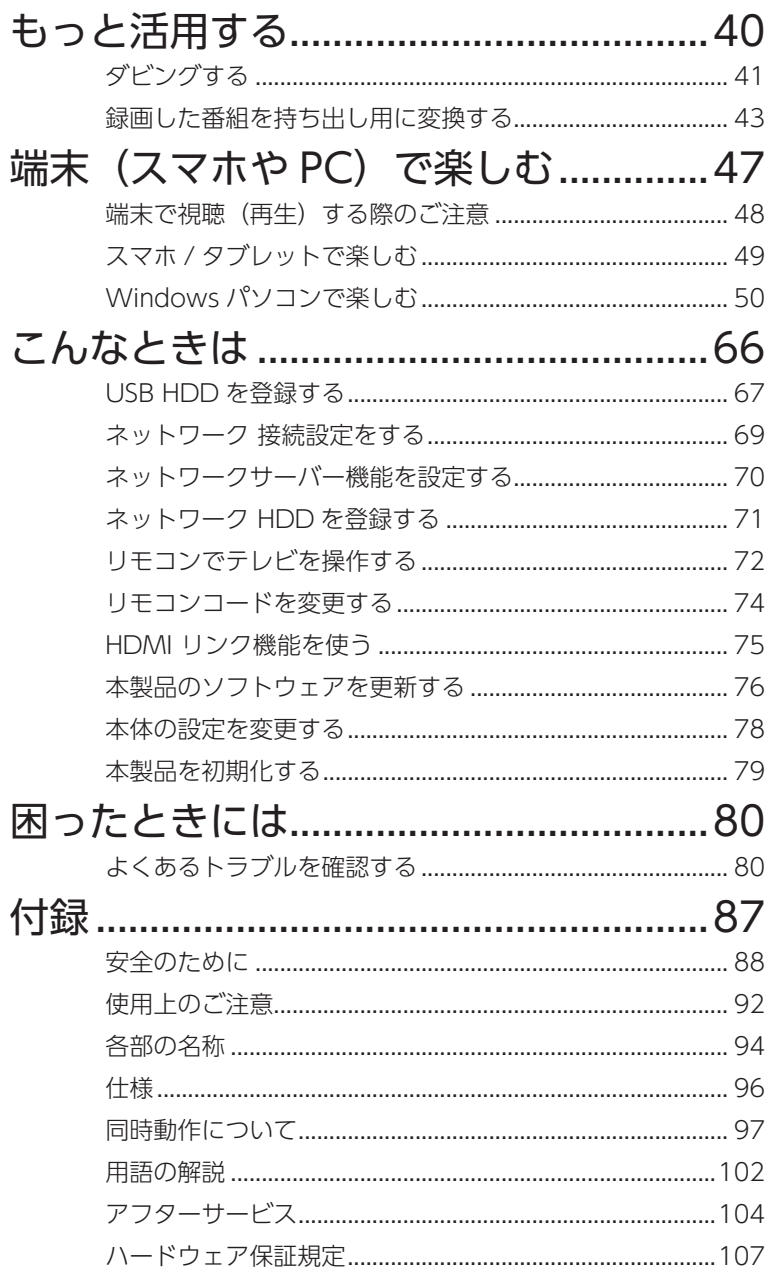

# <span id="page-3-0"></span>放送中の番組を見る

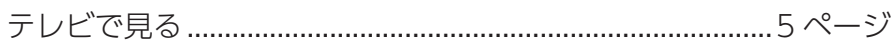

Android TV や Fire TV で見る [..............................................8 ページ](#page-7-1)

※スマホ / タブレットやパソコンで見る場合は、[【スマホ / タブレットで楽しむ】\(49 ペー](#page-48-1) [ジ\)参](#page-48-1)照

<span id="page-4-1"></span><span id="page-4-0"></span>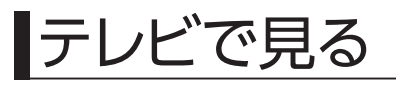

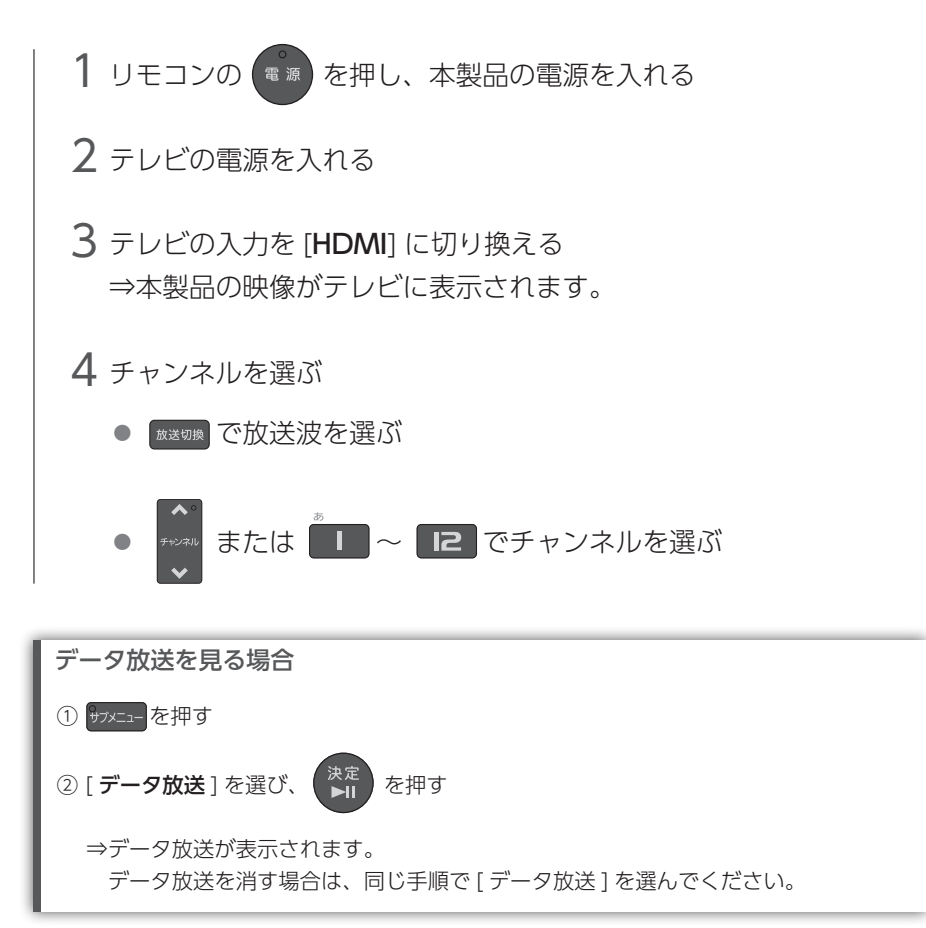

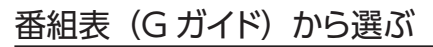

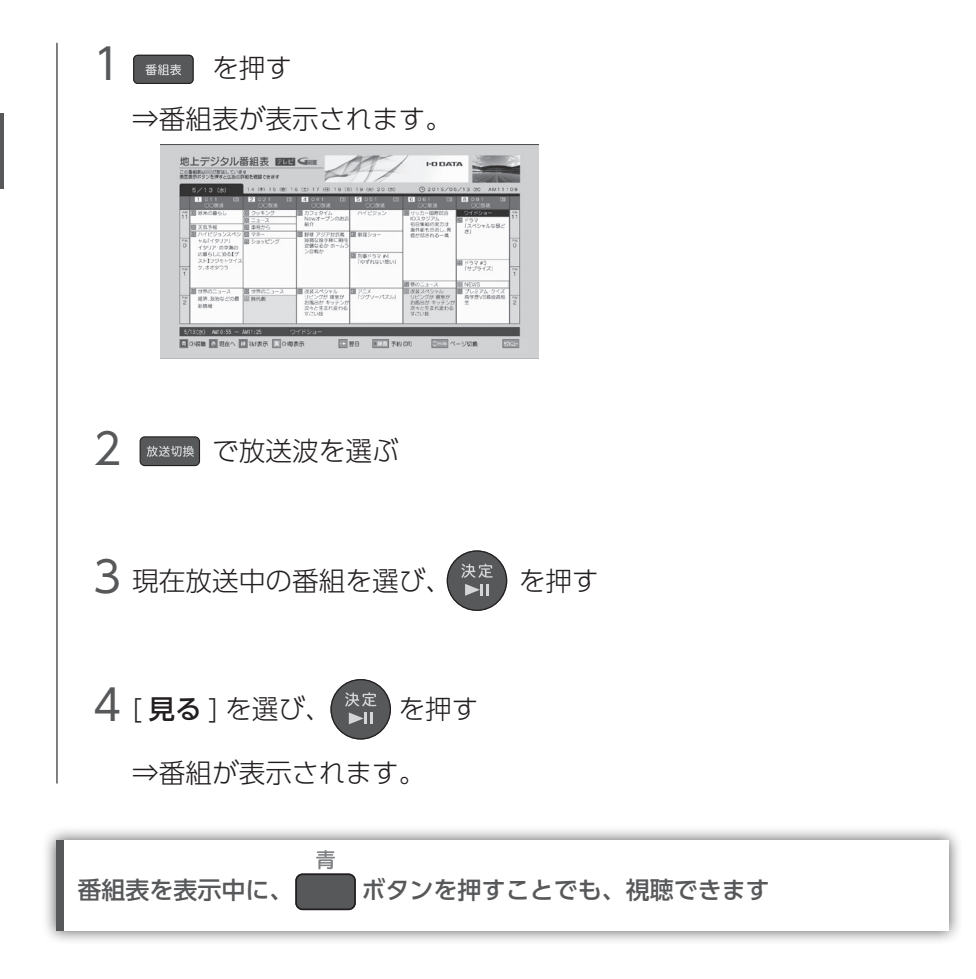

※番組表は G ガイドを使用しています。

#### 見ている番組を録画する

USB HDD に録画する場合は、以下の手順で録画できます。 ※ネットワーク HDD の場合は、番組表から現在放送されている番組を選び、録画します。 (【番組表 (G ガイド) から予約する】 (12 ページ) をご覧ください)

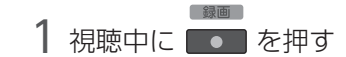

⇒録画を開始します。

番組が終わると、自動で録画を停止します。

※以下の設定をしておくと、8 時間まで録画できます。

 [ ホーム ] ボタン→ [ 本体設定 ] → [ 本体設定 ] → [ 録画設定 ] → [ 番組終了時の 録画停止 1の順に選び、「しない1を選びます。

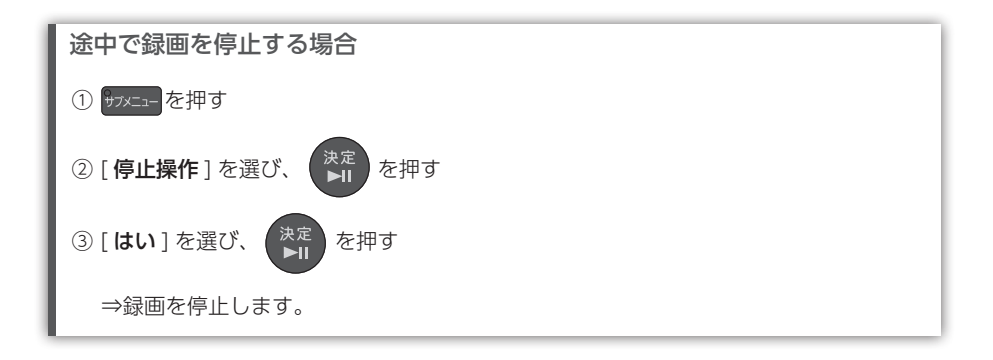

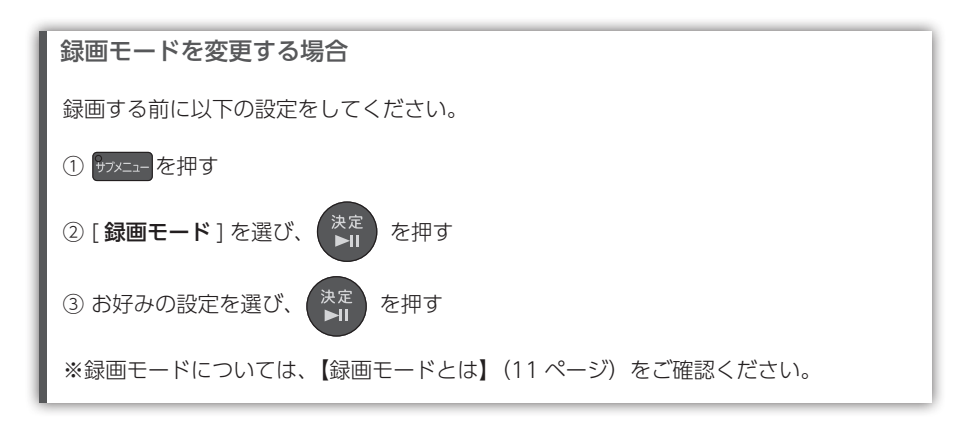

## <span id="page-7-1"></span><span id="page-7-0"></span>Android TVやFire TVで見る

スマホなどの端末を操作することで、現在放送中の番組を Android TV OS 搭載の TV やプロジェクター(以下、Android TV)、Fire TV で見ることができます。

#### 準備する

※ テレビ・スマートフォン等の操作について詳しくはご利用のテレビ・スマートフォン等の取扱説明書をご確認ください。

- 1 Android TV や Fire TV を本製品と同じネットワーク環境につなぐ
- 2 Android TV の場合:Google Play ストアを開き TREC-ON<br>Castle t fetal (シスト・リナス) Cast」を検索し、インストールする ※ Google Play ストアに Google アカウントでログインしてください。 Fire TV の場合: [Amazon アプリストア] アプリを開き 「REC-ON App」を検索し、インストールする
- **3** ① iOS または Android 端末に 「REC-ON App」をインストールする<br>△ △ 「PEC ON App」を起動」 チューナ を登録する ②「REC-ON App」を起動し、チューナーを登録する ※詳しい手順は[【スマホ / タブレットで楽しむ】\(49 ページ\)](#page-48-1)をご確認下さい。

#### Android TV や Fire TV で見る

- 1 Android TV の場合:|REC-ON Cast」を起動する<br>「Fire TV の場合:「PEC ON App」を起動する Fire TV の場合:「REC-ON App」を起動する ⇒ Android TV や Fire TV が待ち受け状態になります ※初回起動時はチュートリアルや利用規約が表示されます。画面の指示に従って進め てください。
- 2 ① iOS または Android 端末で「REC-ON App」を起動し、放送中 の番組を表示する
	- ②画面に表示される TV アイコン [ | | ] をタップし、お使いの Android TV や Fire TV を選ぶ
	- ⇒ Android TV や Fire TV で番組が放送されます

詳細な手順を確認する

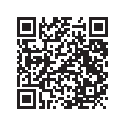

本機能の詳細な手順は「REC-ON App」のヘルプで案内しています。 左記の QR コードからアクセスできます。

https://www.iodata.jp/lib/manual/rec-on\_app/#p2\_8

# 録画予約する

<span id="page-8-0"></span>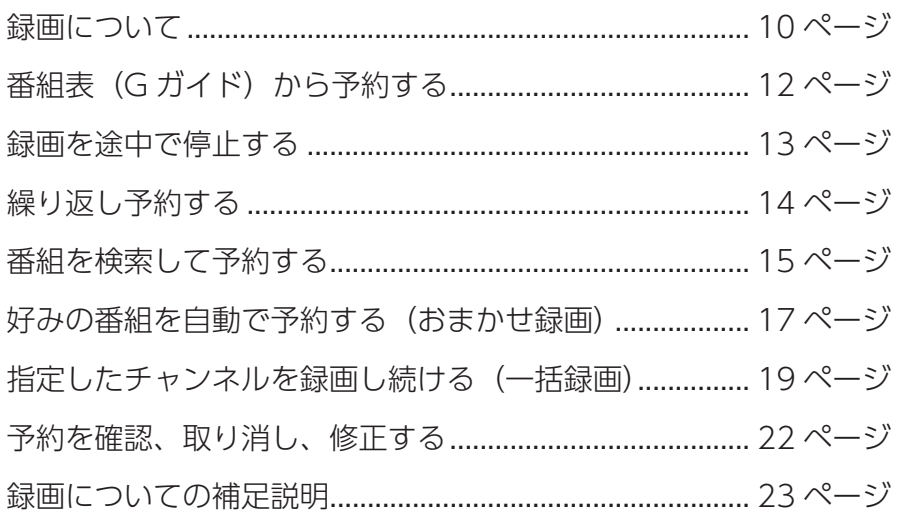

### <span id="page-9-1"></span><span id="page-9-0"></span>録画について

録画には別売の USB HDD またはネットワーク HDD(NAS)が必要です。

#### 録画できる HDD を確認する

▼ USB HDD とネットワーク HDD(NAS)の録画比較

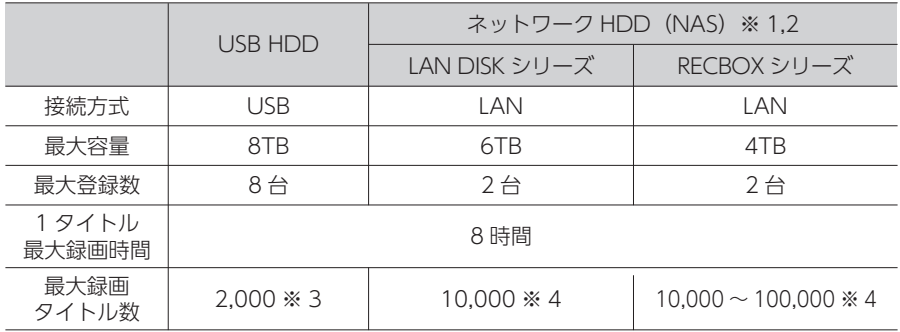

※ 1 録画するネットワーク HDD(NAS)に録画した番組は、ネットワーク HDD によって は外出先から再生できません。

※ 2「ダビング 10」(コピー 9回+移動 1回)の状態にはなりません。「移動 1回だけ」の 状態となります。持ち出し、他の機器へダビングしたい場合は USB HDD をご利用くだ さい。

※3 USB HDD1台あたりの最大録画タイトル数です。USB HDDを切り替えてお使いの際は、 ハードディスクごとに最大 2,000 タイトルとなります

※4 HVL-DR シリーズのみ最大 100,000 タイトル、それ以外のネットワーク HDD (NAS) は 10,000 タイトルです。

動作確認済み機種:

#### https://www.iodata.jp/pio/io/av/hvtrbctx.htm

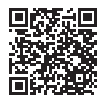

登録する

[【USB HDD を登録する】\(67 ページ\)を](#page-66-1)ご確認ください。

[【ネットワーク HDD を登録する】\(71 ページ\)](#page-70-1)をご確認ください。

#### <span id="page-10-0"></span>録画モードとは

録画モードとは、録画する番組の画質のことです。 録画モードは、用途によって使い分けることができます。

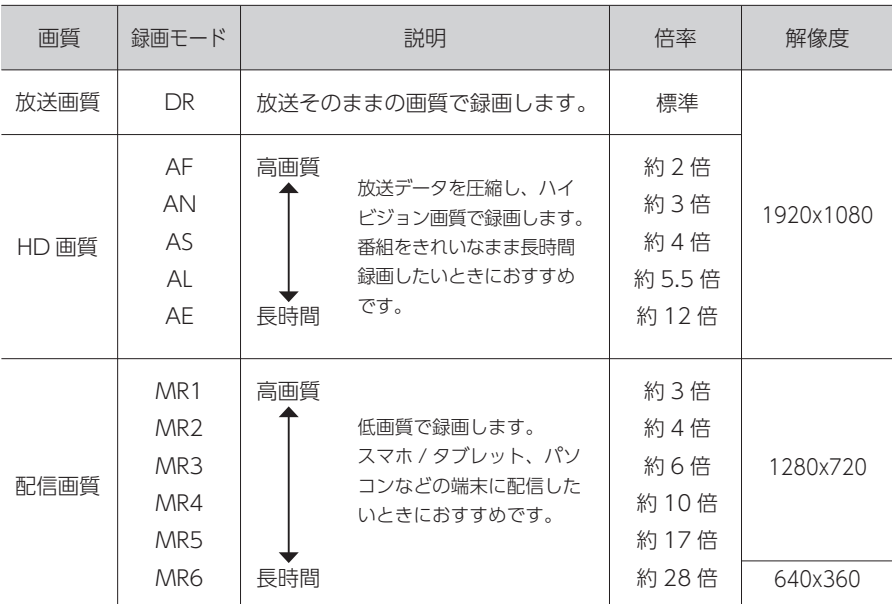

※録画モードによって、字幕の表示可非が異なります。

DR : 字幕すべて表示可能

AF ~ AE :字幕1つのみ表示可能

 $MR1 \sim MR6$  :字幕表示不可

## <span id="page-11-1"></span><span id="page-11-0"></span>番組表(Gガイド)から予約する

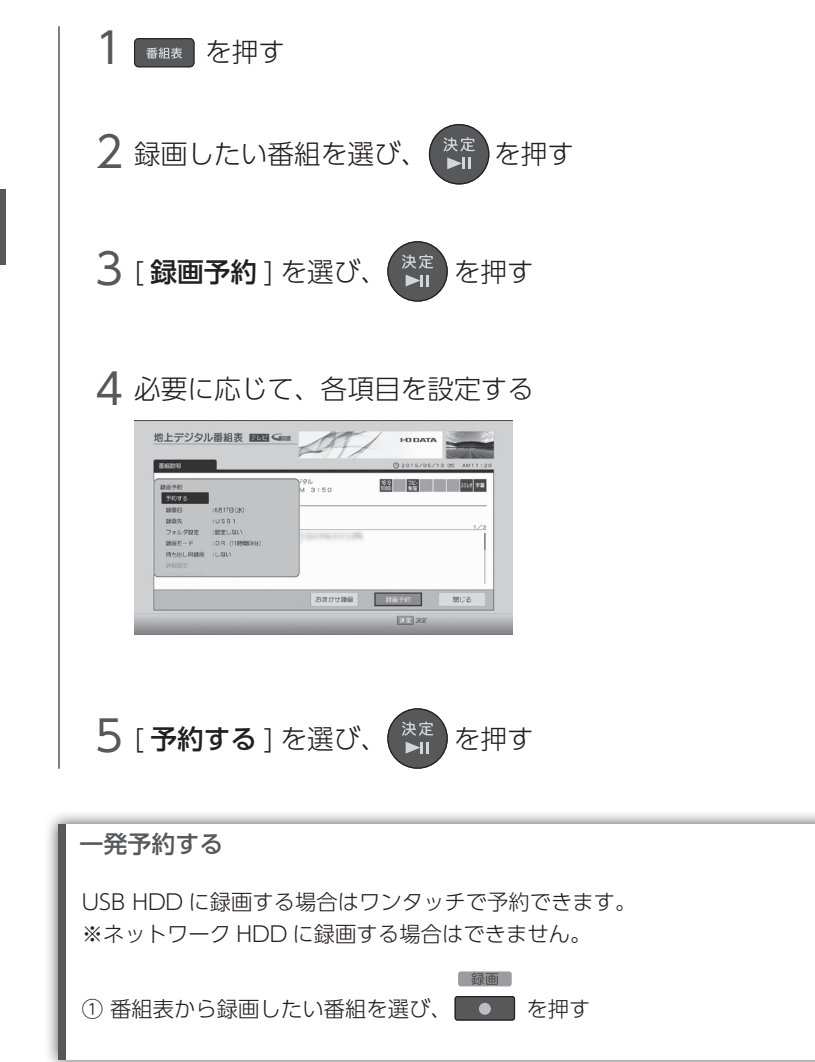

<span id="page-12-1"></span><span id="page-12-0"></span>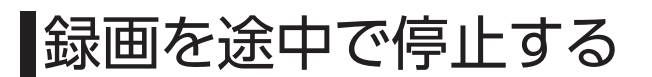

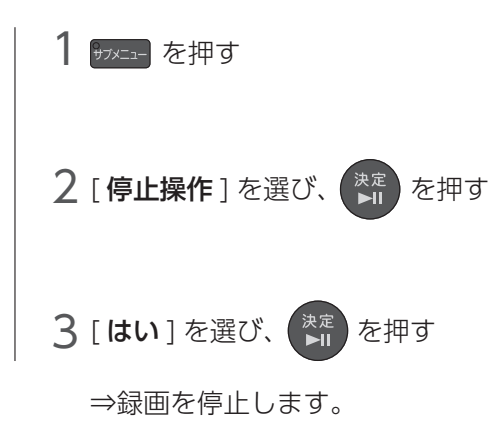

<span id="page-13-1"></span><span id="page-13-0"></span>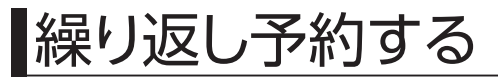

連続ドラマなど繰り返し録画したいときは、以下の手順で設定します。

- 1 [【番組表\(G ガイド\)から予約する】\(12 ページ\)](#page-11-1)の手順 1 ~ 3 をおこなう
- $2$  [録画日] を選び、  $_{\blacksquare}^{\frak x\bar{\frak x}}$  を押す

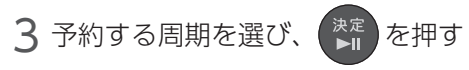

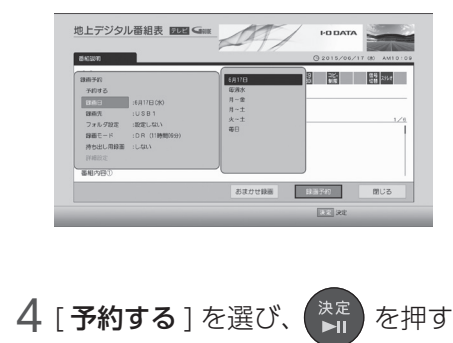

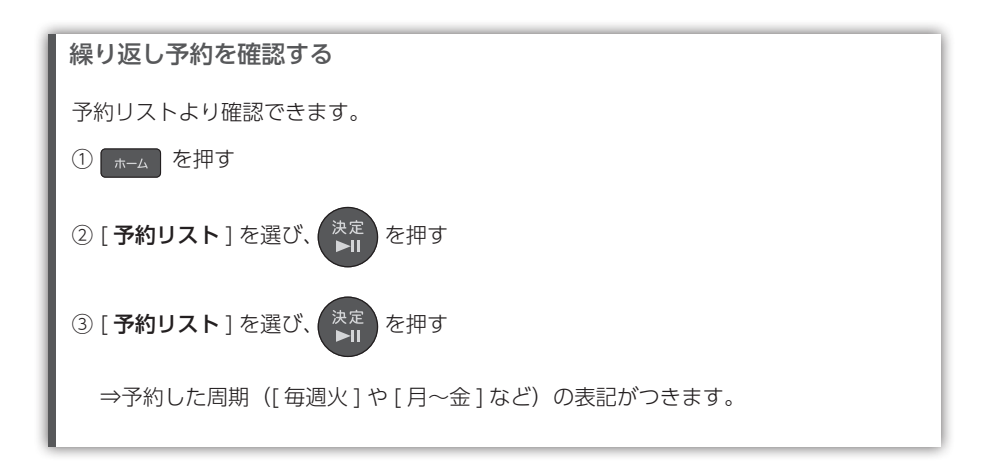

## <span id="page-14-1"></span><span id="page-14-0"></span>番組を検索して予約する

キーワード、ジャンル、出演者で検索できます。 ここでは、出演者で検索する例を説明します。

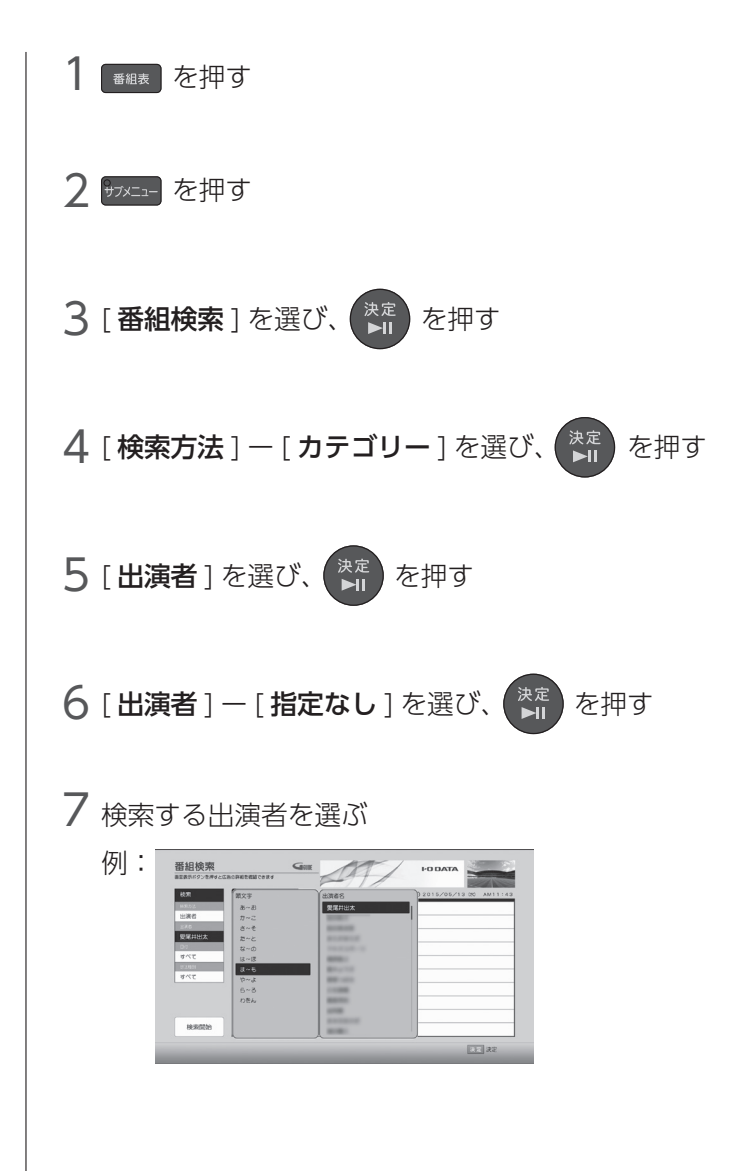

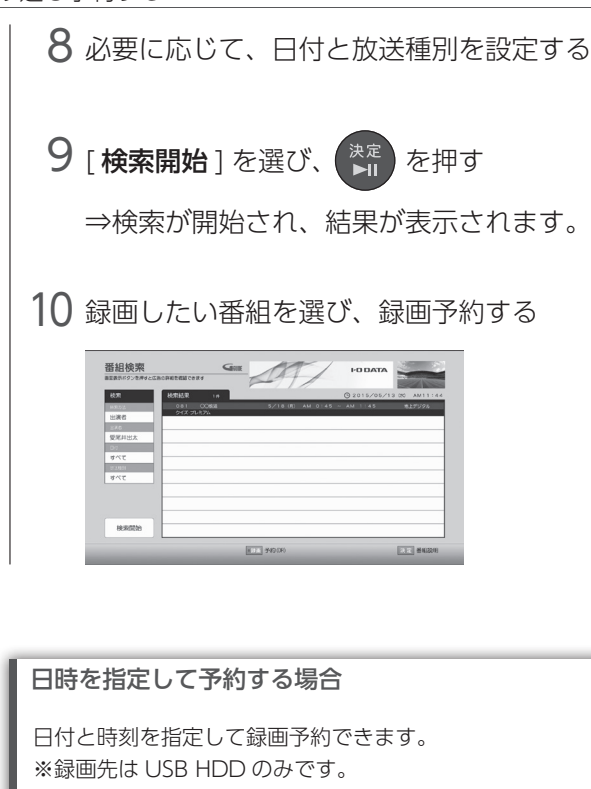

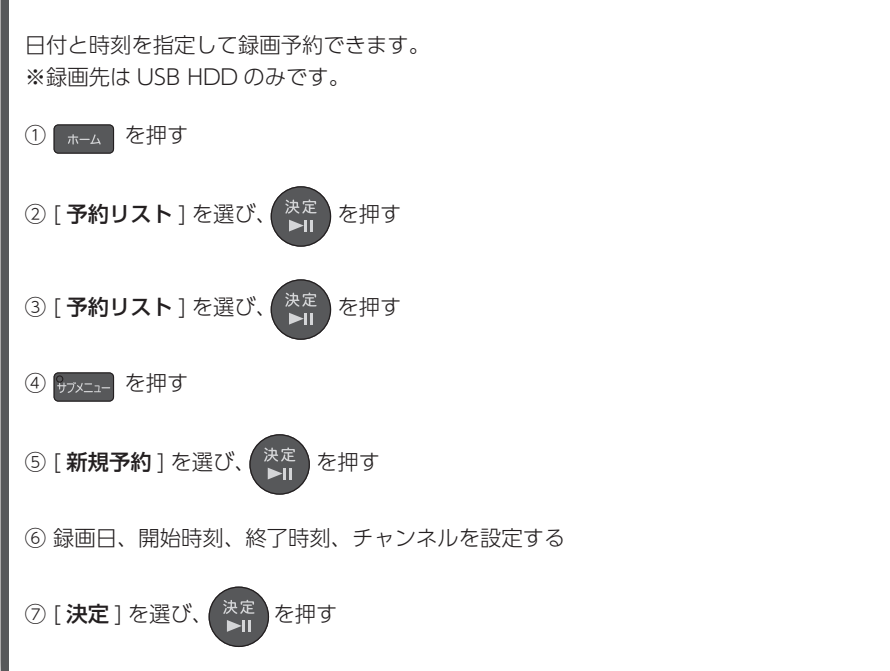

録画予約する 録画予約する

### <span id="page-16-1"></span><span id="page-16-0"></span>■好みの番組を自動で予約する(おまかせ録画)

ジャンルやキーワード、チャンネルなどの条件を設定し、条件に合った番 組を自動で録画できます。

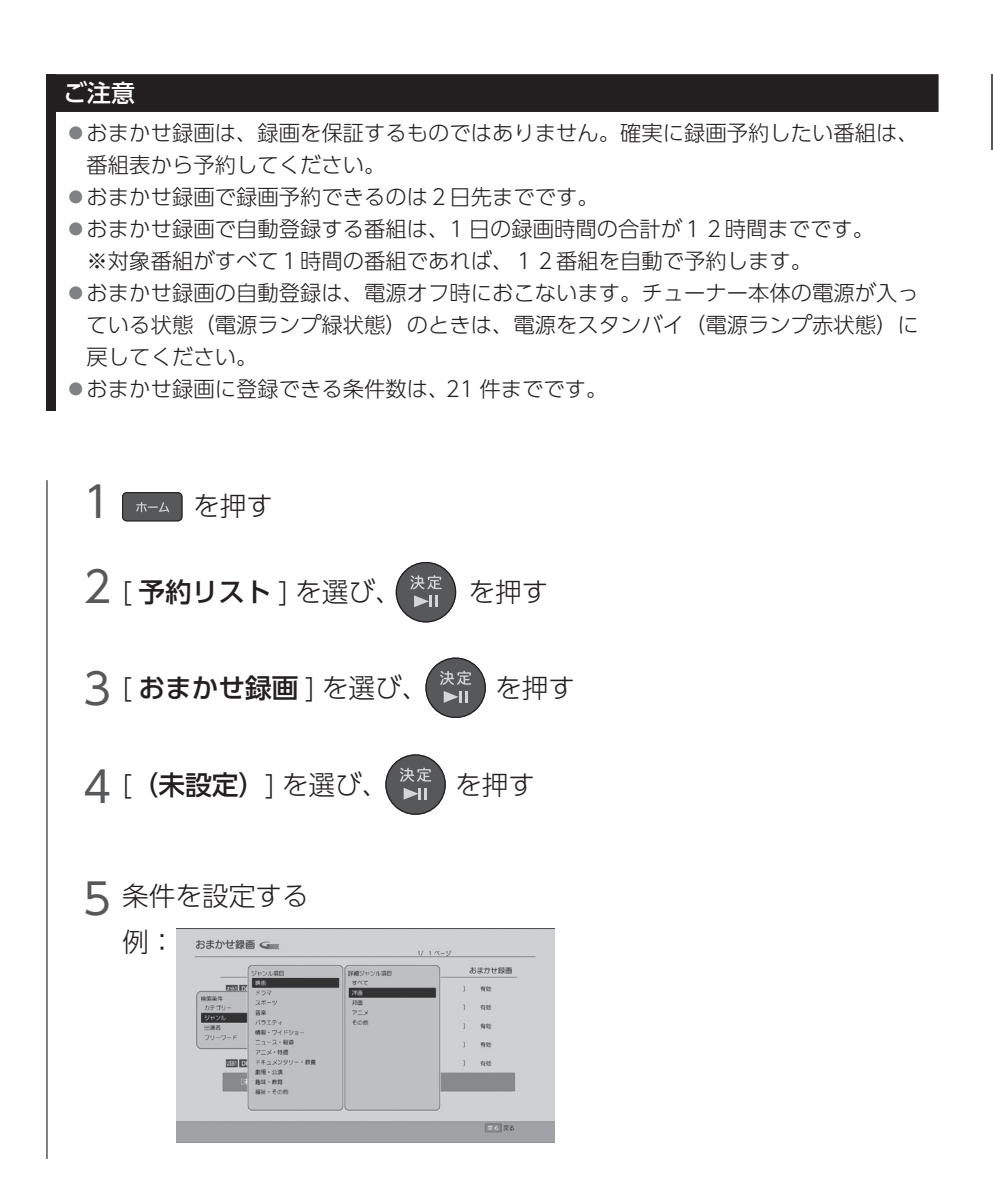

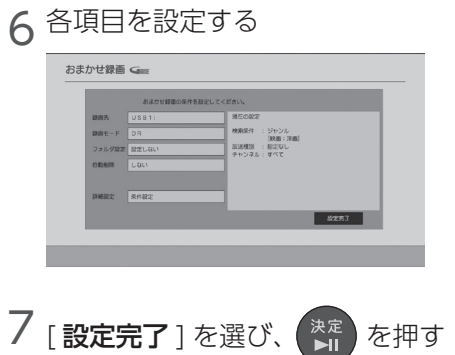

⇒設定した条件で番組を検索し、条件に合った番組が自動で 予約されます。

#### 番組の自動削除について

上記の手順 6 で「自動削除」を [ する ] に設定すると、容量が少ないときに、おまかせ 録画した番組を自動で削除できます。 ※ USB HDD の場合のみ。

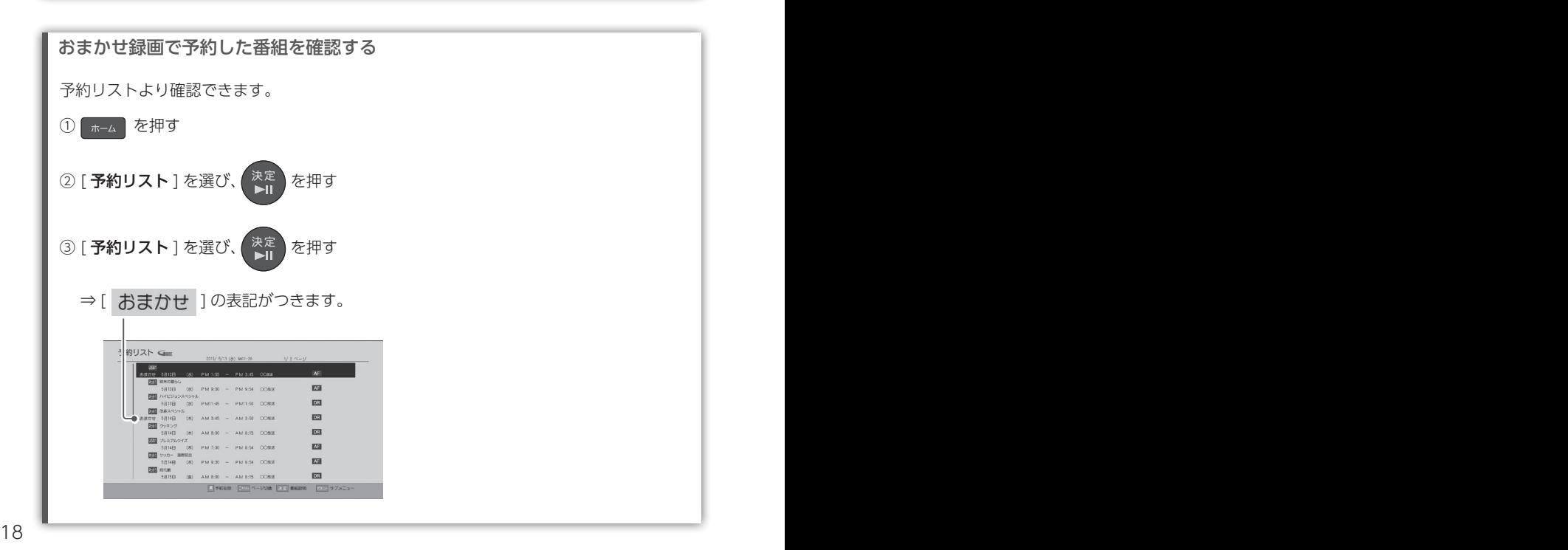

<span id="page-18-1"></span><span id="page-18-0"></span>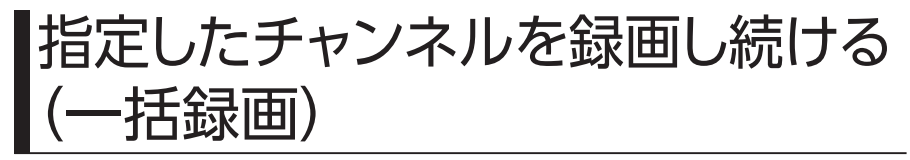

一括録画を設定すると、指定した1つのチャンネルの番組を録画し続ける ことができます。

18 19 1 <mark>2 [ 予約リスト</mark> ] を選び、 <mark>★足</mark> ) を押す <mark>ろ [ おまかせ録画</mark> ] を選び、 <mark>< kH2</mark> を押す 4 ホーム を押す ご注意 ●一括録画は以下の数まで登録できます。 HVTR-BCTX3:3 チャンネル EX-BCTX2:2 チャンネル ●指定した1つのチャンネルを、4時間ごとに6時間先まで自動的に録画予約します。 ●一括録画は、録画を保証するものではありません。確実に録画予約したい番組は、番組表から予約し てください。 ●録画先が USB HDD の場合、自動削除設定は「する」で固定です。 ●一括録画を主に使用する場合、容量が大きい USB HDD をおすすめします。(推奨:1TB 以上) ●番組の自動削除は、電源オフ時におこないます。長時間電源オン状態で使用する場合は、USB HDD の残量により、番組途中で録画が終了する場合があります。 ●ネットワーク HDD に録画する場合、番組が自動削除されるかは、ご利用のネットワーク HDD によっ て異なります。 ●時間帯は、1~23時間の範囲で設定できます。 ※ 18 時間以上設定する場合、G ガイド情報を収集できない可能性があり、各種番組情報を使用する 機能が利用できなくなる場合があります。 ●時間帯の範囲内の番組を録画予約します。開始時間、終了時間をまたぐ番組は予約しません。 を押す

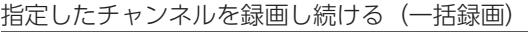

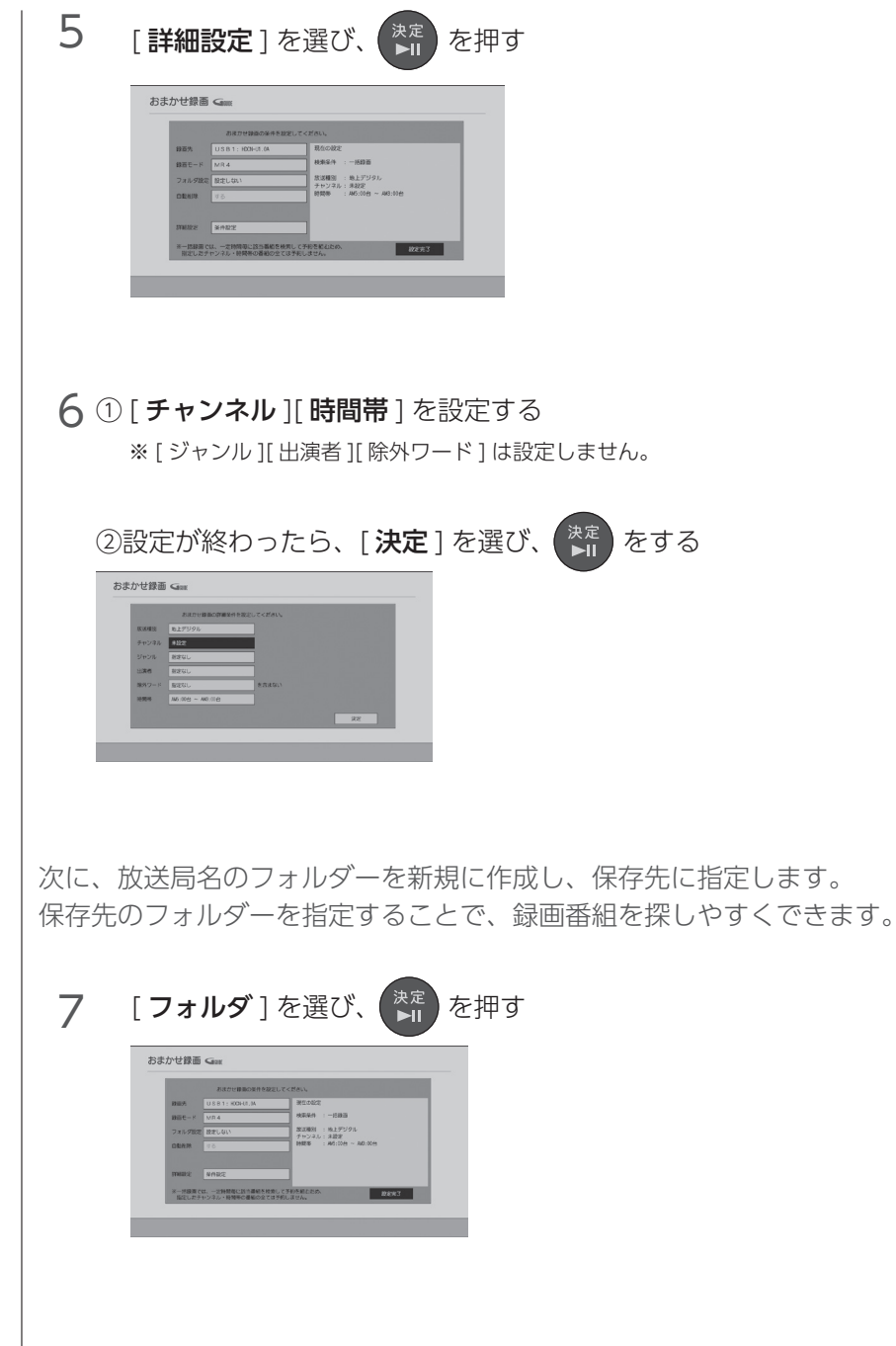

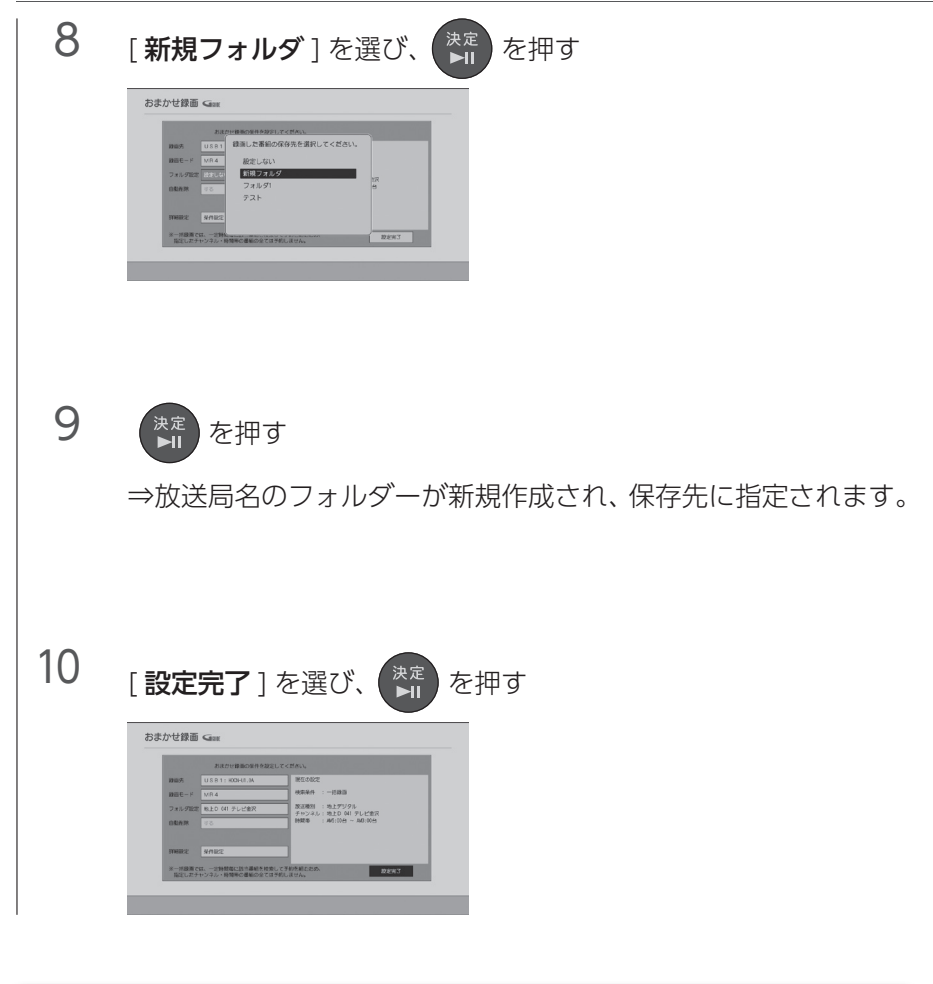

#### 番組の自動削除について

一括録画では容量が少ないときに、おまかせ録画した番組を自動で削除します。 ※録画先が USB HDD の場合のみ。

こうしょう こうしょう こうしょう こうしゃ アイ・プレーター しゅうしゃ かんこうしゃ かんこうしゃ かんこうしゃ かんこうしゃ かんこうしゃ かんこうしゃ かんこうしゃ かんこうしゃ かんこうしゃ かんこうしゃ かんこうしゃ

録画予約する

## <span id="page-21-1"></span><span id="page-21-0"></span>予約を確認、取り消し、修正する

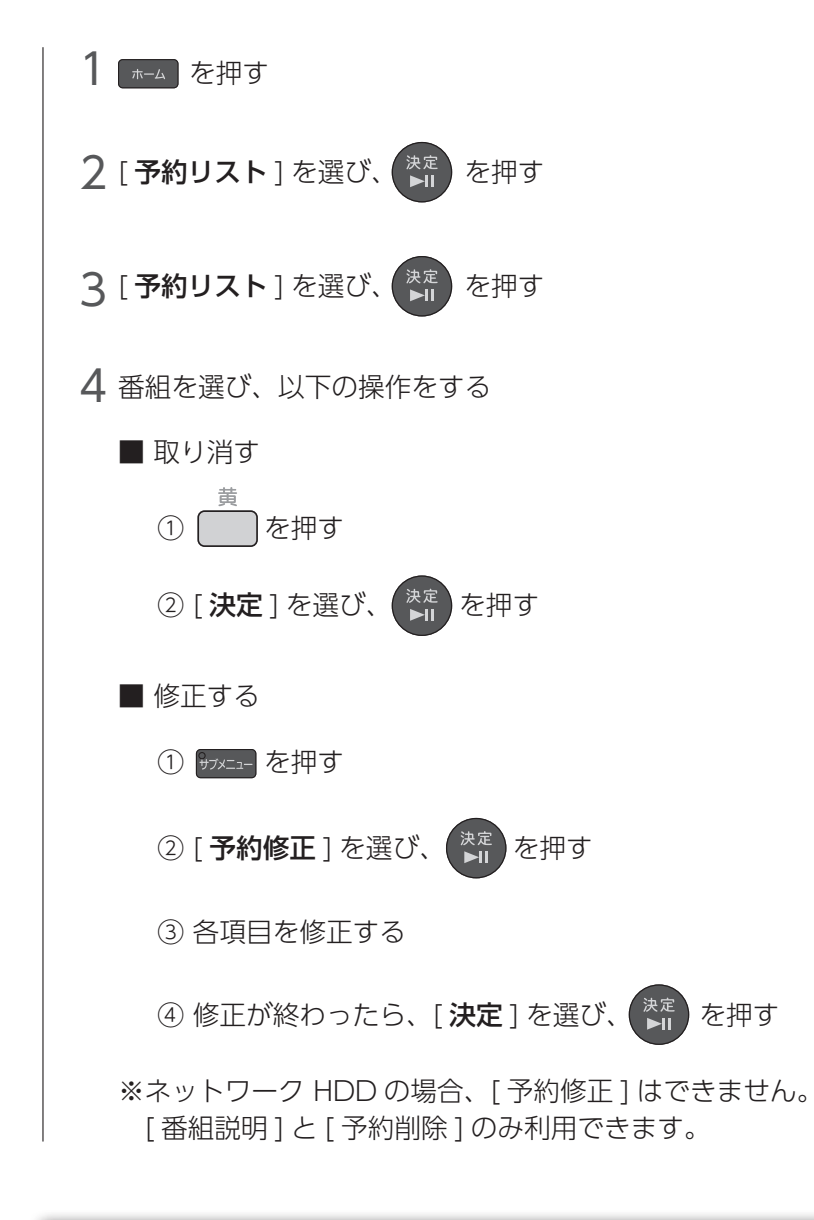

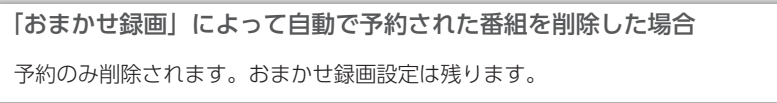

## <span id="page-22-1"></span><span id="page-22-0"></span>録画についての補足説明

#### 録画予約が重なったときは

録画予約を決定したときに、番組の一部またはすべてを録画できないこと を知らせる確認画面が表示されます。

- ●録画先が USB HDD の場合、チューナー数を超えて重複予約を登録できます。
- ●本製品がネットワーク HDD に同時に録画できる番組数は、2 番組までです。ただし、ネッ トワーク HDD 側の同時録画数が1番組までの場合、重複予約はできない場合があります。 ネットワーク HDD の同時録画数や、その数を超えた場合に重複予約できるかは、ご使用 のネットワーク HDD によって異なります。
- ●チューナー数を超えて重複予約をした場合の録画のされ方
	- ・録画開始時刻の遅い予約が優先的に録画されます。
	- ・録画開始時刻が同じときは、[ 予約リスト ] 画面で順番が下の予約が優先的に録画されます。

#### 録画先の USB HDD がいっぱいになった場合

新規の録画はされません。不要な番組を削除してください。

●録画番組を削除したくない場合は、対応 USB HDD を追加して登録してください。詳しい 手順は【USB HDD を登録する】 (67 ページ) をご確認ください。

#### ネットワーク HDD に録画する場合

以下の点にご注意ください。

- ●時間が連続した番組の録画予約をおこなう場合、前の録画番組の後端や、後の録画番組の 冒頭に未録画時間が発生する場合があります。
- ●録画予約する際、録画開始時にネットワーク HDD が見つからない場合は、代わりに USB HDD に録画します。(USB HDD が接続されてない場合は、録画されません) 録画中にネットワーク HDD が見つからなくなった場合は、途中で録画を停止します。
- ●録画した番組の情報について
	- ・年齢制限の管理情報は、すべての情報が記録されるわけではありません。 再生機器により番組名が表示されたり、再生が可能になったりする場合があります。
	- ・チャプター情報や、ジャンル情報が記録されない場合があります。
- ●「ダビング10」(コピー9回+移動1回)の状態にはなりません。 「移動1回だけ」の状態となります。

#### その他

- ●天候不良やその他要素によるアンテナ受信感度の低下などにより、録画に失敗する可能性があります。
- ●録画した番組のデータ放送は表示できません。
- USB HDD へ録画した番組を再生するには、録画時に使っていた本商品と HDD が必要です。 そのため、商品を交換した場合は、交換前の商品で録画された番組は再生できません。
- 22 23 ●ネットワーク HDD に録画した番組は、本製品がなくてもの再生できます。詳細は、ネッ トワーク HDD の商品仕様をご確認ください。

# 再生する

<span id="page-23-0"></span>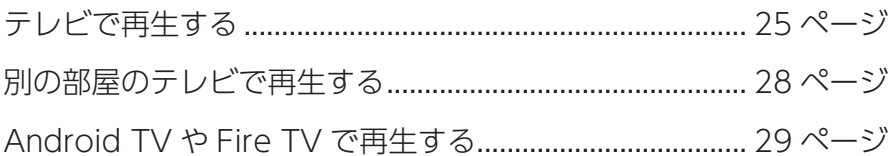

※スマホ / タブレットやパソコンで再生する場合は、[【スマホ / タブレットで楽しむ】\(49](#page-48-1) [ページ\)参](#page-48-1)照

## <span id="page-24-1"></span><span id="page-24-0"></span>テレビで再生する

#### 再生する

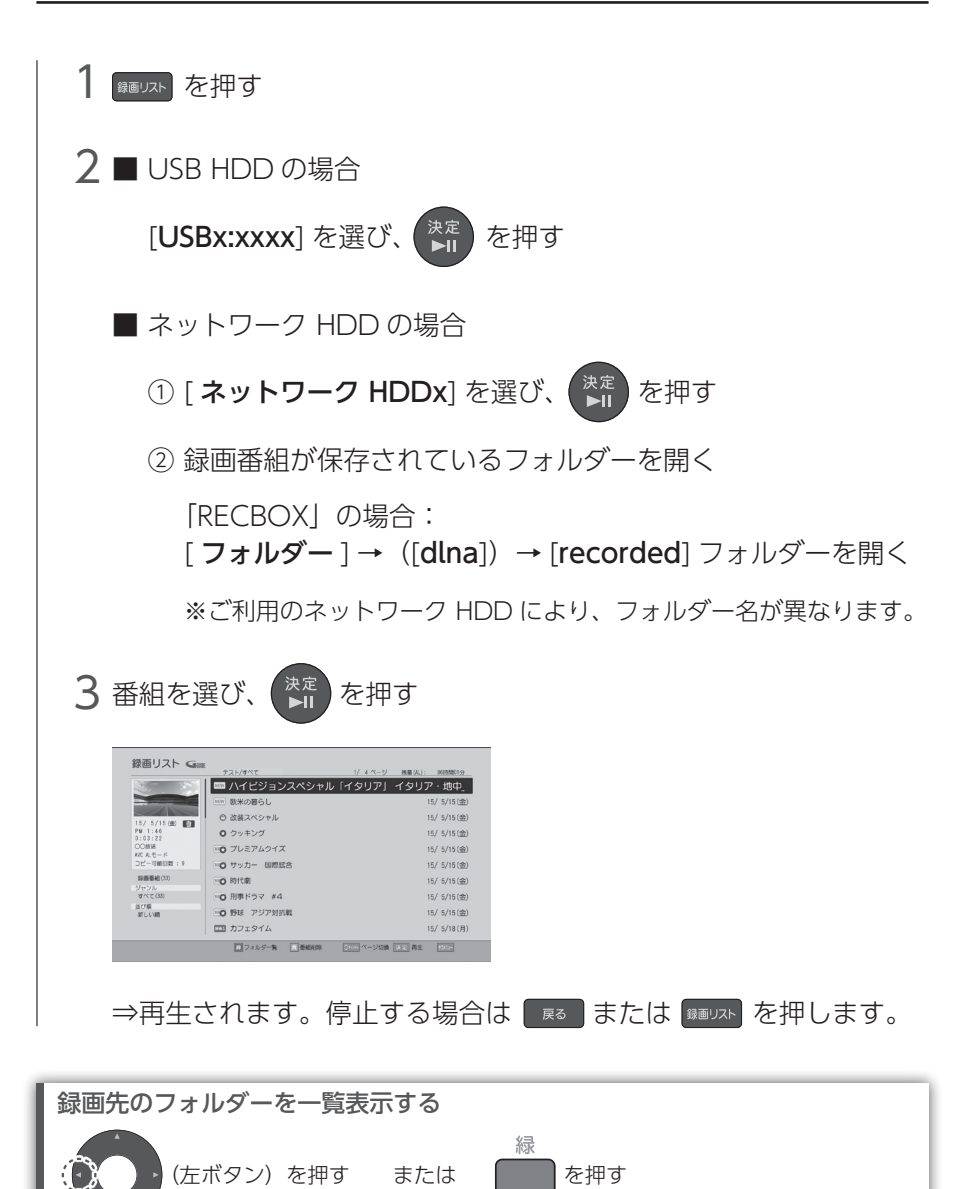

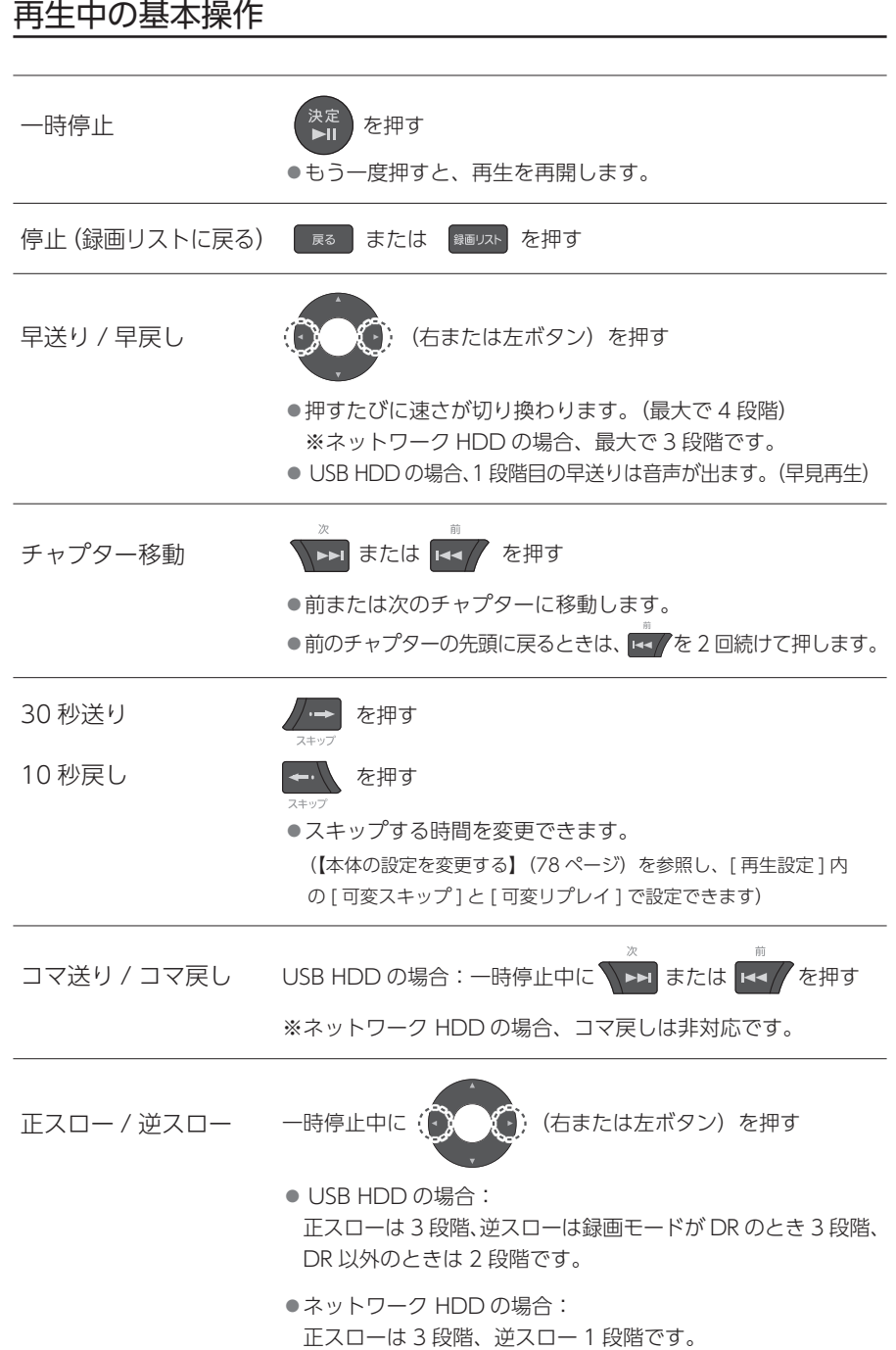

#### 録画リスト画面について

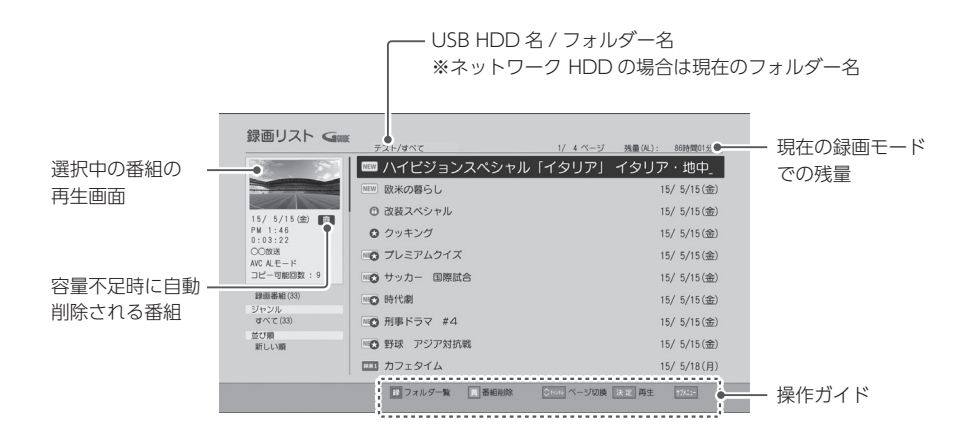

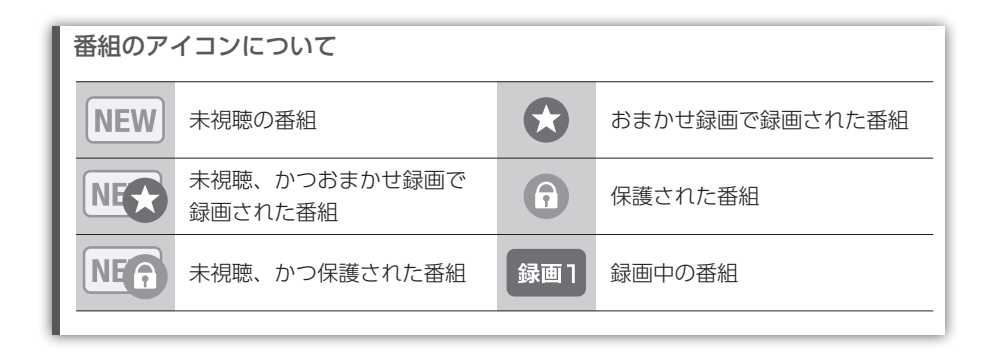

## <span id="page-27-1"></span><span id="page-27-0"></span>別の部屋のテレビで再生する

本製品で録画した番組を、別の部屋の DTCP-IP 対応 DLNA 再生機能搭載 テレビで再生できます。

再生するテレビについて

● DTCP-IP 対応 DLNA の再生機能に対応している必要があります。

●本製品と同じネットワーク環境につないでください。

※すべての DLNA の再生機能対応テレビでの動作を保証するものではありません。 また、すべての録画番組の再生を保証するものではありません。

再生する手順は、お使いの DLNA の再生機能対応テレビの取扱説明書をご 確認ください。

## <span id="page-28-1"></span><span id="page-28-0"></span>Android TVやFire TVで再生する

スマホなどの端末を操作することで、録画した番組を Android TV OS 搭載の TV やプロジェクター(以下、Android TV)、Fire TV で見ることができます。

#### 準備する

※ テレビ・スマートフォン等の操作について詳しくはご利用のテレビ・スマートフォン等の取扱説明書をご確認ください。

1 Android TV や Fire TV を本製品と同じネットワーク環境につなぐ

2 Android TV の場合:Google Play ストアを開き TREC-ON<br>Castle t fetal (シスト・リナス) Cast」を検索し、インストールする ※ Google Play ストアに Google アカウントでログインしてください。 Fire TV の場合: [Amazon アプリストア] アプリを開き 「REC-ON App」を検索し、インストールする

**3** ① iOS または Android 端末に 「REC-ON App」をインストールする<br>△ △ 「PEC ON App」を起動」 チューナ を登録する ②「REC-ON App」を起動し、チューナーを登録する ※詳しい手順は[【スマホ / タブレットで楽しむ】\(49 ページ\)](#page-48-1)をご確認下さい。

#### Android TV や Fire TV で見る

- 1 Android TV の場合:|REC-ON Cast」を起動する<br>「Fire TV の場合:「PEC ON App」を起動する Fire TV の場合:「REC-ON App」を起動する ⇒ Android TV や Fire TV が待ち受け状態になります ※初回起動時はチュートリアルや利用規約が表示されます。画面の指示に従って進め てください。
- 2 ① iOS または Android 端末で「REC-ON App」を起動し、録画し た番組を再生する
	- ②画面に表示される TV アイコン [ | | ] をタップし、お使いの Android TV や Fire TV を選ぶ
	- ⇒ Android TV や Fire TV で番組が再生されます

詳細な手順を確認する

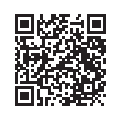

本機能の詳細な手順は「REC-ON App」のヘルプで案内しています。 左記の QR コードからアクセスできます。

https://www.iodata.jp/lib/manual/rec-on\_app/#p2\_7

## 編集する

<span id="page-29-0"></span>USB HDD に録画した番組を本製品で削除、編集できます。

ネットワーク HDD の場合、番組の削除のみできます。

その他の編集操作はできません。

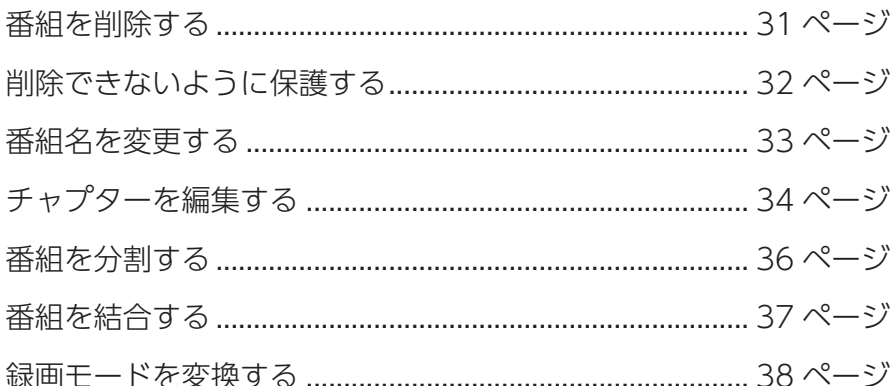

## <span id="page-30-1"></span><span id="page-30-0"></span>|番組を削除する

#### ご注意

削除した番組は元に戻せません。

#### 番組を 1 つだけ削除する

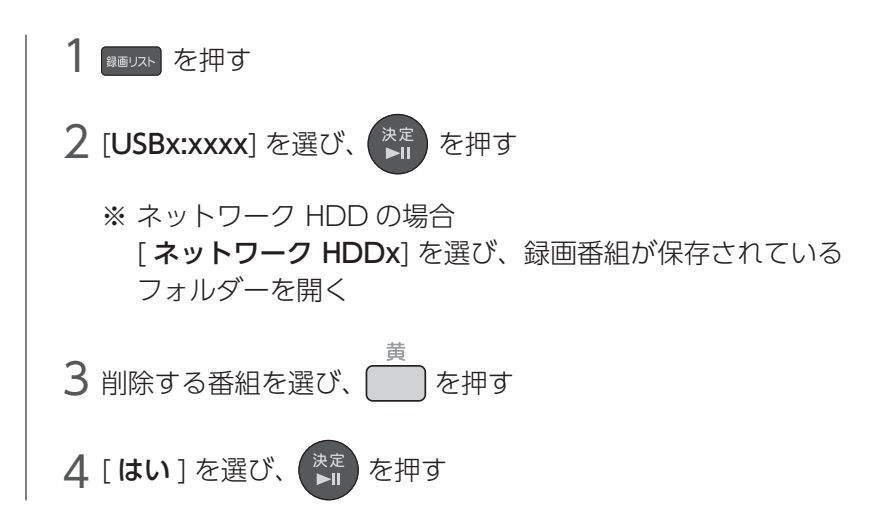

#### 複数の番組をまとめて削除する(USB HDD のみ)

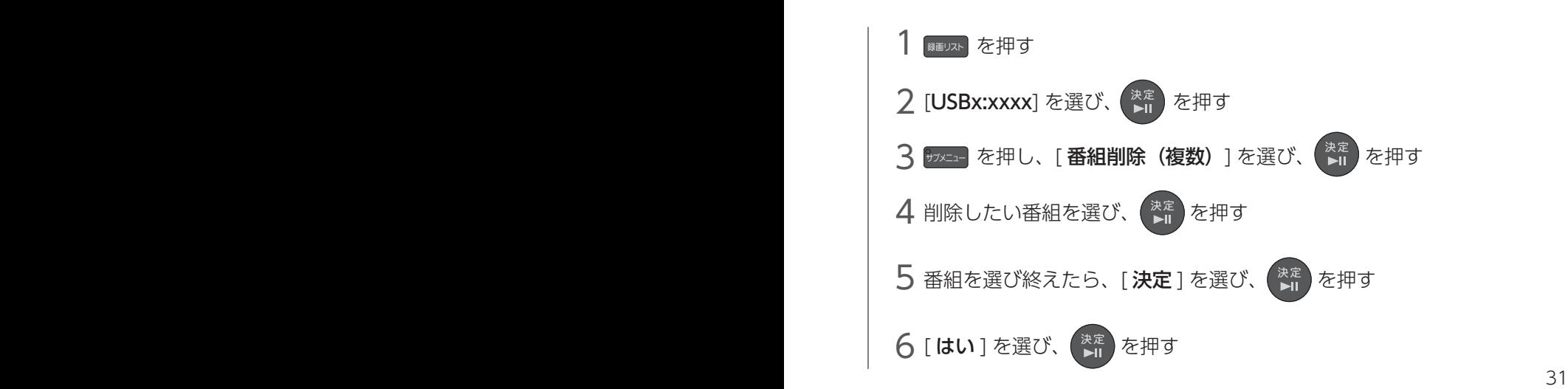

## <span id="page-31-1"></span><span id="page-31-0"></span>削除できないように保護する

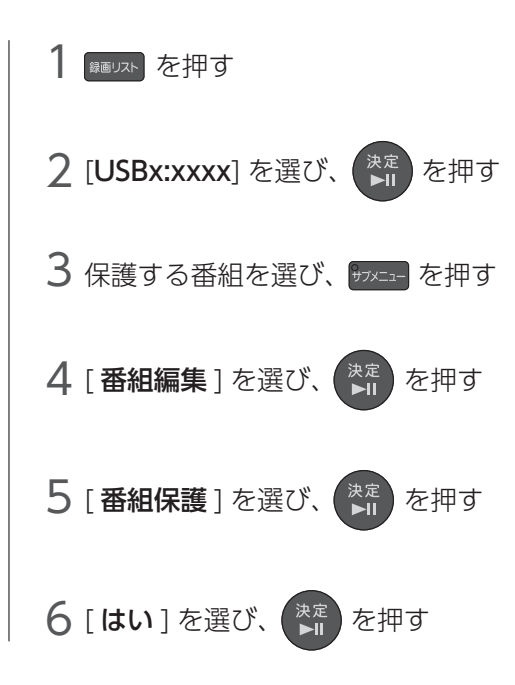

※保護を解除する場合は、手順 5 で [ 番組保護解除 ] を選んでください。

### <span id="page-32-1"></span><span id="page-32-0"></span>番組名を変更する

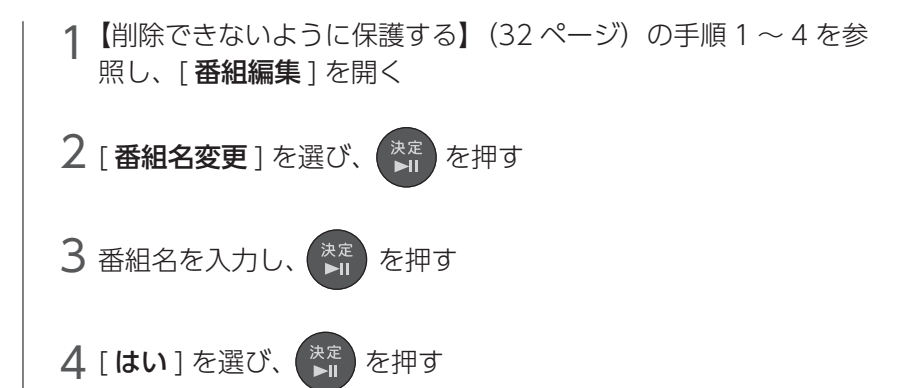

### <span id="page-33-1"></span><span id="page-33-0"></span>チャプターを編集する

番組のチャプターを好みに合わせて編集できます。 また、不要な場面の削除に利用できます。

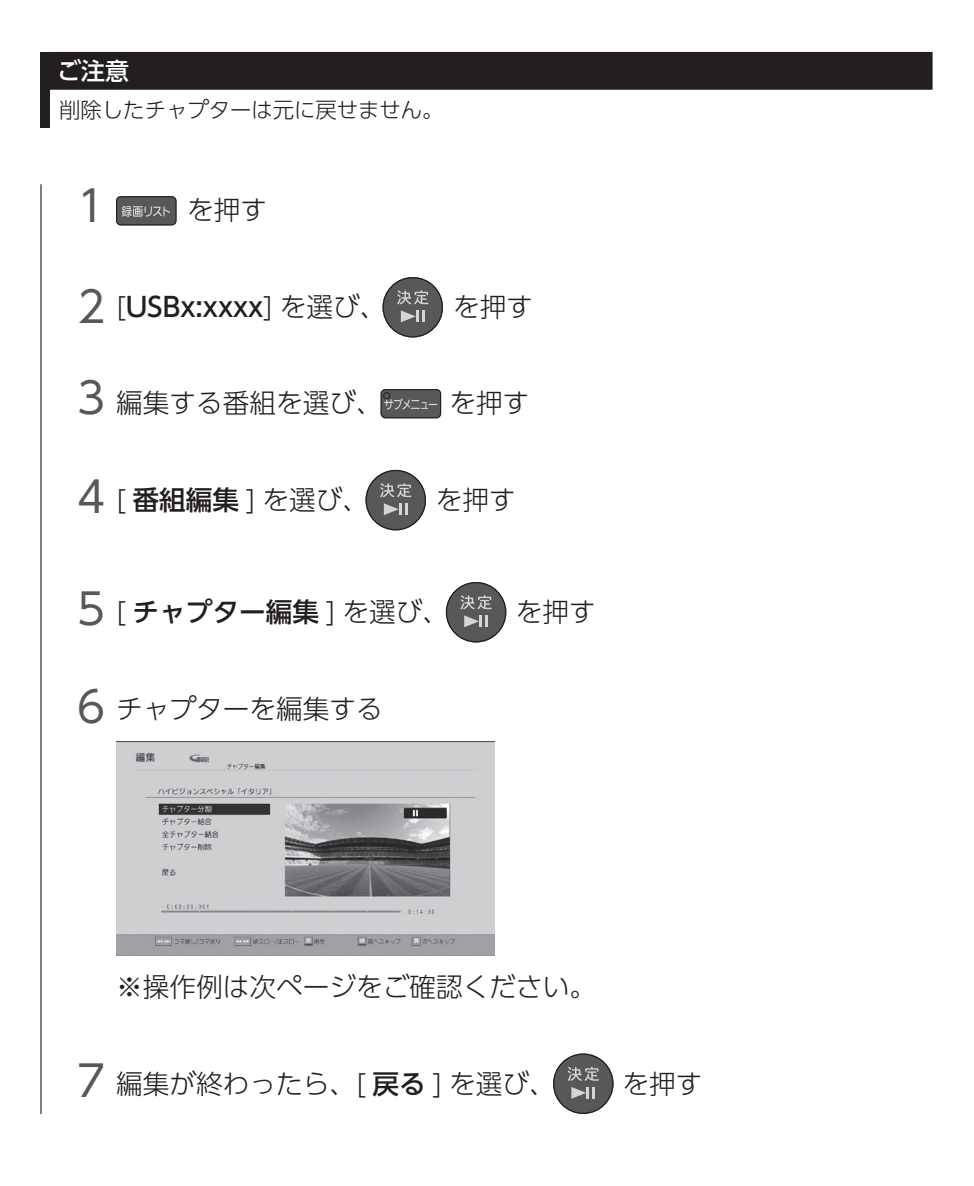

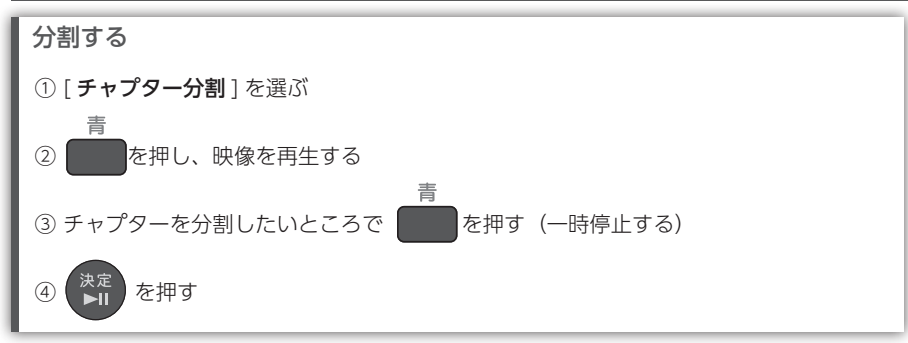

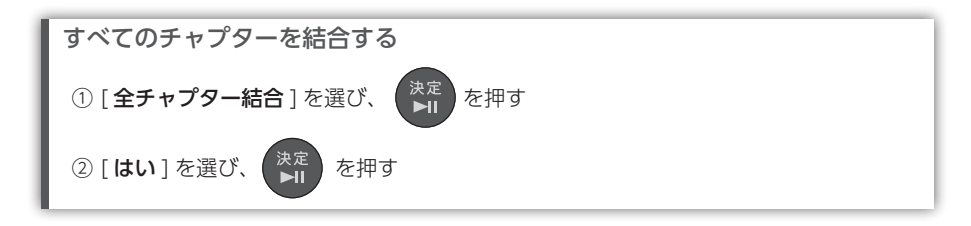

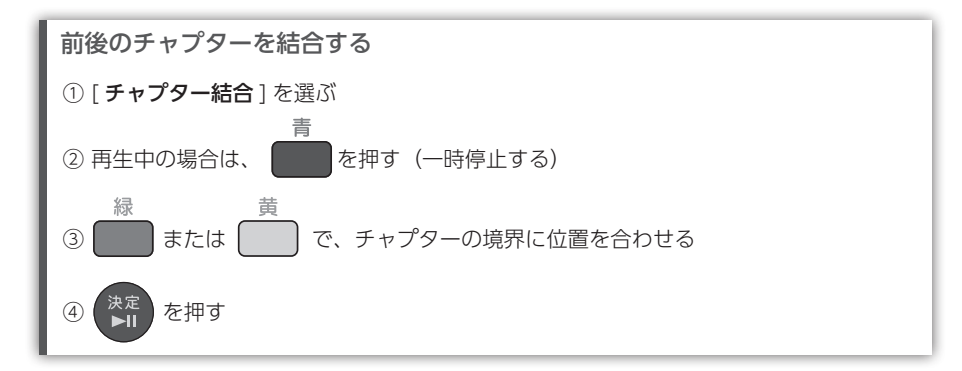

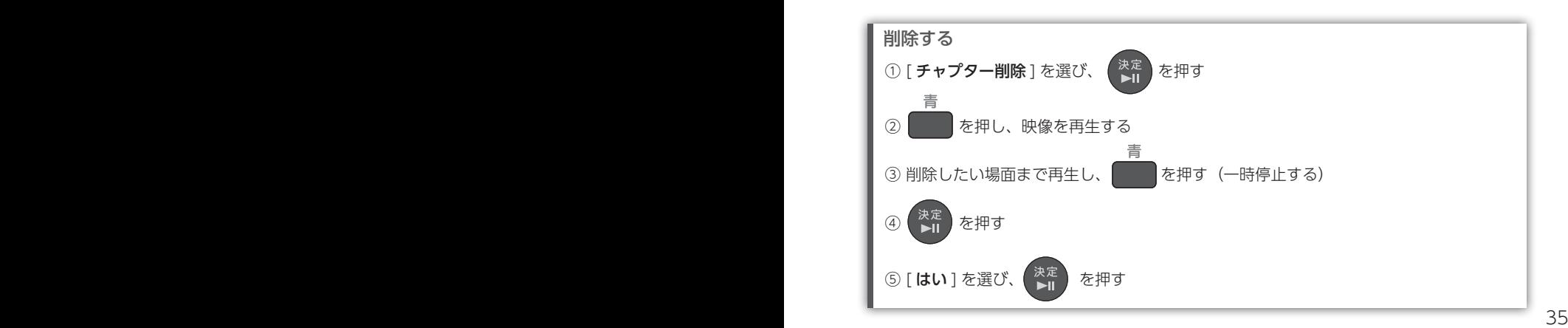

### <span id="page-35-1"></span><span id="page-35-0"></span>番組を分割する

1 つの番組を 2 つに分割できます。

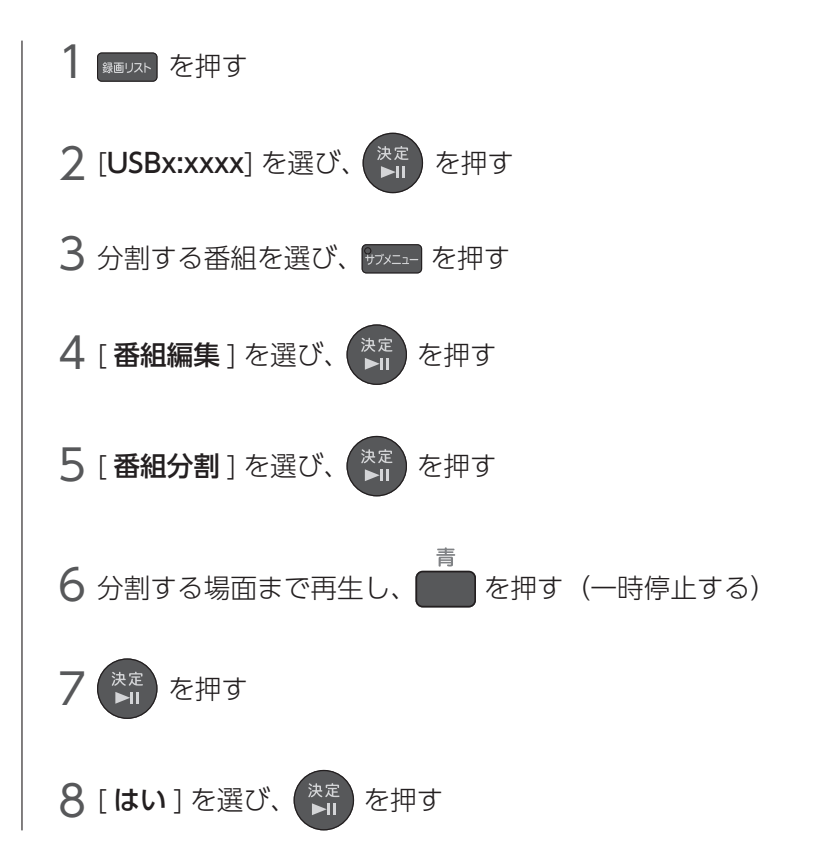
# 番組を結合する

2 つの番組を 1 つに結合できます。

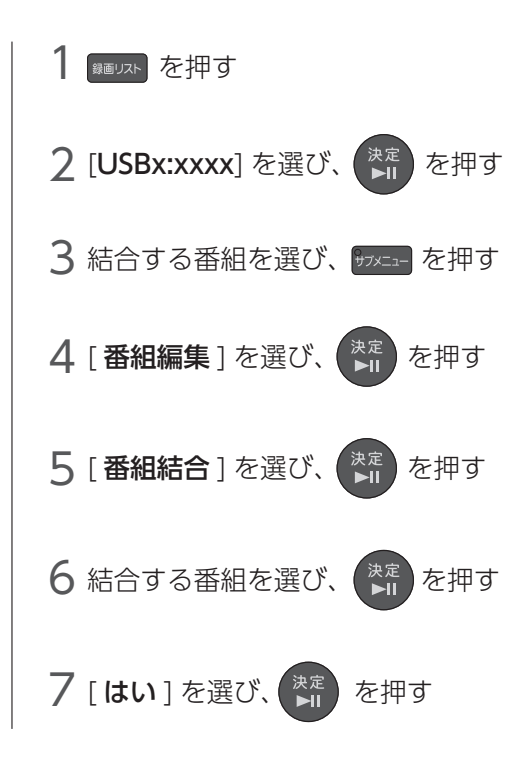

録画モード [DR] で録画した番組を結合したい場合 録画モードを [DR] で録画した番組と、[DR 以外 ] で録画した番組はそのままでは結合 できません。 [DR] で録画した番組の録画モードを変換し、変換が完了してから結合してください。 [\(【録画モードを変換する】\(38 ページ\)参](#page-37-0)照)

# <span id="page-37-0"></span>録画モードを変換する

録画モードを変換すると、USB-HDD の容量を抑えることができます。

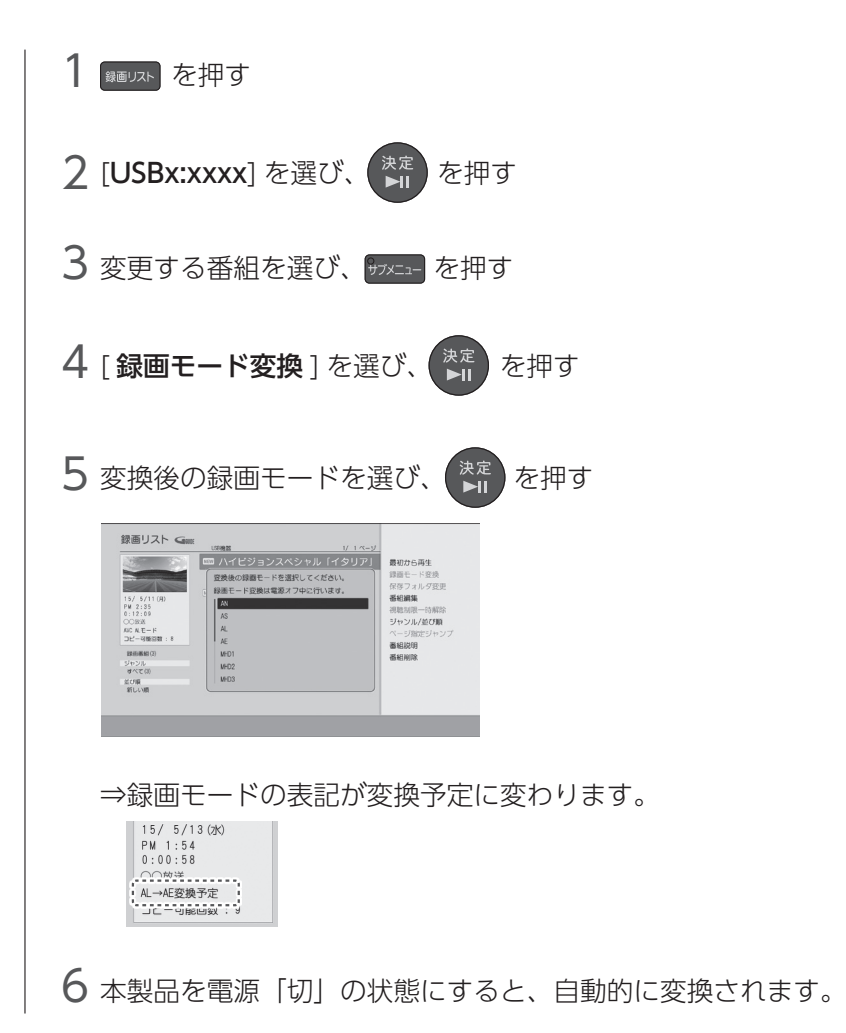

## 変換について ●録画モードを変換すると、変換する前と比べて画質は劣化します。 ◦ HDD の空き容量が少ない場合、録画モードを変換できないことがあります。 容量が少ないときは不要な番組を削除するなどして空き容量を増やしてください。 ●保護された番組や録画中の番組は変換できません。 ●緑画モード変換中に雷源を「入」にすると変換が中止されます。 もう一度電源を「切」にすると変換が始まります。 ●以下の場合、本機の電源を「切」にしていても録画モードは変換されません。 ・「瞬速起動」の設定時間中 ・録画予約準備中、および録画予約実行中 ・ソフトウェアの更新中 ・その他、配信の状態などにより、録画モードの変換が開始されない場合があります

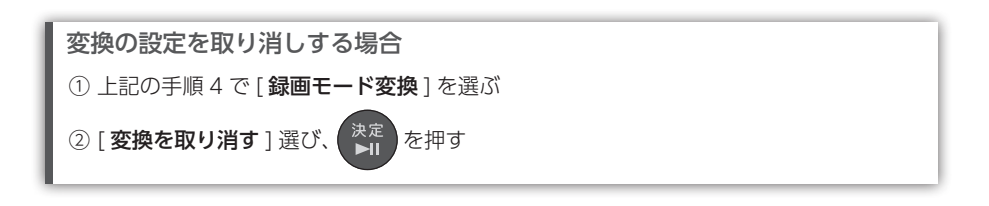

#### 変換が終わったか確認する 録画リスト画面で番組を選び、録画モードを確認します。 録画リスト Game - MEMAX: MARCASH V 4ページ NEMAX: MARCASH V<br>| | ■ ハイビジョンスペシャル「イタリア」 イタリア・地中 数米の異応じ ○ 改装スペシャル  $15/5/15$ (dt) 15/ 5/15 (8)<br>PM 1:46<br>0:03:22<br>COMM  $15/5/13$  (水)  $0.2977$ 15/ 5/15 (金) PM 1:54 田 プレミアムクイズ  $15/5/15(68)$  $2.45 - 8$  $15/5/15(6)$ **ID TO THE BREAK**  $\bigcap_{n\in\mathbb{N}}$  $\mathbf{B} \mathbf{B} \mathbf{B} \mathbf{B} \mathbf{C} \mathbf{X}$ FO STOR  $15/5/15(4)$ HO BUNESS #4  $\frac{1}{2}$  $15/5/15$  ( $\textcircled{2}$ ) 法び解<br>新しい順 HO BR PUPMAN  $15/5/15$  ( $\pm$ ) 中国カフェタイム  $15/5/18(B)$ ■ フォルダー発 国 番組AI除 | Bitch ページの後 | RE | Bitch | Bitch | Bitch | Bitch | Bitch | Bitch | Bitch | Bitch | Bitch |

# 録画モードを変換する もっと活用する

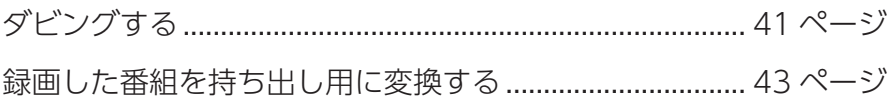

# <span id="page-40-0"></span>もっと活用する ダビングする

USB HDD に録画した番組をネットワーク HDD にダビングできます。 ※ネットワーク HDD から USB HDD にはダビングできません。

## ご注意:ネットワーク HDD に引き継がれる番組の情報について

●年齢制限の情報はすべて記録されるわけではありません。そのため再生機器によっては 年齢制限を設定していても、番組名が表示されたり、再生できる場合があります。 ●チャプター情報や、ジャンル情報が引き継がれない場合があります。

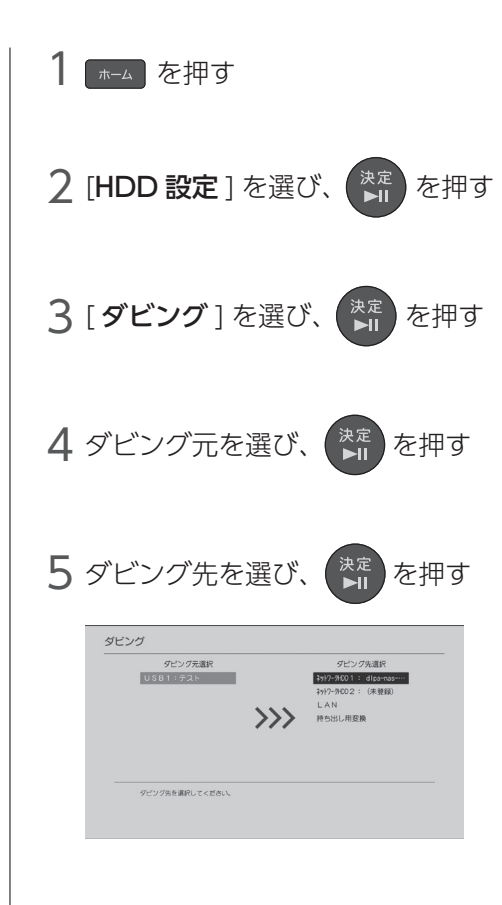

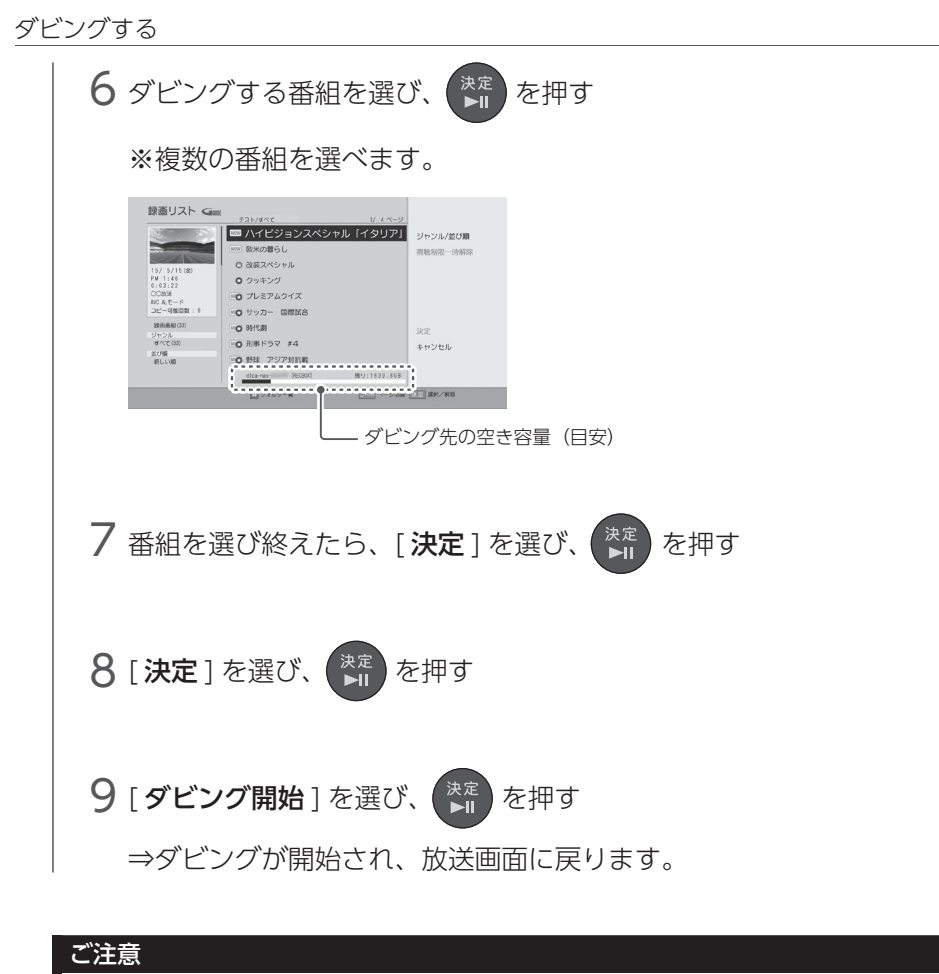

ダビング中は、本製品、USB HDD、ネットワーク HDDの電源コードを抜かないでください。 故障や番組の消失の原因になります。

## ご注意:ダビング中の操作制限について

ダビング中は、以下の操作ができません。

●録画番組の編集

録画モード変換、番組編集(番組名変更、チャプター編集、番組分割、番組結合、番組保護)、番組削除

- HDD 設定
- ◦本体設定(一部設定可能)

# <span id="page-42-0"></span>録画した番組を持ち出し用に変換する

本製品で録画した番組は、各端末へ持ち出せるよう変換することができま す。持ち出すと以下の利点があります。

- ●番組を端末に持ち出すことで、外出先で電波状況やデータ通信料などを 気にせずに、番組を再生できる。
- ●持ち出し用に変換した番組を端末で再生することで、ネットワーク経由 でも安定して再生できる。
- ※ネットワーク HDD の場合

 ご利用のネットワーク HDD により、端末への持ち出しに対応しているか否かが異なります。 端末への持ち出しへの対応および、その操作方法については、ご利用のネットワーク HDD の取扱説明書をご確認ください。

#### ご注意

- ●持ち出し変換途中に中止操作することはできません。
- ●持ち出し変換は、ダビング 10 の番組の場合は 10 回おこなうことができます。 コピーワンスの番組は 1 回おこなうことができます。ダビング 10 番組の 10 回目の変 換後とコピーワンス番組を変換して端末に持ち出すと、録画リストに番組は残りません。

#### 各アプリからも持ち出し変換できます

操作方法は、各アプリのヘルプまたは[、【端末\(スマホや PC\)で楽しむ】\(47 ページ\)](#page-46-0) をご確認ください。

#### ご注意:手動での持ち出し変換中の操作制限について

手動での持ち出し変換中は、以下の操作ができません。(自動変換時は制限はありません。)

- ●緑画番組の編集 録画モード変換、番組編集(番組名変更、チャプター編集、番組分割、番組結合、番組保護)、番組削除
- HDD 設定
- ◦本体設定(一部設定可能)
- ●録画(変換中に録画予約が開始される場合には、持ち出し用変換はできません)
- ●録画リストの表示 録画番組のリスト表示、録画番組の再生など
- ●番組表の表示 番組表の表示、録画予約など
- ●予約リストの表示 リスト表示、新規予約、予約修正、予約削除、おまかせ録画の設定、編集、削除など
- ●番組の配信 端末での視聴(再生)

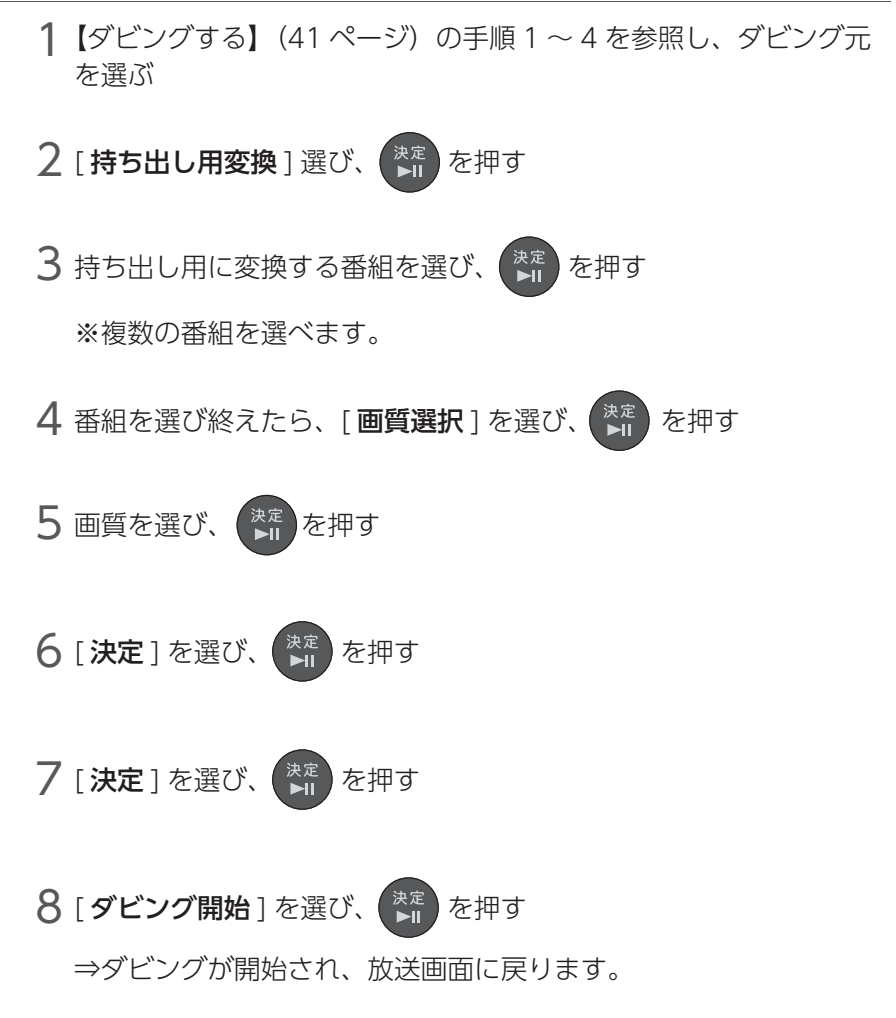

## ご注意

変換中は、本製品、USB HDD の電源コードを抜かないでください。 故障や番組の消失の原因になります。

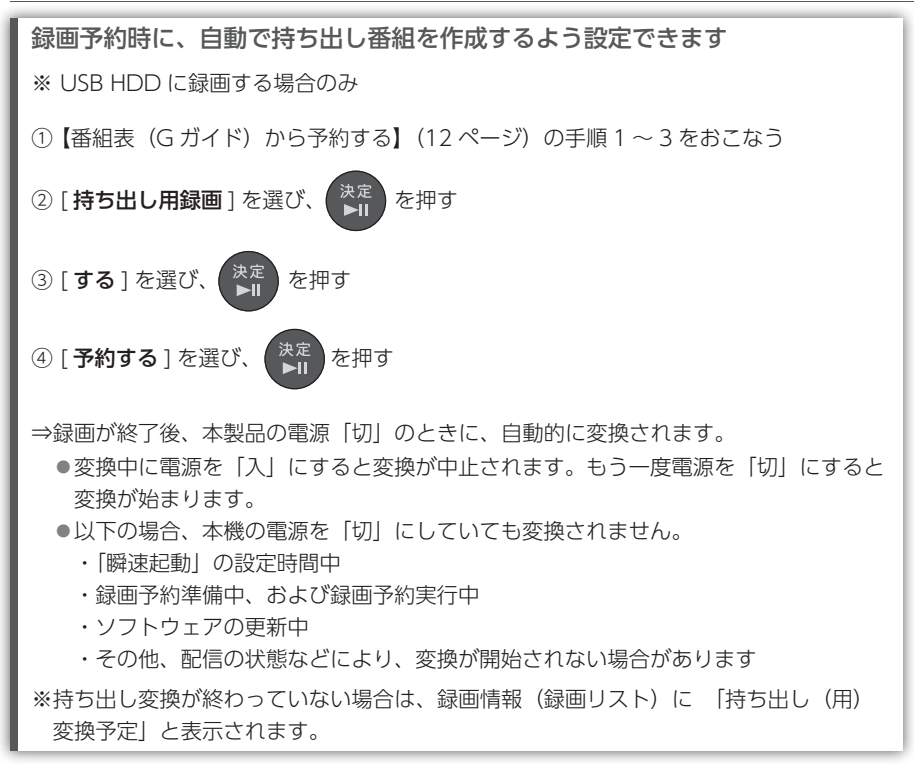

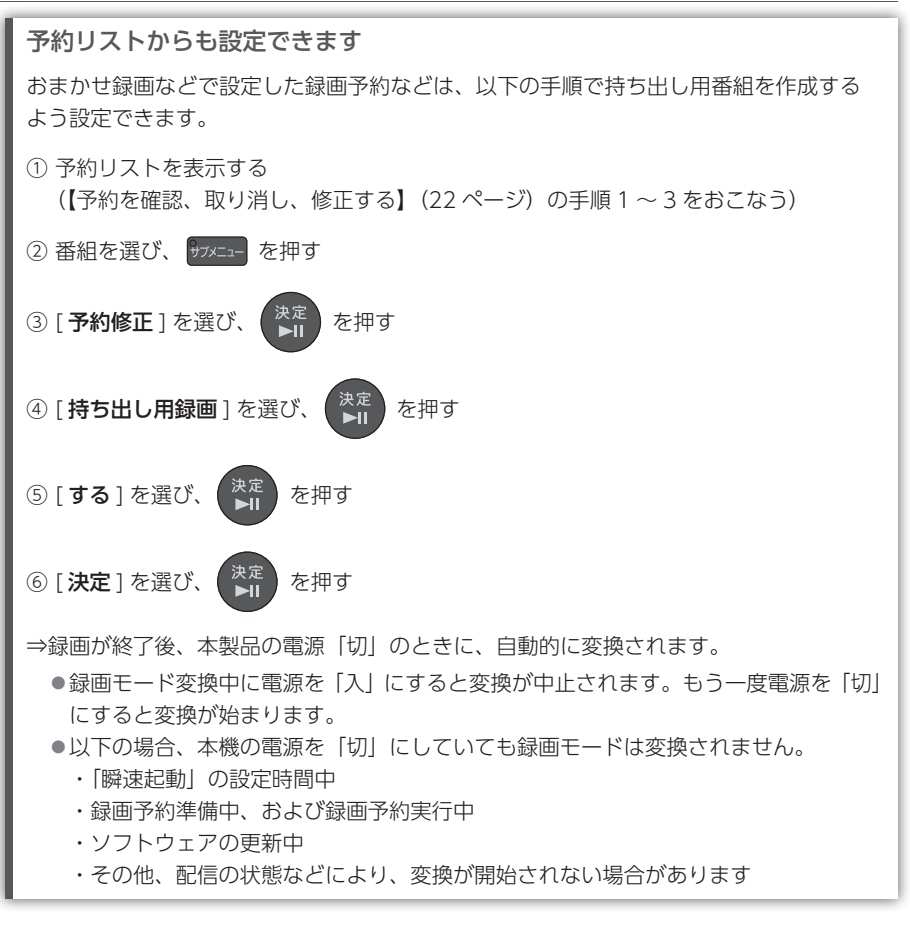

# <span id="page-46-0"></span>端末(スマホや PC)で楽しむ

アプリを使うと、お使いの端末(スマホ / タブレット、パソコン)で、以 下のことができます。

- ・放送中の番組を見る
- ・録画予約する
- ・録画した番組を見る
- ・録画した番組を持ち出して見る

スマホ / タブレットとパソコンでは、利用するアプリが異なります。 [【端末で視聴\(再生\)する際のご注意】\(48 ページ\)](#page-47-0)をご確認のうえ、 以下の各ページを参照してください。

※事前に、本製品の初回の設定を完了してください。(「セットアップガイド」(別紙)参照)

- ※ Android TV や Fire TV で録画した番組再生する場合は、[【Android TV や Fire TV で再](#page-28-0) [生する】\(29 ページ\)](#page-28-0)をご確認ください。
- [スマホ / タブレットで楽しむ................................................](#page-48-0) 49 ページ

[Windows パソコンで楽しむ................................................](#page-49-0) 50 ページ

各アプリの動作環境は、弊社 Web ページでご確認ください

https://www.iodata.jp/product/av/info/recon-app/

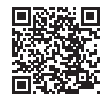

各アプリの操作について、各アプリの【ヘルプ】で詳しく説明しています 各アプリからヘルプを開いて、ご確認ください。

# <span id="page-47-0"></span>端末で視聴(再生)する際のご注意

#### 視聴(再生)前の確認事項

- ◦本製品に電源コード、LAN ケーブルが正しくつながっていることをご確認ください。 また、インターネットアクセスが可能なネットワークに接続されていることをご確認 ください。
- ●本製品の「ネットワークサーバー機能設定」を [ 使用する ] に設定してください。 初回設定で [ 使用しない ] に設定した場合は、[ 使用する ] に設定を変更してください。 [\(【ネットワークサーバー機能を設定する】\(70 ページ\)](#page-69-0)参照)

#### 視聴(再生)端末の制限

- 同時に視聴(再生)できる端末数には制限があります。また、本製品の録画、ダビング、 再生の状態によっては、端末で視聴(再生)できない場合があります。詳しく[は【同時動](#page-96-0) 作について】 (97ページ) をご確認ください。
- ●端末では、地上デジタル/BS・110 度 CS デジタルともに「データ放送」「双方向通 信サービス」「字幕」は非対応となります。

#### 外出先から視聴(再生)する場合のご注意

- ●事前に自宅で、端末 ( アプリ ) でチューナーの登録操作をしてください。本製品 1 台 につき登録できる端末は 6 台までです。登録の有効期限は 90 日間です。有効期限を 延長するには、再度自宅でペアリング(登録)の更新をおこなってください。
- ●動画などの大きな容量のコンテンツを、3G/4G (LTE) で再生すると、すぐにデータ 通信量の上限に達してしまうおそれがあります。 通信量制限がない Wi-Fi につなぐ、再生品質を低いものにする、端末に持ち出して再 生する、などにご留意の上でお使いください。
- ●外出先からの放送中の番組視聴が禁止されているチャンネルがあります。この場合、 放送中の視聴はできません。

#### ネットワーク環境による制限

- ●ご利用のネットワーク環境の品質によっては、再生中に映像や音声が途切れる場合が あります。その際はアプリの設定で再生品質を低いものにすると改善する場合があり ます。
- ●ファイアウォールや Wi-Fi ルーターの設定が必要になる場合があります。共有設備な どでセキュリティレベルが高く設定されている環境では、外出先からの視聴ができな い場合があります。

# <span id="page-48-0"></span>スマホ/タブレットで楽しむ

スマホ / タブレットの場合は、「REC-ON App」を利用します。

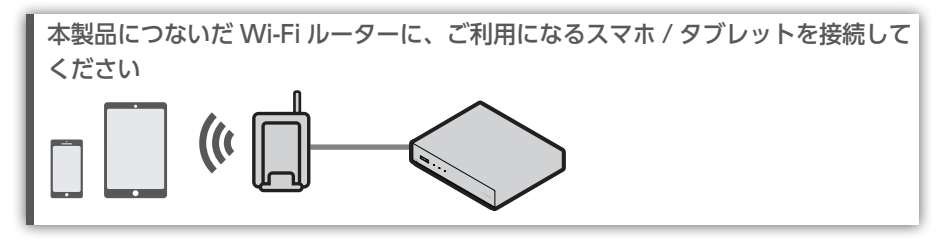

スマホ / タブレットでの初期設定

App Store で [REC-ON App] を検索し、インストール 「アプリのご紹介」の後に、チューナーを自動検索します。  $\mathsf B$  画面の指示にしたがってチューナーを登録する 以上で、準備は完了です。 これで、自宅や外出先から録画、視聴(再生)などができます。 iPhone/iPad/iPod touch Android 端末 Play ストア (Google Play)で [REC-ON App] を検索し、 インストール 1 2 [REC-ON App] をタップ

REC-ON App の使用方法などについては、ヘルプをご確認ください

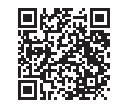

https://www.iodata.jp/lib/manual/rec-on\_app/

# <span id="page-49-0"></span>Windowsパソコンで楽しむ

パソコンの場合は、「テレリモ」「テレプレ」を利用します。

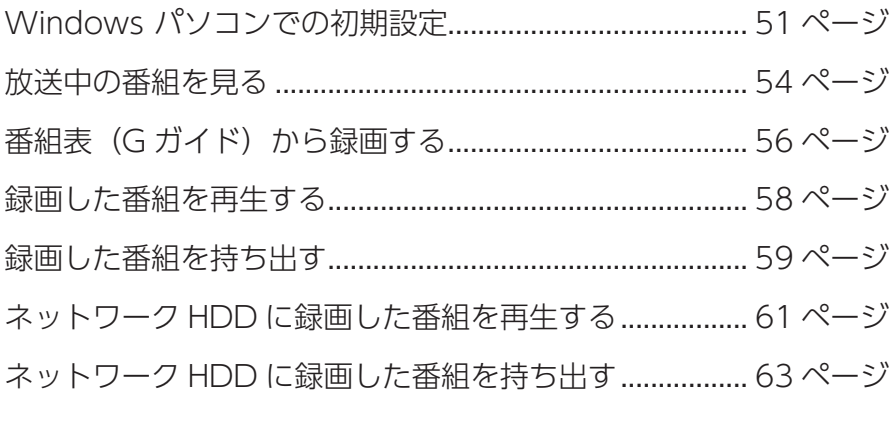

※以降の画面例は、HVTR-BCTX3 の場合です。

# <span id="page-50-0"></span>Windows パソコンでの初期設定

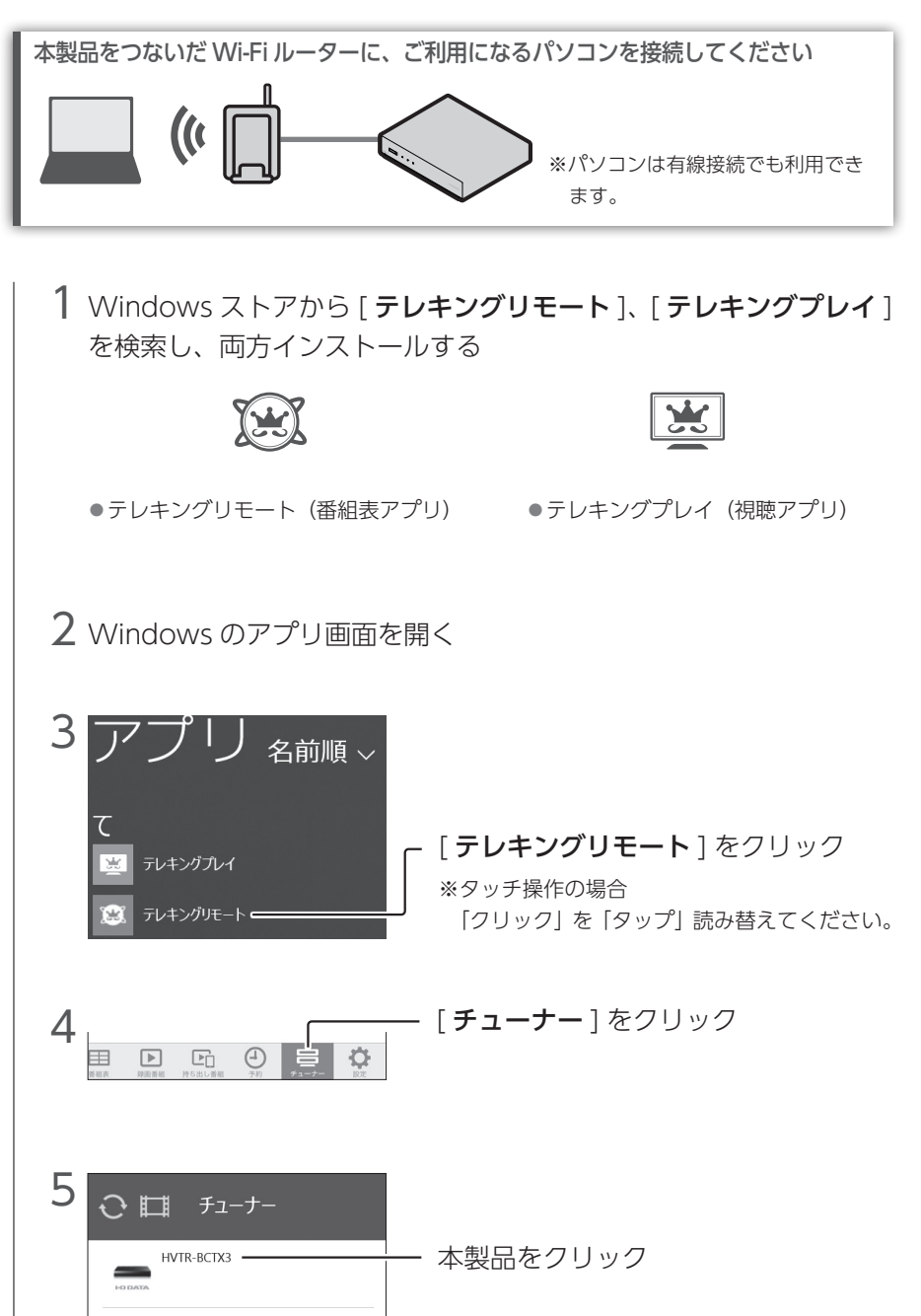

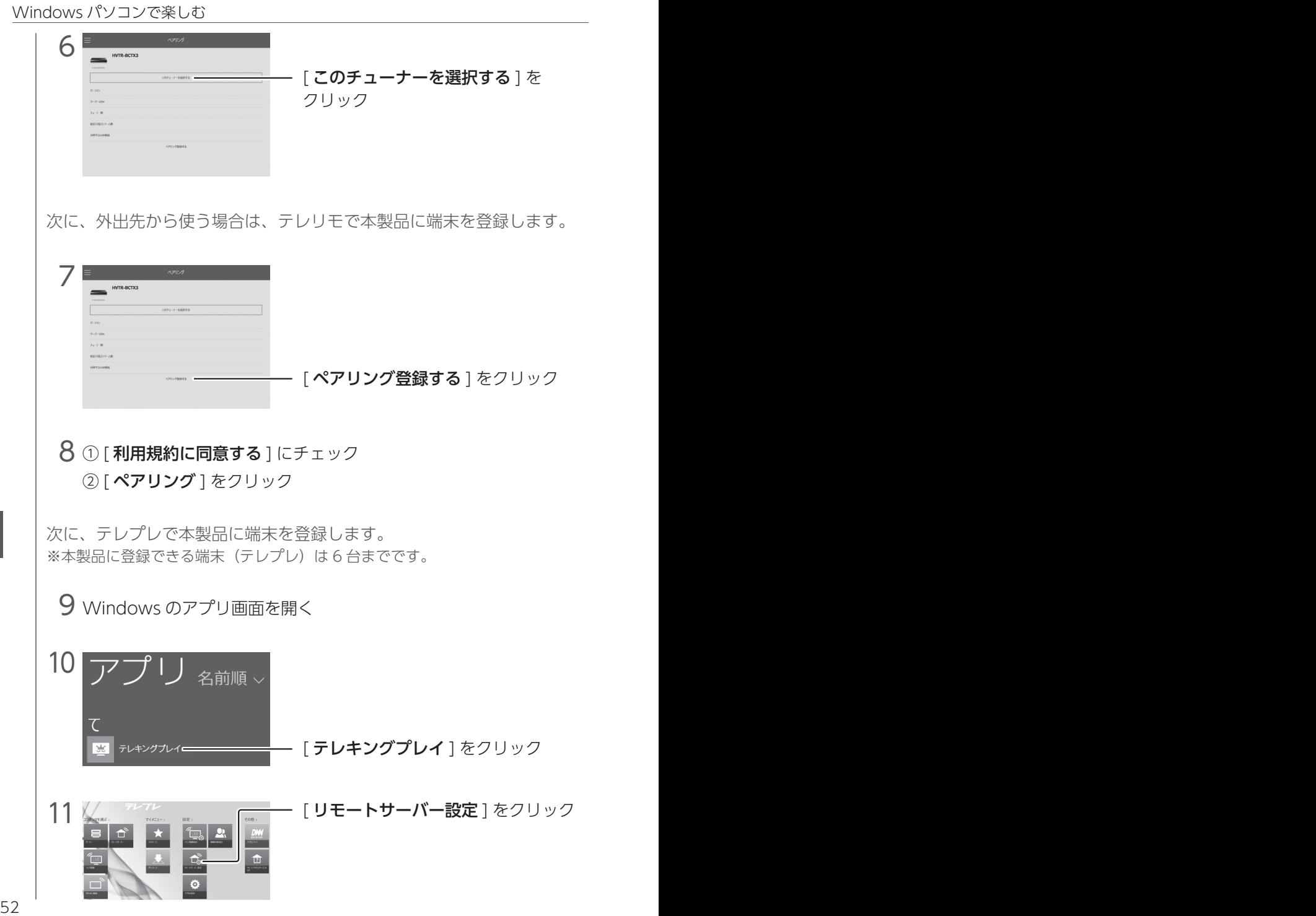

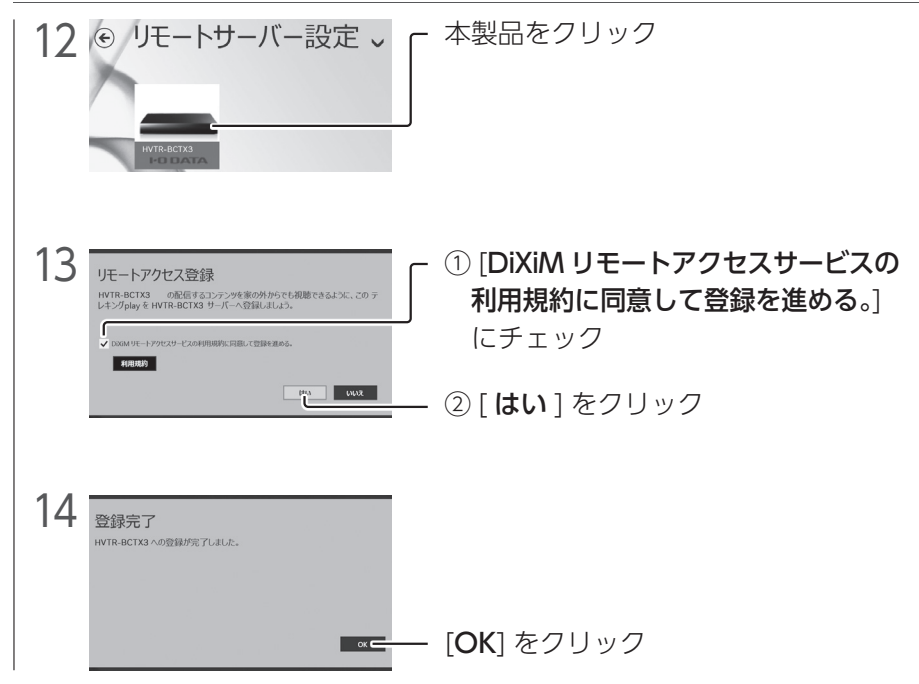

以上で、準備は完了です。 これで、自宅や外出先から録画、視聴(再生)などができます。

ネットワーク HDD に録画した番組を、外出先から見る場合 手順 10 ~ 13 を参考に、ネットワーク HDD に端末を登録してください。 動作確認済みネットワーク HDD については、以下の弊社サイトをご覧ください。 https://www.iodata.jp/pio/io/av/hvtrbctx.htm

# <span id="page-53-0"></span>放送中の番組を見る

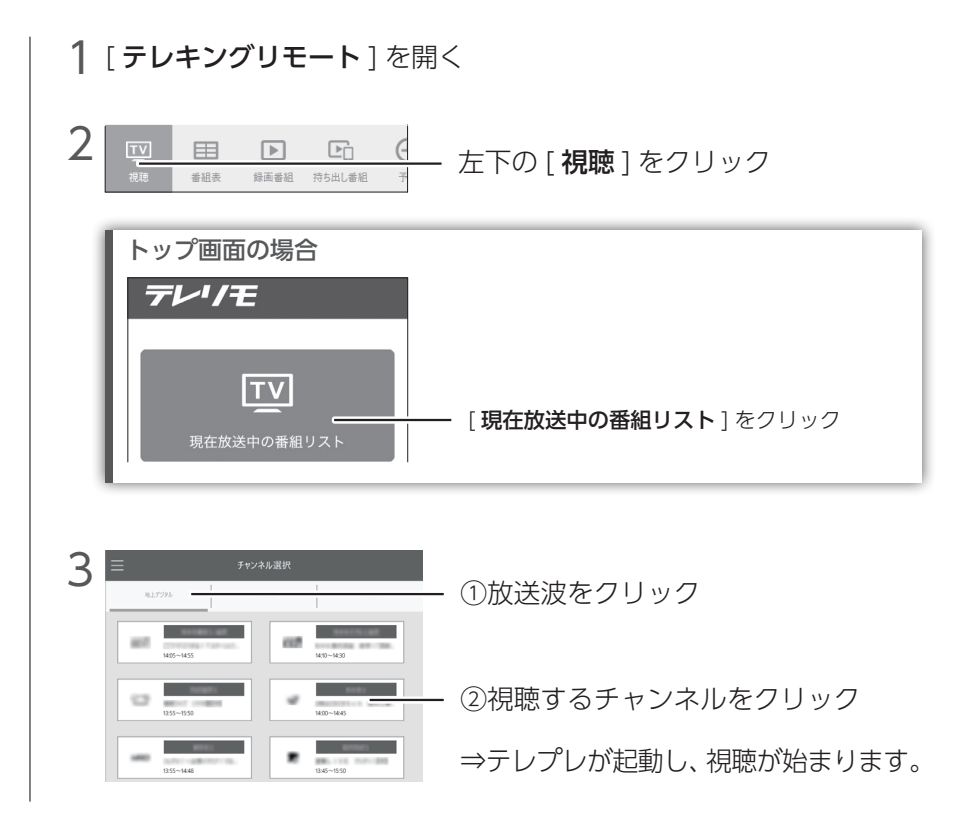

## 番組表 (G ガイド) から選ぶ

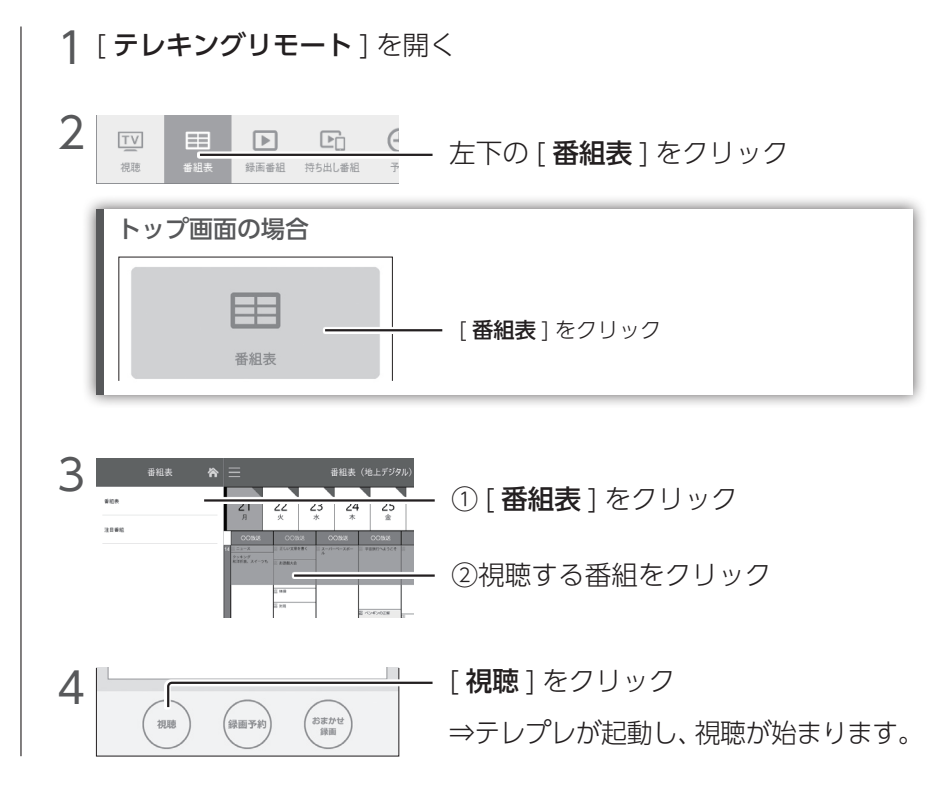

※番組表は G ガイドを使用しています。

## 視聴(再生)画面からテレリモに戻る

視聴(再生)画面から、テレリモに戻る方法を説明します。

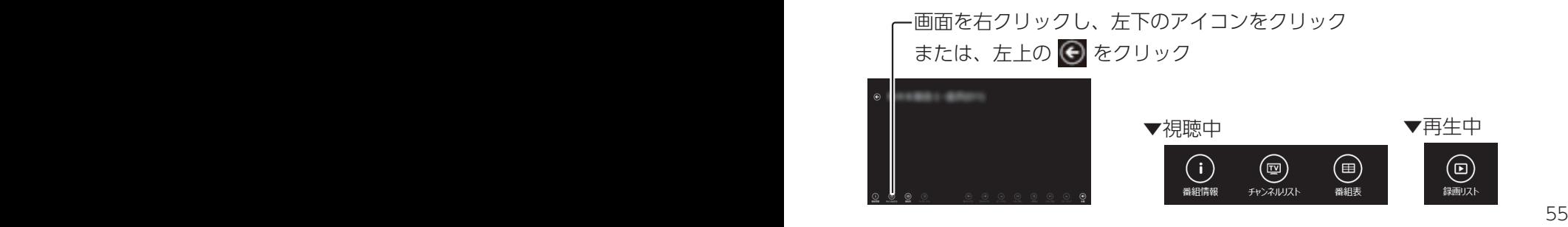

## <span id="page-55-0"></span>番組表 (G ガイド) から録画する

番組表から放送中の番組を録画する手順と録画予約する手順は同じです。

録画するときは、事前に HDD の登録が必要です 登録してない場合は、以下を参照し、登録してください。 [・【USB HDD を登録する】\(67 ページ\)](#page-66-0) [・【ネットワーク HDD を登録する】\(71 ページ\)](#page-70-0)

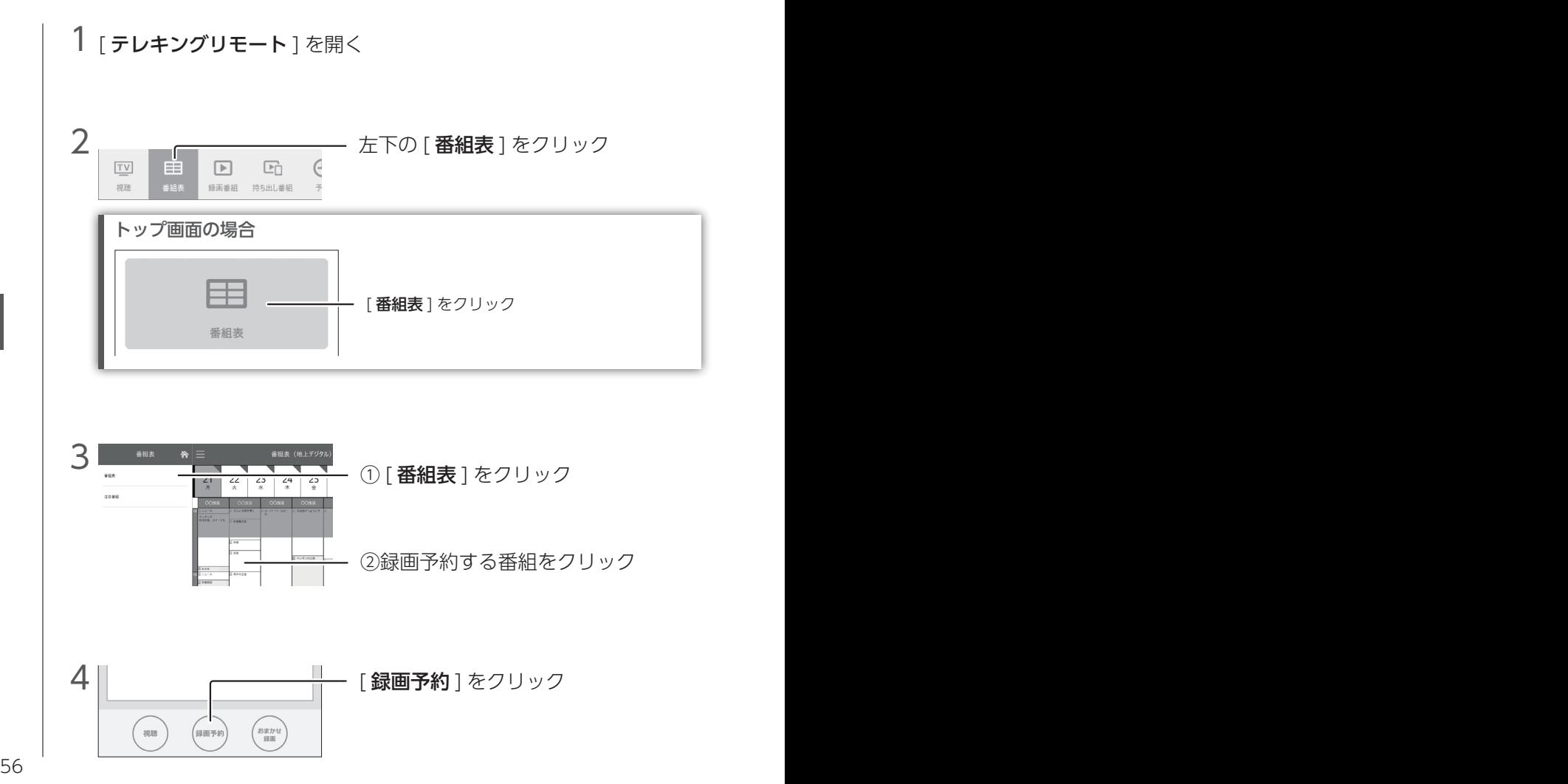

端末で楽しむ 端末で楽しむ

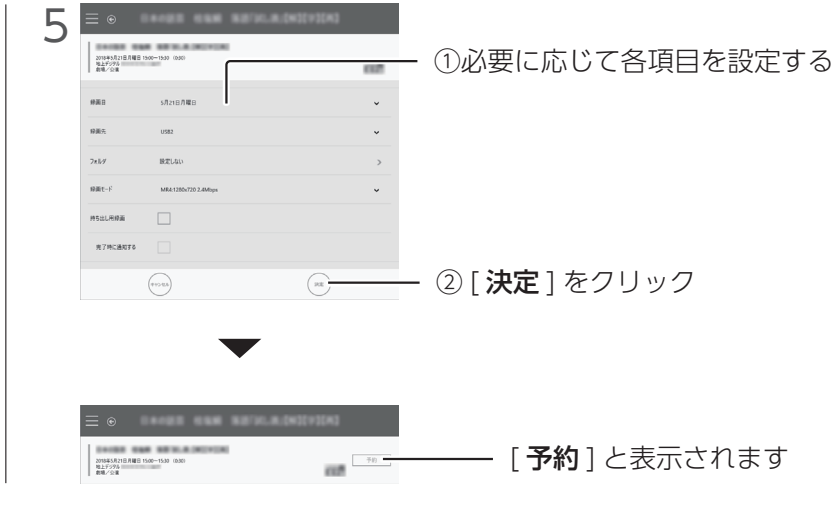

毎回録画やおまかせ録画、持ち出し用録画など詳細な録画方法は、テレリモの 【ヘルプ】をご確認ください

## <span id="page-57-0"></span>録画した番組を再生する

USB HDD に録画した番組を再生します。

ネットワーク HDD に録画した番組を再生する場合

【ネットワーク HDD に録画した番組を再生する】 (61 ページ) をご覧ください。

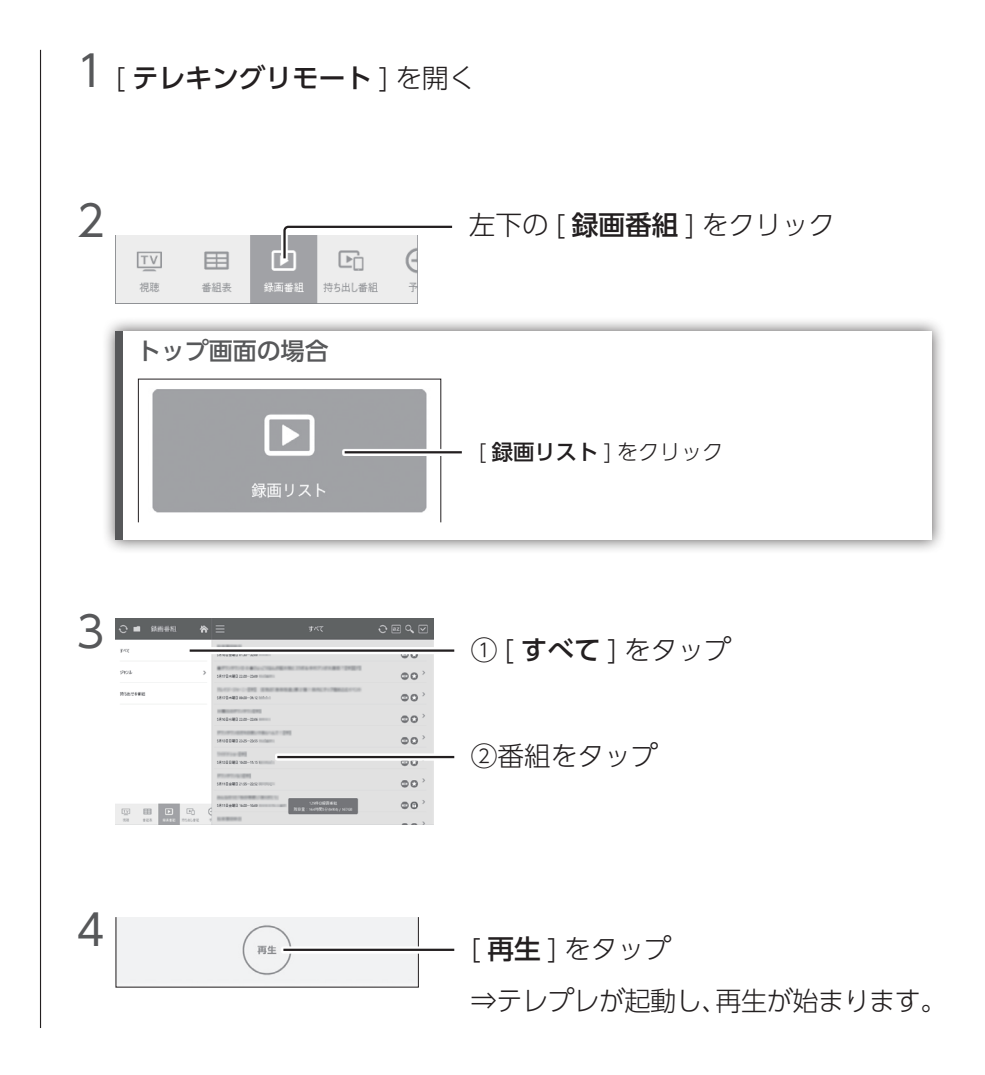

端末で楽しむ

端末で楽しむ

## <span id="page-58-0"></span>録画した番組を持ち出す

[【録画した番組を持ち出し用に変換する】\(43 ページ\)](#page-42-0)で変換した番組 を端末に持ち出します。

※以下の操作は、外出先ではできません。

ネットワーク HDD に録画した番組を持ち出しする場合

【ネットワーク HDD に録画した番組を持ち出す】 (63 ページ) をご覧ください。

初回のみモジュールをインストールしてください

(1)「テレプレ1を開く

② [ アプリの設定 ] をクリック

- ③ [ サポート ] → [ ダウンロード、WakeOnLan について ] の順にクリック
- ④ ご利用の OS をクリックし、ダウンロードする
- ⑤ ダウンロードしたファイルを実行し、インストールする

#### ご注意

●持ち出しにかかる時間は、番組とネットワーク環境によって異なります。

●テレプレをアンインストールすると、端末に持ち出した番組はすべて削除されます。

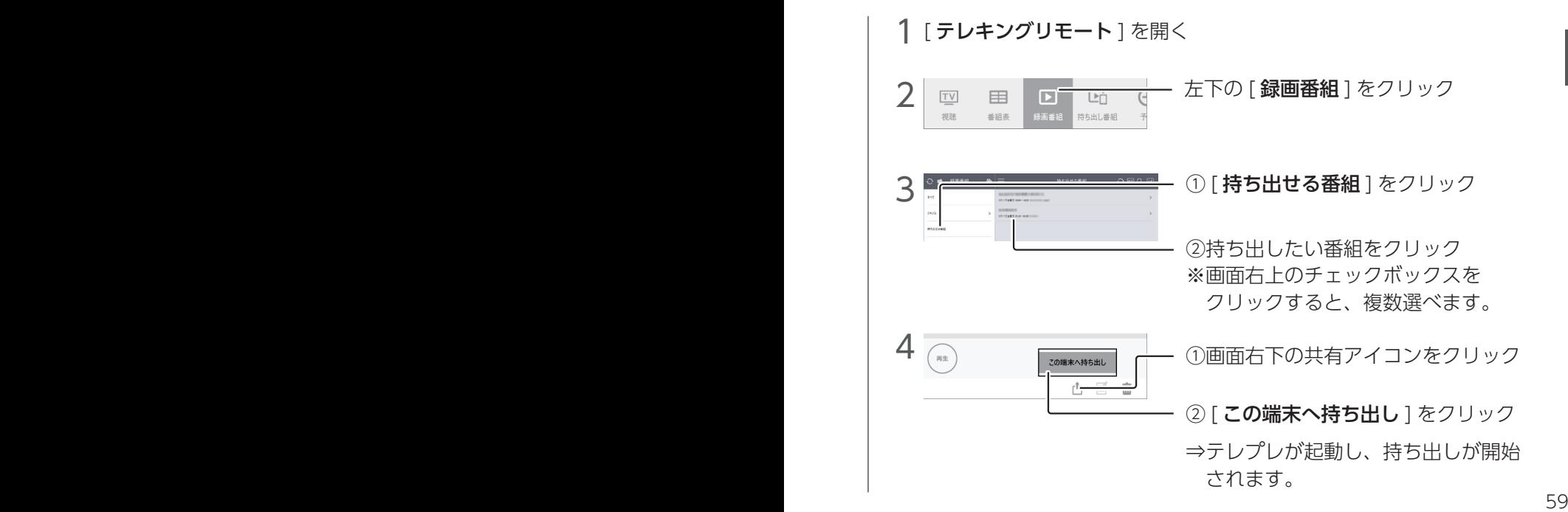

# 端末で楽しお 端末で楽しむ

## 持ち出した番組を再生する

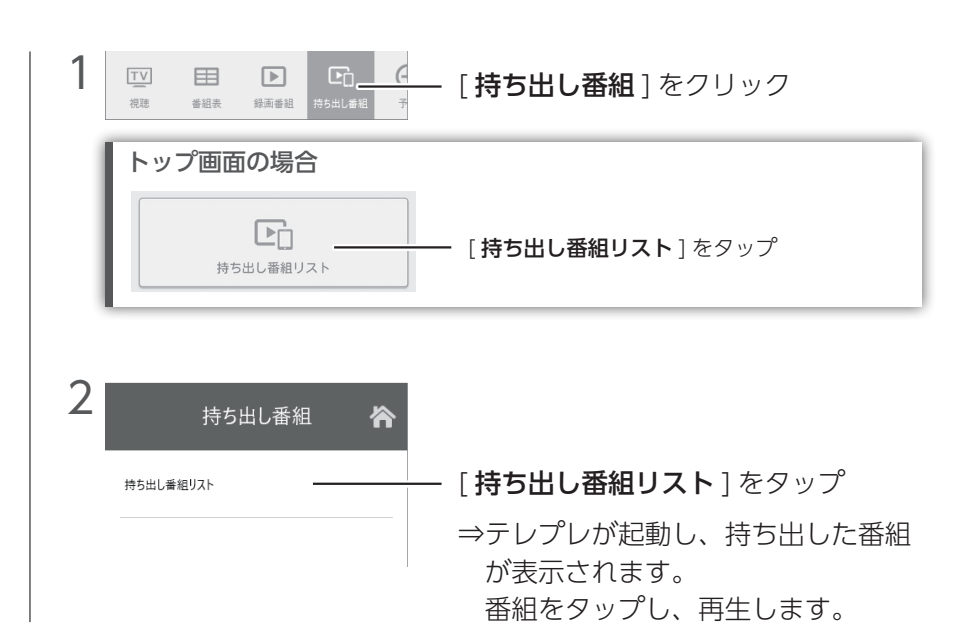

## <span id="page-60-0"></span>ネットワーク HDD に録画した番組を再生する

Windows パソコンの場合、ネットワーク HDD に録画した番組は、 「テレプレ」から再生します。

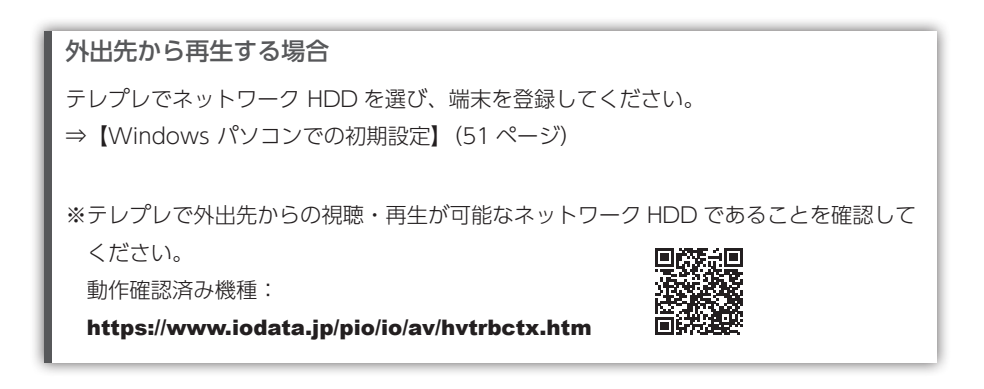

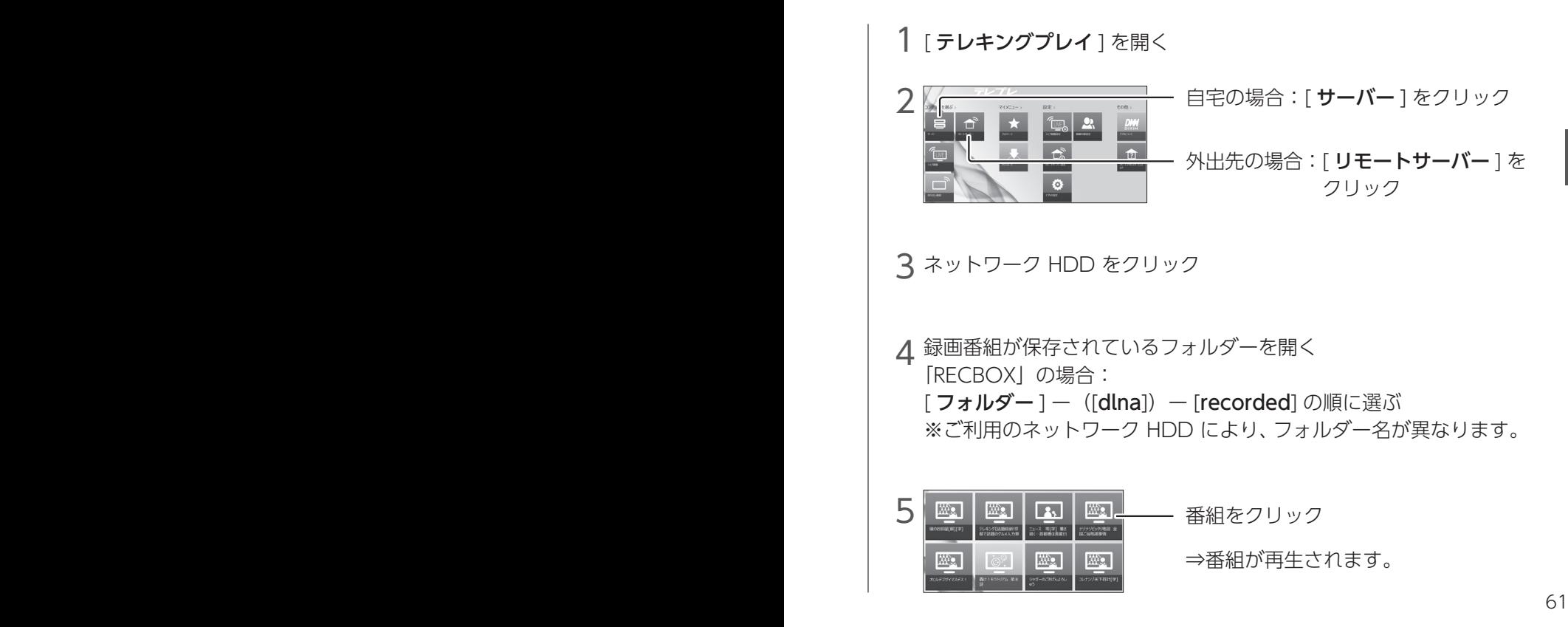

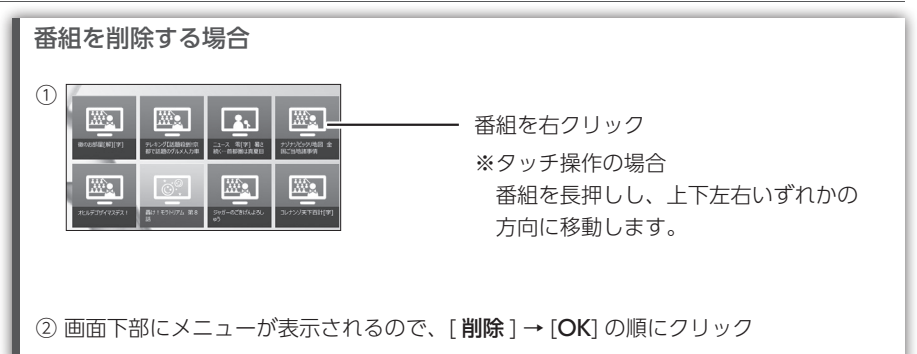

## <span id="page-62-0"></span>ネットワーク HDD に録画した番組を持ち出す

ネットワーク HDD に録画した番組を、「テレプレ」を使って端末に持ち 出します。

※持ち出し機能は、録画番組を端末に移動することです。

#### ご注意

- ●持ち出しにかかる時間は、番組とネットワーク環境によって異なります。
- ●テレプレをアンインストールすると、端末に持ち出した番組はすべて削除されます。
- ●ネットワーク HDD に録画した番組は「ダビング 10|(コピー 9 回+移動 1 回)の状態 にはなりません。「移動 1 回だけ」の状態となります。そのため、持ち出しや他の機器 へダビングすると移動となり、ネットワーク HDD 上に録画番組データが残りません。
- ●一部ネットワーク HDD へ録画した番組は宅外から再生できません。また、録画した番
- 組は、スマホ / タブレットへ持ち出すことはできません。
- ◦一部ネットワーク HDD では、録画モードを「DR、AF ~ AE」で録画した番組は、テレ プレから直接再生することはできません。録画モード「MR1 ~ MR6」に変更してご利 用ください。詳細は、弊社 Web ページの「動作確認済み DLNA 対応 NAS 一覧」をご 確認ください。

https://www.iodata.jp/pio/io/av/hvtrbctx.htm

## 初回のみモジュールをインストールしてください

① [ テレプレ ] を開く

- ② [ アプリの設定 ] をクリック
- ③ [ サポート ] → [ ダウンロード、WakeOnLan について ] の順にクリック
- ④ ご利用の OS をクリックし、ダウンロードする
- ⑤ ダウンロードしたファイルを実行し、インストールする

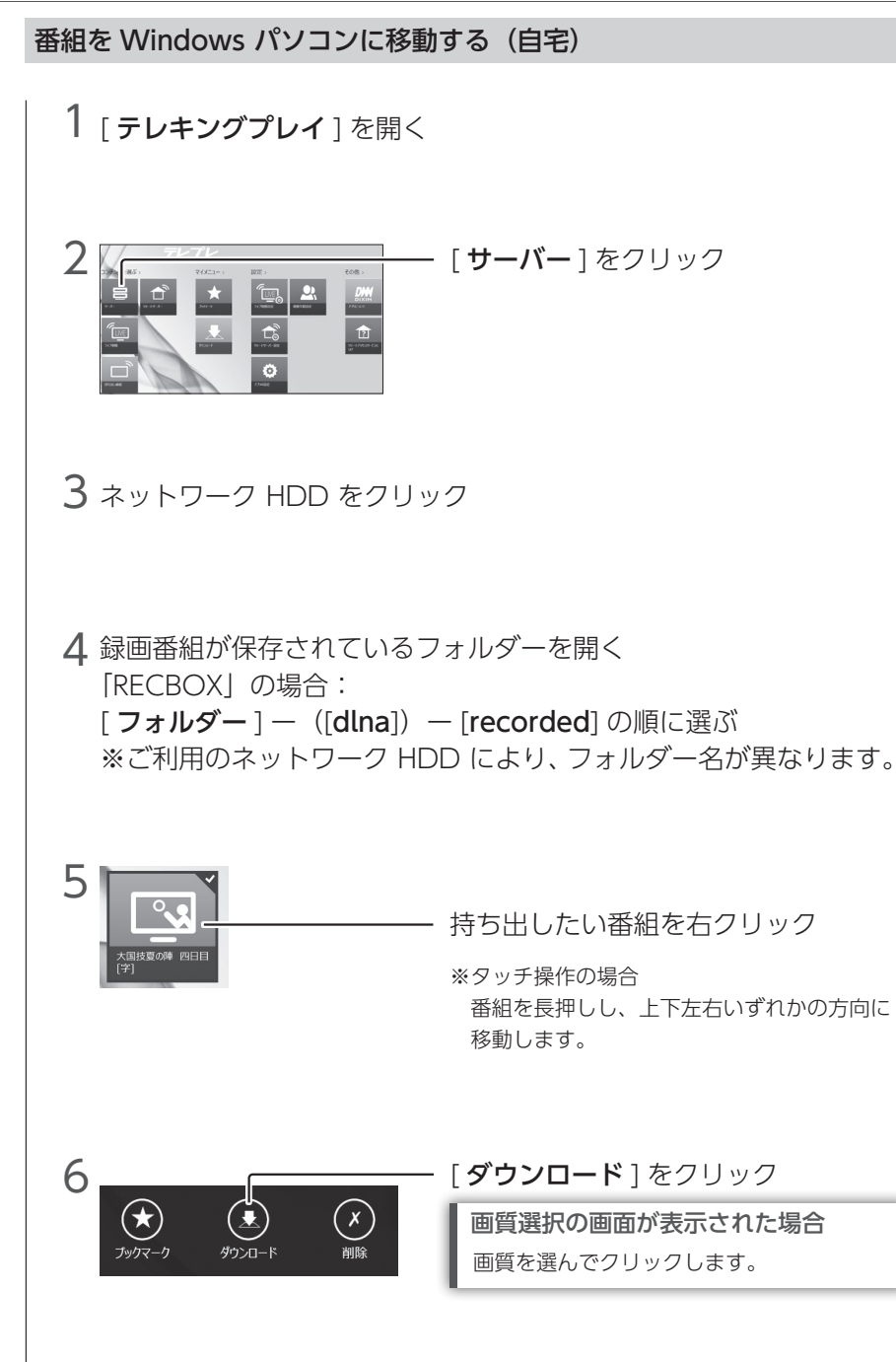

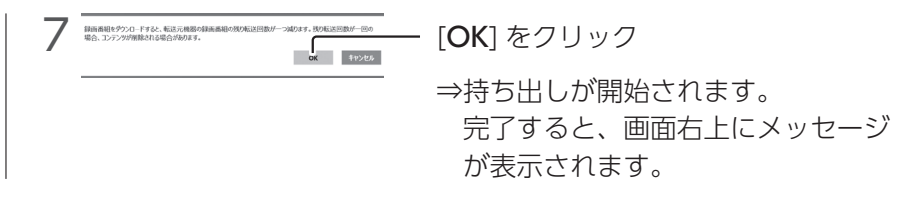

# 持ち出しの状況を確認する場合 トップ画面から、[ ダウンロード ] をクリックします。

## 持ち出した番組を再生する

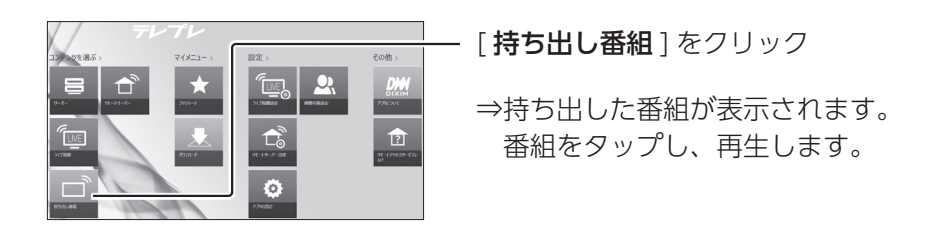

# こんなときは

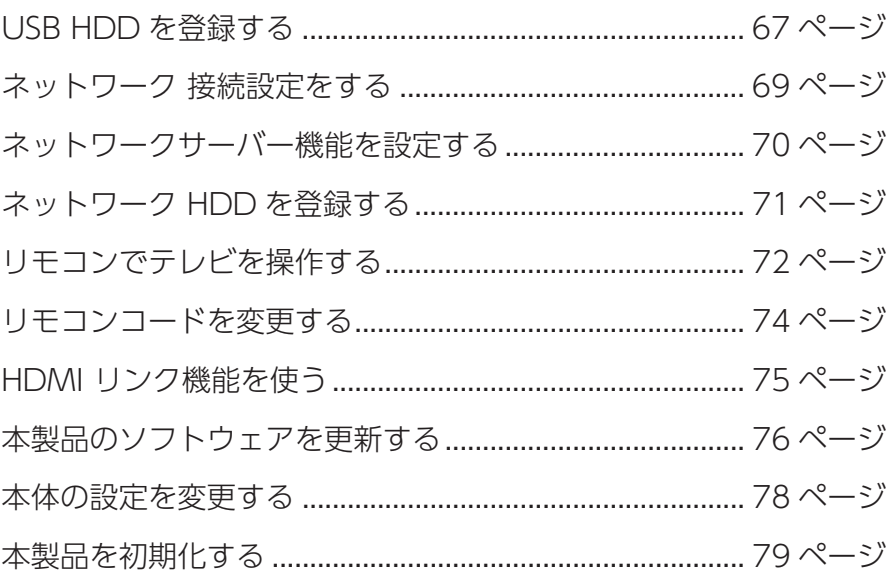

# <span id="page-66-0"></span>USB HDDを登録する

#### ご注意

- USB HDD を本製品に登録すると、USB HDD 内のデータはすべて消去されます。 すでに保存したデータがある場合は、事前に他のメディア(HDD や DVD など)にバッ クアップしてください。
- ●本製品で使用していた USB HDD をパソコンで使用するには、パソコンで初期化する必 要があります。その際、本製品で保存した番組はすべて消去されます。
- ●本製品で登録した USB HDD を、他の機器につないで再生はできません。 他の機器に登録すると、本製品で保存した番組はすべて消去されます。
- USB HDD は 8 台まで本製品に登録できます。利用できるのは 1 台のみです。
- ●USB HDD の登録を解除すると、録画、再生、配信ができなくなります。また、再登録 の際に初期化が必要になり、保存した番組はすべて消去されます。
- [ 瞬速起動 ] が設定されている場合、本製品の電源を切っても、USB HDD の電源ランプ は点灯します。
- HVTR-RCTX3の場合 USB 2.0 で USB HDD をつないだ場合、同時に録画できるのは 2 番組までになります。

## 対応 USB HDD について [【録画できる HDD を確認する】\(10 ページ\)](#page-9-0)をご覧ください。

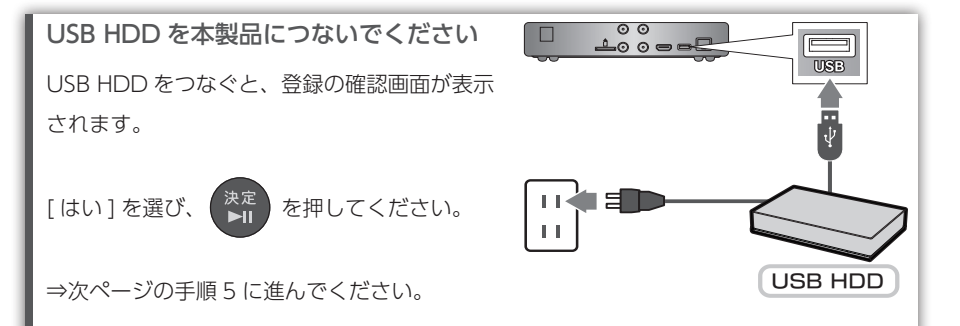

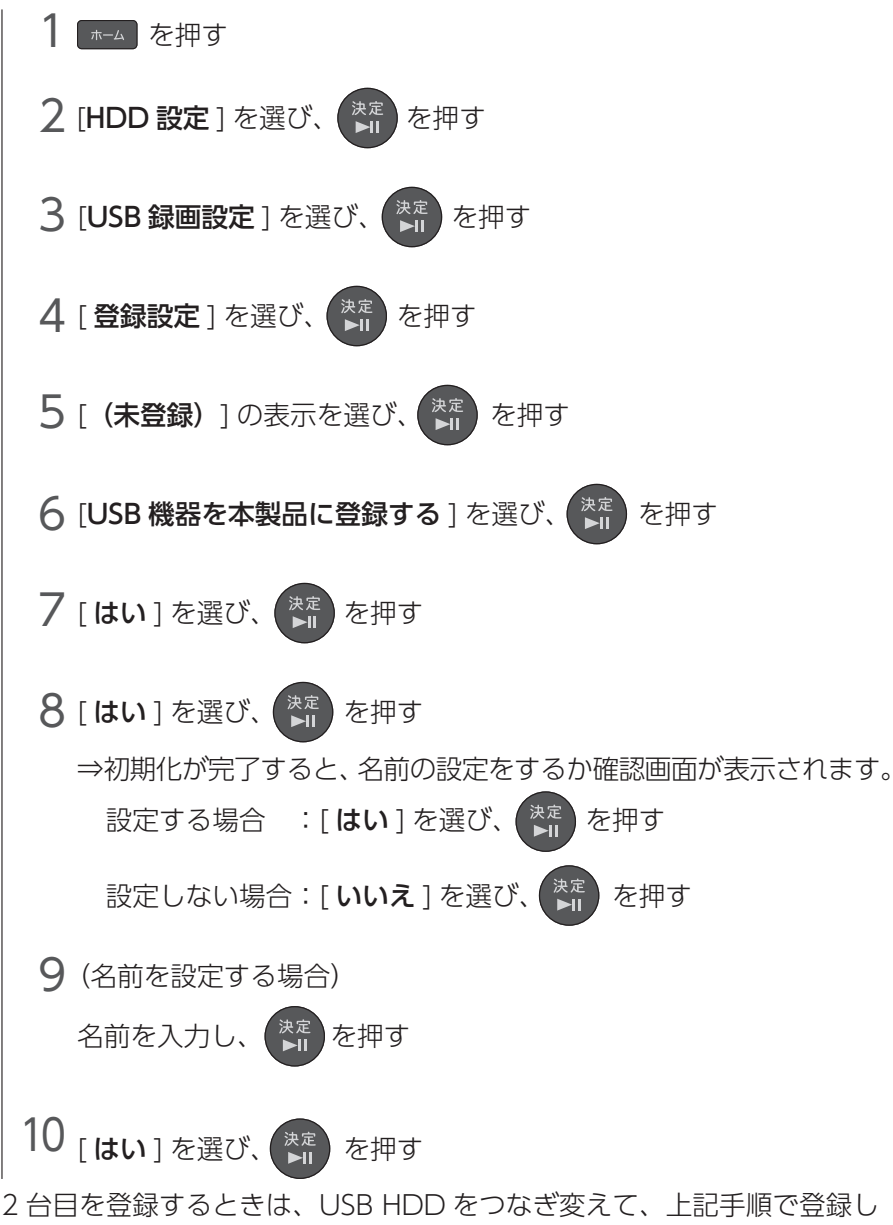

てください。

#### ご注意

接続している USB HDD が、利用する HDD に設定されていない場合、録画できません。 [ ホーム ] ボタン→ [HDD 設定 ] → [USB 録画設定 ] → [ 利用設定 ] で録画に利用する USB HDD を設定してください。

# <span id="page-68-0"></span>ネットワーク 接続設定をする

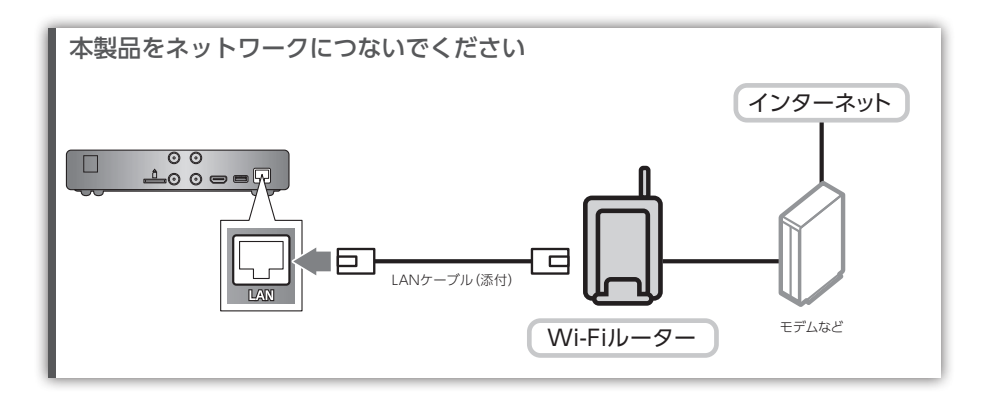

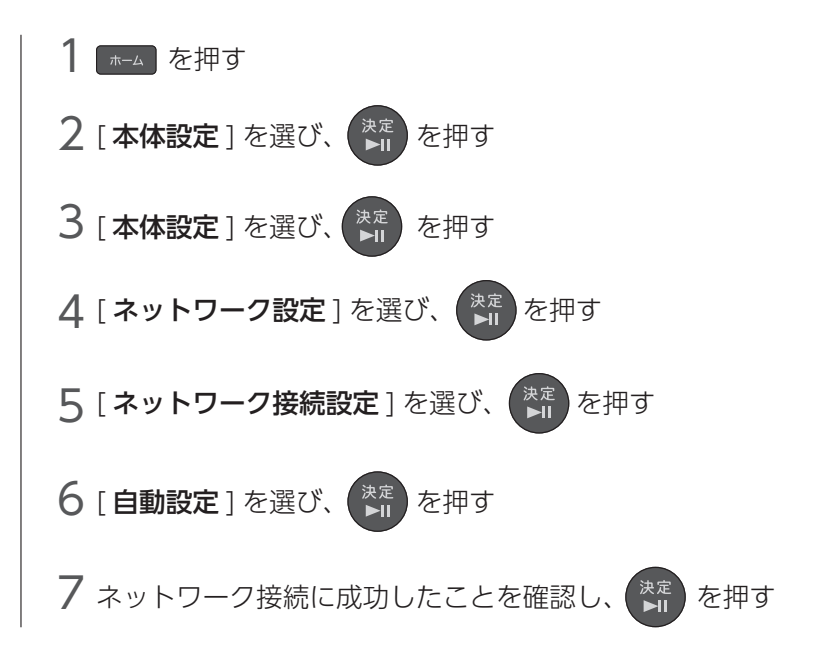

ネットワークサーバー機能を設定する

# <span id="page-69-0"></span>ネットワークサーバー機能を設定する

ネットワーク HDD に録画したり、録画した番組や放送中の番組をスマホ / タブレット、パソコンで見る場合は、「ネットワークサーバー機能設定」 を [ 使用する ] に設定します。

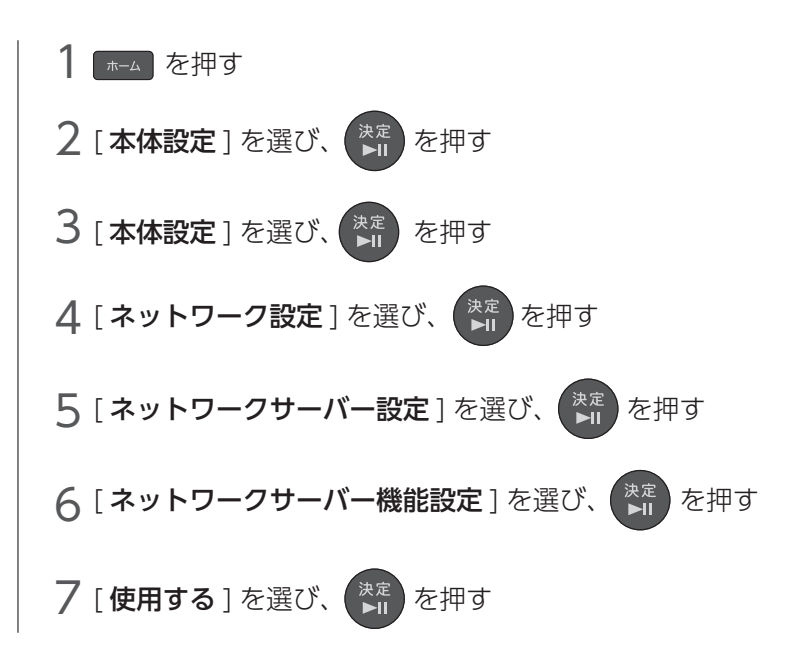

こんなときけ こんな こんなん こうしゃ こうしゃ こうしゃ こうしゃ こうしゃ こうしゃ こうしゃ

# <span id="page-70-0"></span>ネットワーク HDDを登録する

本製品に 2 台まで登録できます。

対応ネットワーク HDD について [【録画できる HDD を確認する】\(10 ページ\)](#page-9-0)をご覧ください。

事前に以下の設定をしてください ●ネットワーク接続設定(【ネットワーク 接続設定をする】(69 ページ) 参照) ●ネットワークサーバー機能を [ 使用する ] に設定 [\(【ネットワークサーバー機能を設定](#page-69-0) [する】\(70 ページ\)](#page-69-0)参照)

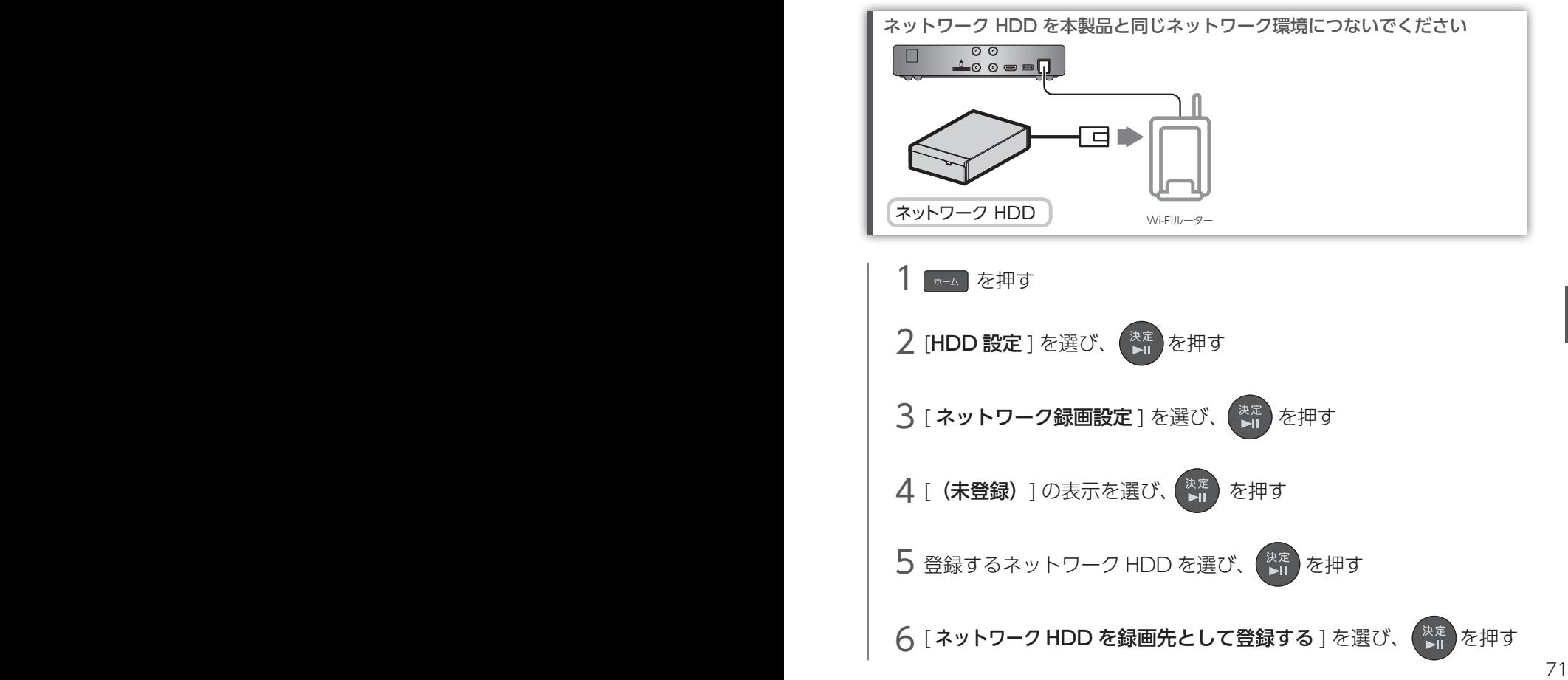

# <span id="page-71-0"></span>リモコンでテレビを操作する

本製品のリモコンで、お使いのテレビの電源の入/切、入力の切換、音量 の調整を操作できるようになります。

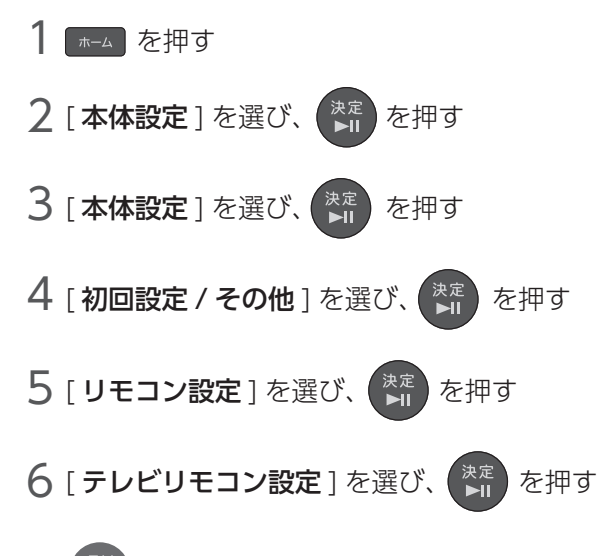

7 ボタンを押しながら、3 桁の数字を順に押す

※以下の表で、お使いのテレビメーカーの数字を確認してください。

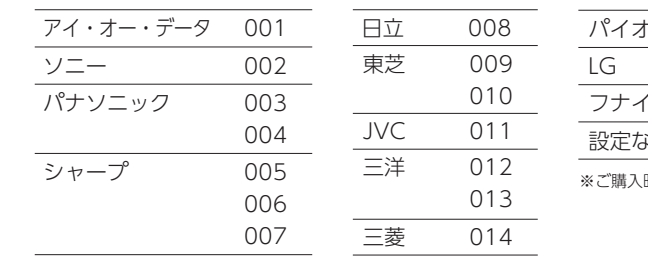

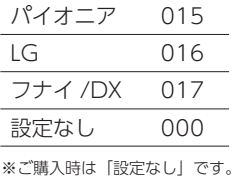

例:ソニーの場合

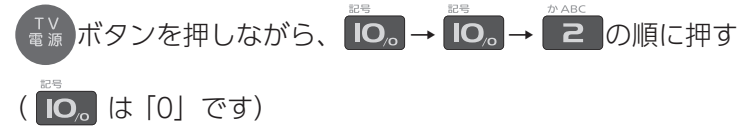

こんなときけ こんな こんなん こうしゃ こうしゃ こうしゃ こうしゃ こうしゃ こうしゃ こうしゃ
$8\,$ 本製品のリモコンをテレビに向け、TV 音量 [+] / [一] ボタンを押し、 テレビの音量が変化するか確認する

※テレビの音量が変化しない場合は、再度手順 7 をしてください。 同じメーカーの番号が複数ある場合は、別の番号をお試しください。

#### ご注意

テレビにより、本製品のリモコンでは操作できない場合があります。 テレビ側にリモコンコード変更機能がある場合は、変更してお試しください。 それでも操作できない場合は、テレビのリモコンをお使いください。

9 を押す

※リモコンの電池交換後も設定は保持されます。

## <span id="page-73-0"></span>リモコンコードを変更する

本製品または本シリーズを 2 台以上使用する場合、同じリモコンで複数の 本製品が反応してしまいます。その場合は、以下の手順で本体とリモコン のリモコンコードを変更してください。

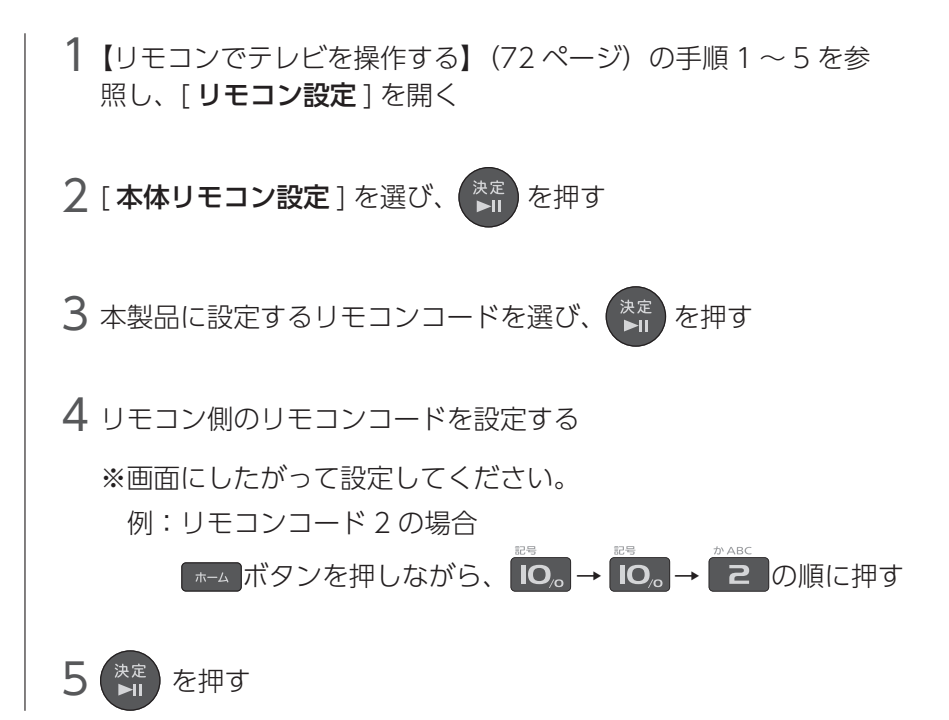

#### ご注意:本製品とリモコンのリモコンコードが異なる場合

本製品の [ 予約ランプ ] と [ リモートランプ ] が点滅します。 ※ 「本体設定 1-「本体設定 1-「初回設定 / その他 1-「リモコン不一致表示 ] を [ 表示しない ] に設定していると、点滅しません。

※リモコンの電池交換後も設定は保持されます。

※リモコンコードは、4 台まで変更できます。

## HDMI リンク機能を使う

## HDMI リンクでできること

HDMI リンク対応テレビと HDMI ケーブルでつなぐことで、本製品とテ レビの連携操作ができるようになります。

- ●本製品の電源を入れると、自動でテレビの電源が入り、本製品が接続されている HDMI 入 力に切り換わります。
- ●テレビの電源を切ると、本製品の電源も切れます。
- ●テレビのリモコンで、本製品を操作できます。(テレビリモコンの以下のボタンが使えます) [ 上下左右 ] ボタン、[ 決定 ] ボタン、[ 戻る ] ボタン ※テレビ リモコンの [ 青 ]、[ 赤 ] ボタンは、次のボタンとして機能します。 [ 青 ] ボタン → 本製品の「ホーム] ボタン [ 赤 ] ボタン → 本製品の[サブメニュー]ボタン

## 設定手順

#### テレビ側の準備

テレビの HDMI リンク (CEC) を [ 有効 ] にしておく必要があります。 (操作はご使用の テレビの取扱説明書をご確認ください)

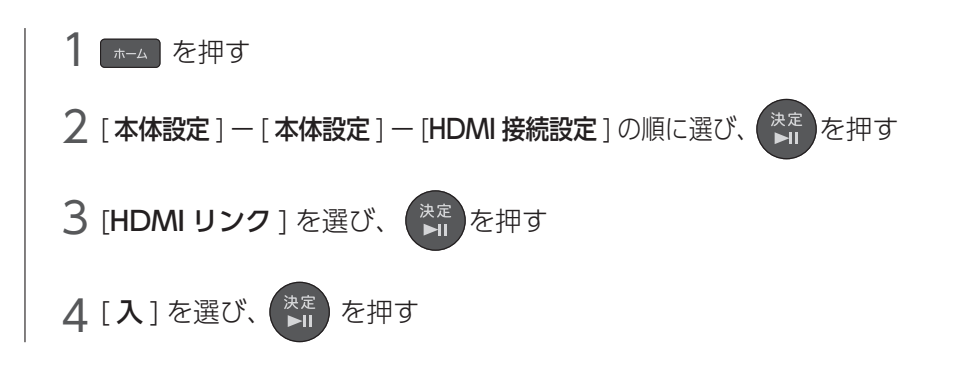

#### ご注意

- ●接続するテレビにより操作できる機能は異なります。すべての HDMI リンク 対応テレ ビとの連係動作を保証するものではありません。
- ●お客様の意図しない動作をする場合があります。このようなときは [HDMI リンク ] を 「切1にしてください。

## 本製品のソフトウェアを更新する

本製品をより快適にご利用いただくため、弊社が本製品のソフトウェア (ファームウェア)のアップデートを公開する場合があります。

※ご購入時はソフトウェアが自動で更新される設定になっています。 手動で更新する場合は、以下方法でおこないます。

- ・本製品をインターネットにつないで更新する
- ・USB メモリーを使って更新する

### 本製品をインターネットにつないで更新する

本製品をインターネットにつながるネットワーク環境に接続する必要があります(インター ネットを使って更新ソフトウェアをダウンロードします)。

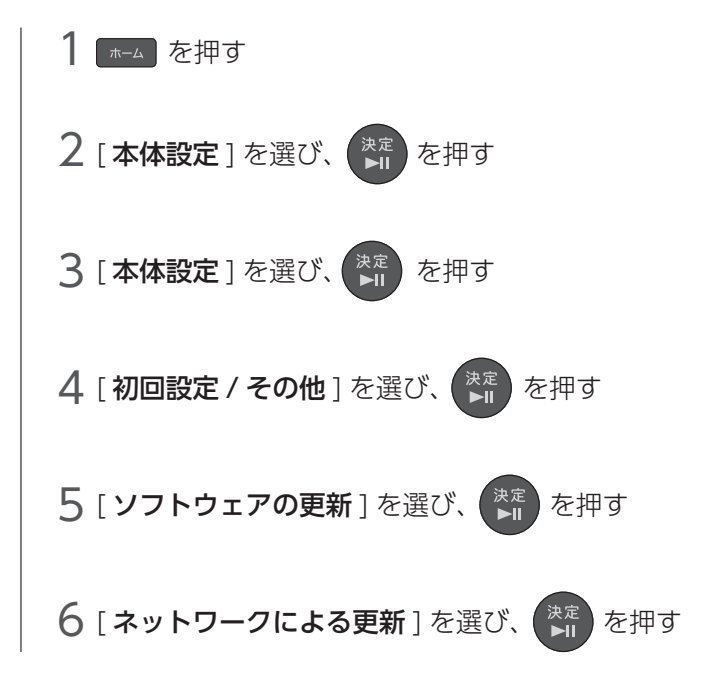

## USB メモリーを使って更新する

弊社 Web ページよりソフトウェアを USB メモリーにダウンロードし、本製品のソフトウェ アを更新できます。

※アップデート前に、録画またはダビングをおこなってない状態、また予約録画開始 15 分前 になっていないことを確認してください。

1 弊社 Web ページからソフトウェアをダウンロードする ①パソコンの Web ブラウザーで、以下の弊社 Web ページにアクセスする **https://www.iodata.jp/lib/product/h/4964.htm**

②「ソフトウェアダウンロード」から、[OS] を何でもよいので選び、[ ダウンロード ページに進む 1 をクリック

③ [ ダウンロード ] をクリック

- 2 ダウンロードしたファイル「bctx\_fw\_xxxxx.exe」を実行する ※ xxxxx は任意の数字です。 ⇒デスクトップ上に「bctx fw\_xxxxxl フォルダーが作成されます。
- 3 デスクトップ上の [bctx\_fw\_xxxxx] フォルダーの中にある [X6072JHxxxxxxxx.bin] ファイルを USB メモリーにコピーする ※ xxxxxxxx は任意の数字です。 ※ USB メモリーには [X6072.JHxxxxxxxx.bin] ファイルのみが存在するように してください。
- 4 本製品の電源を切り、録画やダビング、配信をおこなってないこと を確認し、USB HDD を取り外す
- 5 本製品の電源を入れる
- 6 を押し、[ 本体設定 ]→[ 本体設定 ]→[ 初回設定 / その他 ] → [ ソフトウェアの更新 ] → [ バージョン情報 ] の順に選び、 <sup>(決定)</sup>を押す
- 7 [ ソフトウェアバージョン表示 ] 画面が表示されている状態で、USB メモリーを本製品の USB ポートに挿入する
- $8$  更新の確認画面が表示されるので、[ はい ] を選び、 $(\frac{1}{2})^{\frac{1}{2}}$ を押す
- 9 アップデートが終了すると、自動で電源が切れ、再起動します。 本機をリモコン操作できる状態となればアップデート完了です。 本製品の電源を切り、USB メモリーを取り外してください。

## 本体の設定を変更する

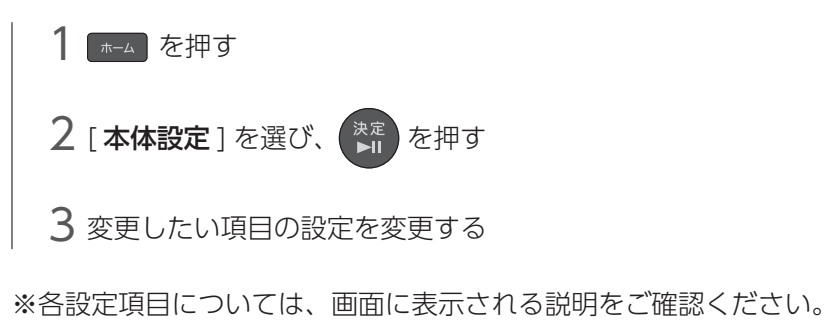

※録画中は変更できない設定項目があります。

## <span id="page-78-0"></span>本製品を初期化する

設定ごとに、お買い上げ時の設定に戻すことができます。 本製品を廃棄・譲渡するときは、[ 工場出荷状態に戻す ] ことをおすすめし ます。

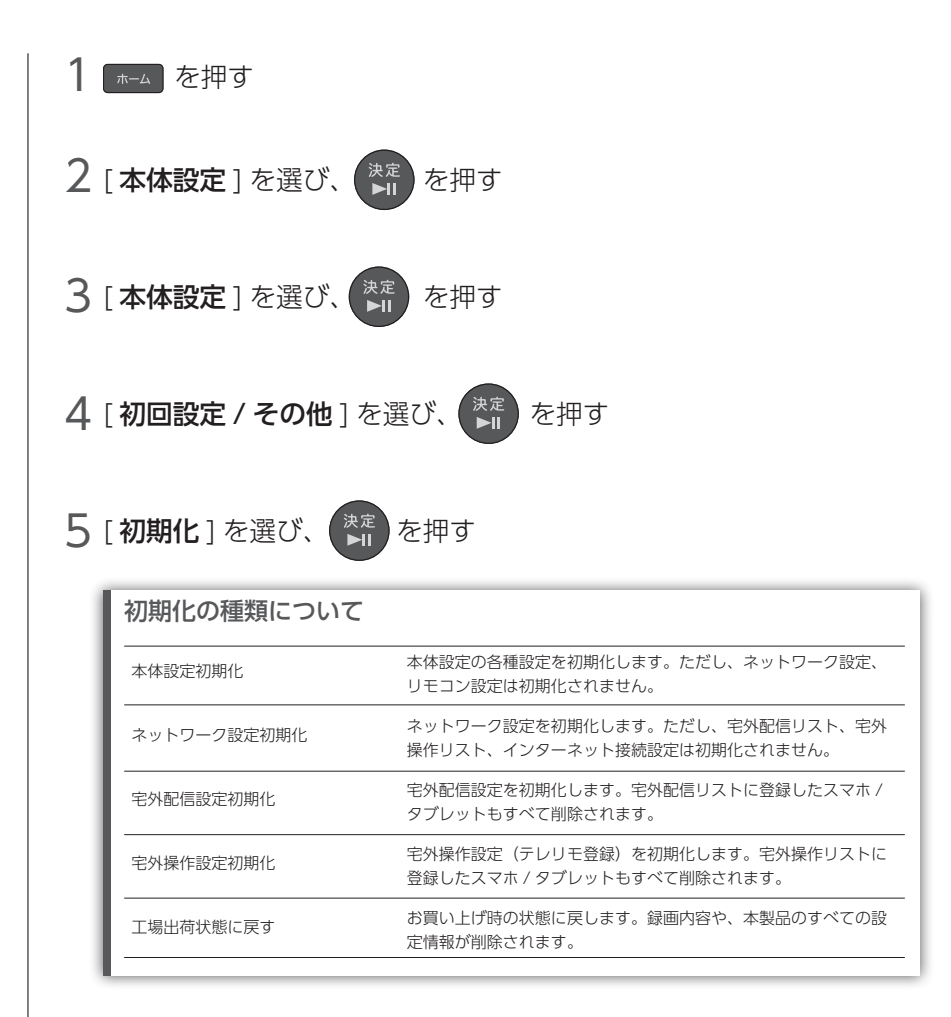

 $\mathsf{\mathbf{6}}$  初期化する項目を選ぶ

# 困ったときには

# <span id="page-79-0"></span>よくあるトラブルを確認する

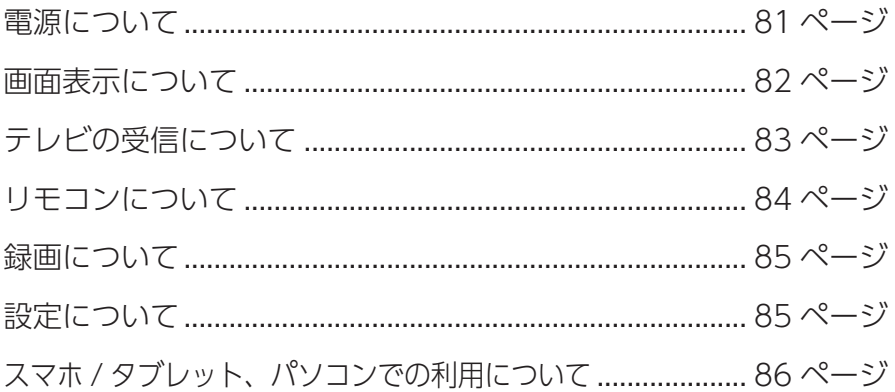

- ご注意<br>- アプリの操作説明や使用中に困ったときは、各アプリの【ヘルプ】をご確認ください。<br>-

### <span id="page-80-0"></span>電源について

## 電源が入らない

- ●本体前面の電源ボタンを押して電源が入るかご確認ください。
- ●雷源プラグがコンセントにつながっているかご確認ください。
- ●リモコンの乾電池が消耗してないかご確認ください。

## 電源が勝手に切れる

● 「未使用時自動電源オフ」機能が働いている場合、自動で電源が切れます。 [ ホーム ] ボタン→ [ 本体設定 ] → [ 本体設定 ] → [ 初回設定 / その他 ] → [ 未使 用時自動電源オフ ] で設定できます。

## 電源を切っているのに動作音がする

●番組表の情報取得、ソフトウェア更新、予約録画などのため、電源を切っていて も動作することがあります。

#### <span id="page-81-0"></span>画面表示について

### 画面が映らない

- ◦テレビと本製品が HDMI ケーブルで正しくつながれているかご確認ください。
- ●本製品とテレビの電源が入っているかご確認ください。
- ●テレビの入力を、テレビのリモコンで [HDMI] に切り替えてください。 HDMI 端子の番号をご確認ください。(HDMI 1 など)

### 映りが悪い

## (一瞬映像が乱れる、ブロックノイズが表示される)

- ◦アンテナが正しくつながれているかご確認ください。
- ●地上デジタルのチャンネルスキャンをやり直してみてください。 [ホーム]ボタン→[本体設定]→[本体設定]→[初回設定/その他]→[初回設定] の順に選び、初回設定をやり直してください。
- ●アンテナの向きをご確認ください。チャンネル受信レベルを確認しながら、向き を調整してください。
- 地上デジタルの場合、[ ホーム ] ボタン→ [ 本体設定 ] → [ 放送受信設定 ] → [ 地 上デジタル設定 ] → [ アンテナ設定 ] の順に選びます。
- BS・110 度 CS デジタルの場合、[ ホーム ] ボタン→ [ 本体設定 ] → [ 放送受信 設定 ] → [BS・CS デジタル設定 ] → [ アンテナ設定 ] の順に選びます。
- ◦アンテナ芯線などの折れ・曲がりがある場合は、交換してお試しください。

## 映像に黒い部分がある

●映画などの一部の番組では、完全に画面いっぱいに表示されないことがあります。

## 真っ黒の画面が表示される

●「瞬速起動」設定時間帯は、本製品は黒画面を表示しています。そのため、お使 いのテレビ (モニター) によっては、省電力モードなどから通常動作に復帰する ことがあります。

## <span id="page-82-0"></span>テレビの受信について

## 放送を受信できない

- ●アンテナが正しくつながれているかご確認ください。
- ●地上デジタルのチャンネルスキャンをやり直してみてください。 [ ホーム ] ボタン→ [ 本体設定 ] → [ 放送受信設定 ] → [ 地上デジタル設定 ] → [ チャ ンネル再スキャン1の順に選びます。
- miniB-CAS カードを正しくセットしてください。
- BS デジタルの場合、BS アンテナの電源設定をご確認ください。 [ホーム]ボタン→[本体設定]→[放送受信設定]→[BS・CSデジタル設定]→[ア ンテナ電源 ] の順に選び、確認します。

## 地上デジタル放送が映らない

- ◦アンテナが正しくつながれているかご確認ください。
- ◦地上デジタル放送のアンテナは UHF アンテナかどうかご確認ください。VHF ア ンテナのみの場合、地上デジタル放送は受信できません。
- ●地上デジタルのチャンネルスキャンをやり直してみてください。 [ホーム]ボタン→[本体設定]→[本体設定]→[初回設定/その他]→[初回設定] の順に選び、初回設定をやり直してください。
- ●受信雷波が弱すぎる場合でも場合でも受信レベルが下がり、「放送受信 設定1の「アンテナレベル」の数値が低くなります。 [ ホーム ] ボタン→ [ 本体設定 ] → [ 放送受信設定 ] → [ 地上デジタル設定 ] → [ ア ンテナ設定 ] の順に選び、画面を確認しながらアンテナを調整してください。ア ンテナの数値は、「20」以上を目安にしてください。
- ●地上デジタル放送の受信電波が強すぎる場合は、「アッテネーター」を「入」に すると、改善する場合があります。 [ ホーム ] ボタン→ [ 本体設定 ] → [ 放送受信設定 ] → [ 地上デジタル設定 ] → [ ア ンテナ設定 ] の順に選び、[ アッテネーター ] を [ 入 ] にします。
- ●マンションなどの共聴システムにつなぐ場合、地上デジタルと BS デジタルの信号 が混ぜられている場合があります。この場合、UV/BS 110 度 CS 分波器をご使用 ください。また、BS アンテナ電源は必ず管理人に確認して設定してください。
- ●市販の地上デジタル放送用 UHF アンテナ、ブースター、混合機などを用意する ことをご検討ください。

## テレビで、地上・BS・110 度 CS デジタル放送が映らない

●アンテナ出力設定が [切] になっていないか確認してください。([入] に設定し てください)

82 83 [ホーム]ボタン→[本体設定]→[放送受信設定]→[一般設定]→[アンテナ出力] の順に選び、「入 ] を選びます。

## BS・110 度 CS デジタル放送が映らない

- BS · 110 度 CS デジタルのアンテナ接続をご確認ください。
- ●降雨など天候が悪い場合や雪がアンテナに付着していると、電波障害により、放 送が映らないことや映像や音声が乱れることがあります。
- ●ブースターや分配器をご使用になっている場合は、110 度 CS 帯域(2150MHz) まで対応した機器に交換する必要があります。
- ◦ご利用の環境によりアンテナへ電源供給をする必要があります。アンテナへの電 源供給を [ 供給する ] にしてください。
	- [ホーム]ボタン→[本体設定]→[放送受信設定]→[BS・CSデジタル設定]→[ア ンテナ電源 ] の順に選び、[ 供給する(個別)] を選びます。
	- ※待機設定が [ 通常待機 ] に設定されます。([ 省エネ待機 ] にすると、電源オフ 時にアンテナに電源を供給できません)
- ●受信電波が弱すぎる場合でも場合でも受信レベルが下がり、「放送受信 設定 1の「アンテナレベル」の数値が低くなります。
- [ホーム]ボタン→[本体設定]→[放送受信設定]→[BS・CSデジタル設定]→[ア ンテナ設定 ] の順に選び、画面を確認しながらアンテナを調整してください。ア ンテナの数値は、「20」以上を目安にしてください。

## ケーブルテレビ(CATV)放送が受信できない

- CATV 会社の加入手続きが必要です。CATV 会社にご確認ください。
- ●本製品とアンテナをパススルーで正しく接続しているかご確認ください。
- ●受信できないチャンネルが存在する場合があります。 詳しくは、ケーブルテレビ会社にお問い合わせください。

## WOWOW やスターチャンネルなどの有料放送を視聴できない

●有料放送を視聴する場合、放送会社との受信契約が必要です。

## <span id="page-83-0"></span>リモコンについて

## リモコン操作ができない

- ●電池ふたを開け、電池の向き(+-) をご確認ください。
- ●新しい電池に入れかえてください。
- ●リモコン受光部・リモコン操作範囲をご確認ください。(別紙「セットアップガイド」参照)
- ●本製品の電源コンセントを抜き、挿し込み直してどうかご確認ください。
- ◦リモコンコードの設定をお試しください。(本製品が 1 台のみの場合は、リモコ ンコード1に設定)[【リモコンコードを変更する】\(74 ページ\)参](#page-73-0)照

## <span id="page-84-0"></span>録画について

### 録画できない

- ●アンテナがつながれているかご確認ください。
- miniB-CAS カードがセットされているかご確認ください。
- HDD の残量が不足してないかご確認ください。
- ●USB HDD に録画できない場合、接続している USB HDD の [ 利用設定 ] が正 しくおこなわれているかご確認ください。

[ ホーム ] ボタン→ [HDD 設定 ] → [USB 録画設定 ] → [ 利用設定 ] で設定します。

## 録画予約できない

- ●予約が重なっていないかご確認ください。
- ●録画先 (USB HDD やネットワーク HDD)の接続をご確認ください。
- HDD の残量が不足してないかご確認ください。
- USB HDD に録画できない場合、接続している USB HDD の [ 利用設定 ] が正 しくおこなわれているかご確認ください。

[ ホーム ] ボタン→ [HDD 設定 ] → [USB 録画設定 ] → [ 利用設定 ] で設定します。

## <span id="page-84-1"></span>設定について

## 設定したパスワードをクリアしたい / パスワードを忘れた

◦ [ インターネット接続設定 ]、[ 視聴年齢制限 ] で設定したパスワードを忘れた場 合、パスワード入力画面で [4737] を入力すれば、パスワードがクリアされます。 新しいパスワードを設定し直してください。

## <span id="page-85-0"></span>スマホ / タブレット、パソコンでの利用について

### 外出先から視聴(再生)できない

●本製品の録画やダビングの状態によっては、視聴(再生)できません。

- ●外出先から、放送中の番組または USB HDD に録画した番組を、同時に視聴(再 生)できるのは 1 台のみです。 Android 端末で外出先から視聴中に、ホームボタンや電源ボタンを押した場合、
	- リモート接続されたままになる場合があり、他の端末で視聴できなくなります。 アプリを終了するか、[リモートサーバー]から本製品をタップし、[切断する] をタップしてください。
- ●本製品側、または端末側のネットワーク環境が不安定な場合や実転送速度が遅い 場合、視聴(再生)できないことがあります。
- ◦ご利用のネットワーク環境により、ファイアウォールや Wi-Fi ルーターの設定 が必要になる場合があります。共有設備などでセキュリティレベルが高く設定 されている環境では、外出先からの視聴はご利用になれない場合があります。 https://www.iodata.jp/support/qanda/answer/s19730.htm

付録 付録

付録

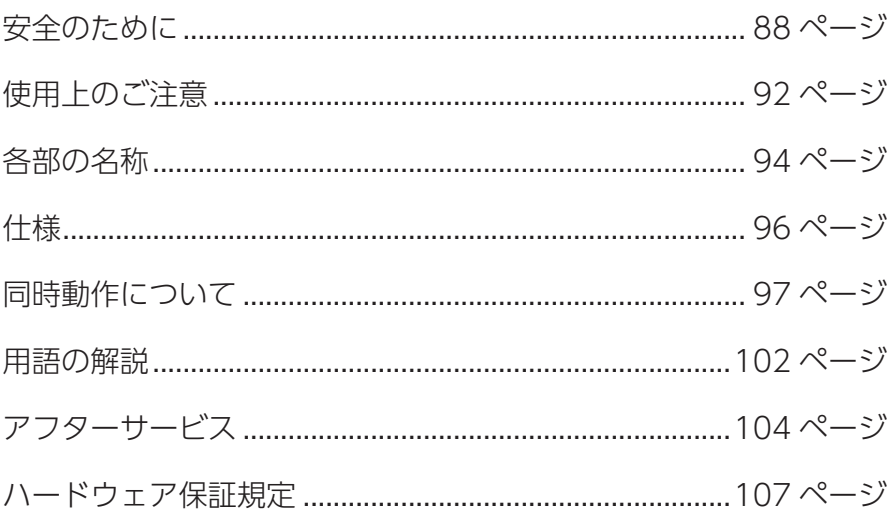

## <span id="page-87-0"></span>安全のために

お使いになる方への危害、財産への損害を未然に防ぎ、安全に正しくお使 いいただくための注意事項を記載しています。 ご使用の際には、必ず記載事項をお守りください。

▼ 警告および注意表示 マンチン マイン マイン マイペション くちゅう きょうかい きょうかい きょうかい きょうかい きょうかい きょうかい きょうかい きょうかい 警告 および こくさん こうしょう

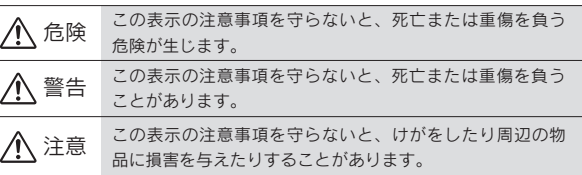

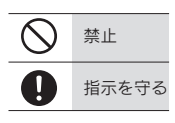

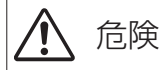

## 本製品を修理・改造・分解しない

発火や感電、破裂、やけど、動作不良の原因になります。

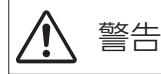

雷が鳴り出したら、本製品や電源コードには触れない

感電の原因になります。

### 本製品をぬらしたり、水気の多い場所で使わない

水や洗剤などが本製品にかかると、隙間から浸み込み、発火・感電の原因になります。 ●お風呂場、雨天、降雪中、海岸、水辺でのご使用は、特にご注意ください。 ●水の入ったもの(コップ、花びんなど)を上に置かないでください。 ●万一、本製品がぬれてしまった場合は、絶対に使用しないでください。

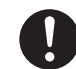

煙がでたり、変なにおいや音がしたら、すぐに使うのを止める そのまま使うと発火・感電の原因になります。

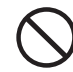

本製品の周辺に放熱を妨げるような物を置かない

発火の原因になります。

付録

### miniB-CAS カードや本製品の小さな部品 (ネジなど) を乳幼児の 手の届くところに置かない

誤って飲み込み、窒息や胃などへの障害の原因になります。万一、飲み込んだと思 われる場合は、ただちに医師にご相談ください。

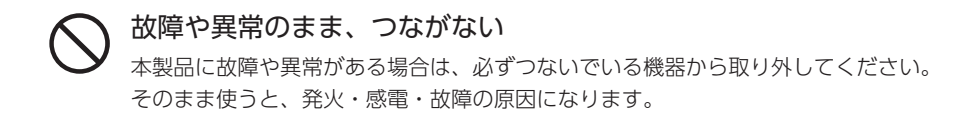

#### 電源(コード・プラグ)について

電源コードは、添付品または指定品のもの以外を使わない コードから発煙したり、発火の原因になります。

### AC100V (50/60Hz) 以外のコンセントにつながない 発火、発熱のおそれがあります。

### 電源コードにものをのせたり、引っ張ったり、折り曲げ・押しつけ・ 加工などはしない

電源コードがよじれた状態や折り曲げた状態で使用しないでください。 電源コードの芯線(電気の流れるところ)が断線したり、ショートし、発火・感電 の原因になります。

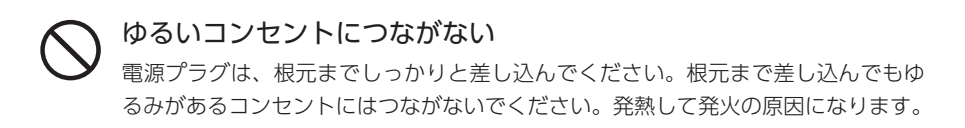

### 電源プラグを抜くときは電源コードを引っ張らない 電源プラグを持って抜いてください。 電源コードを引っ張ると電源コードに傷が付き、発火や感電の原因になります。

88 89

#### コンセントまわりは定期的に掃除する

長期間電源プラグを差し込んだままのコンセントでは、つもったホコリが湿気など の影響を受けて、発火の原因になります。(トラッキング現象) トラッキング現象防止のため、定期的に電源プラグを抜いて乾いた布で電源プラグ をふき掃除してください。

#### じゅうたん、スポンジ、ダンボール、発泡スチロールなど、保温・ 保湿性の高いものの近くで使わない

発火の原因になります。

熱器具のそばに配線しない 電源コード被覆が破れ、発火や感電、やけどの原因になります。

#### テーブルタップを使用する時は定格容量以内で使用する、 たこ足配線はしない

テーブルタップの定格容量(「1500W」などの記載)を超えて使用すると、テーブ ルタップが過熱し、発火の原因になります。

電池について

#### 電池を乳幼児の手の届くところに置かない

誤って飲み込むと、窒息や胃などへの障害の原因になります。万一、飲み込んだと 思われる場合は、直ちに医師にご相談ください。

#### 電池の液が漏れたときは直ちに火気より離す

漏液した電解液に引火し、破裂、発火する原因になります。 また電池の液が目に入ったり体や衣服につくと、失明やけが、皮膚の炎症の原因に なります。

- ●液が漏れたとき
- →漏れた液に触れないように注意しながら、直ちに火気より離してください。 乾いた布などで電池ケースの周りをよくふいてください。
- ◦液が目に入ったとき
- →目をこすらず、すぐに水道水などのきれいな水でよく洗い、ただちに医師の診察を 受けてください。
- ●液が体や衣服についたとき
- →すぐに水道水などのきれいな水でよく洗い流してください。

付録

電池について、以下のことに注意する

故障、発熱、破裂、発火、液漏れにより、けがややけどの原因になります。 ●指定の電池以外は使わないでください。

- ●火の中に入れたり、加熱したりしないでください。また、直射日光の当たる場所、 高温多湿の場所、車中等に放置しないでください。
- (+) (-) を逆にセットしないでください。
- (+) (-) を金属類で短絡させたり、はんだ等を使わないでください。
- ●ネックレスやヘヤピン等の金属と一緒に持ち運ばないでください。
- ●使用中、保管時等に発熱したり、異臭を発したり、変色、変形、その他今までと 異なる場合は使うのを止めてください。
- ●容量、種類、銘柄の違う電池を混ぜて使わないでください。
- ●電池を使い切ったときや、長時間使わないときは取り出してください。
- ●電子レンジや高圧容器に入れないでください。
- ●水、海水、ジュースなどで濡らさないでください。
- ●強い衝撃を与えたり、投げつけたりしないでください。
- ●電池を充電しないでください。

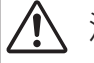

## 注意

#### 長時間にわたり一定の場所に触れ続けない

本製品を一定時間使うと、本製品が熱く感じる場合があります。 長時間にわたり一定の場所に触れ続けると、低温やけどを起こすおそれがあります。

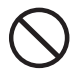

#### 本製品を踏まない

破損し、けがの原因になります。特に、小さなお子様にはご注意ください。

電源(コード・プラグ)について

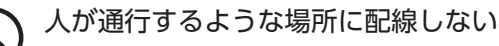

足を引っ掛けると、けがの原因になります。

## <span id="page-91-0"></span>使用上のご注意

## 最新ソフトウェアでのご利用のお願い

- ◦本製品のハードウェア保証適用のために、ソフトウェアは常に弊社が提供する最新版にアッ プデートしてご利用ください。
	- ※本製品をインターネットにつながるネットワーク環境に接続する必要があります(イン ターネットを使って更新ソフトウェアをダウンロードします)。

## 録画について

- ●大切な録画は必ず事前に試し録画をして、正常に録画されることを確認してください
	- ・本製品を使用中、万一これらの故障や不具合により録画できなかった場合の録画内容の 保証については、ご容赦ください。
	- ・本製品の動作中に停電などが発生すると、録画した内容が消去される場合があります。
- ●故障前に録画した番組は、本体修理・交換後は再生できなくなります。
- ◦録画した番組は、個人鑑賞のみお楽しみいただけます。著作権法上権利者に無断で使用す る事は禁止されています。

## 設置、使用、保管について

- ●本製品は以下のような場所で保管・使用しないでください。 故障の原因になることがあります。 《使用時 / 保管時の制限》 ・振動や衝撃の加わる場所 ・直射日光のあたる場所 ・湿気やホコリが多い場所<br>・温度差の激しい場所 ・熱の発生する物の近く(ストーブ、ヒータなど) ・熱の発生する物の近く (ストーブ、ヒータなど) ・強い磁力電波の発生する物の近く(磁石、ディスプレイ、スピーカー、ラジオ、無線機など) ・水気の多い場所(台所、浴室など) ・傾いた場所 ・ ・静電気の影響の強い場所
	- ・腐食性ガス雰囲気中(CI2、H2S、NH3、SO2、NOX など)
	- 《使用時のみの制限》
	- ・保温、保湿性の高いものの近く(じゅうたん、スポンジ、ダンボール、発泡スチロールなど)
	- ・通気孔がふさがるような場所
- ●動かない映像を長時間映さない 本製品につないだテレビに映像が焼き付き、陰のように画面に残るおそれがあります。
- ◦メールなどのデジタル放送に関する情報は、本製品が記録します。万一、本製品の不具合 によってこれらの情報が消失した場合、復元は不可能です。その内容の補償についてはご 容赦ください。

付録

●本製品と同じ周波数帯域を用いる機器は離して使う 本製品は 90MHz ~ 770MHz / 1032 ~ 2071MHz の周波数帯域を使っています。 携帯電話などの同じ周波数帯域を用いる機器を、本製品やアンテナケーブルの途中に接続 している機器に近づけると、その影響で映像や音声に不具合が生じる場合があります。 また、アンテナをつなぐ際に、アンテナケーブル・分配器・分波器などの機器を使う場合は、 共聴用のものをご用意ください。

◦お手入れについて

- ・本製品についた汚れなどを落とす場合は、電源コードを抜いてから、柔らかい布で乾拭きする。
- ・汚れがひどい場合は、水で薄めた中性洗剤に布をひたして、よく絞ってから汚れを拭き 取り、最後に乾いた布で拭く。
- ・ベンジン、アルコール、シンナー系の溶剤を含んでいるものは使わない。変質したり、 塗装をいためたりすることがあります。
- ・市販のクリーニングキットは使わない。

### 廃棄について

- ●本製品を廃棄、譲渡等するときは、本製品内に記録されている個人情報などのデータを[【本製](#page-78-0) 品を初期化する】(79ページ)で削除することをおすすめします。削除しないまま廃棄、譲 渡すると、記録されている個人情報が第三者に知られてしまう可能性があります。
- ●本製品および電池を廃棄する際は、地方自治体の条例にしたがってください。

## その他

- ●本商品は一般家庭向け商品です。 一般家庭以外での使用(例えば、業務用途での 24 時間使用、機器への組込等)における故 障等につきましては、保証およびサポートの対象外とさせていただく場合があります。
- ●本製品は、(社)電波産業会(ARIB)の策定規格に基づいた仕様となります。将来規格に変 更があった場合は、事前の予告なく本製品の仕様を変更することがあります。
- ●同梱されている B-CAS カードは、デジタル放送を視聴していただくための大切なカードで す。ご使用の際はカードが添付されている紙面の内容を必ず理解した上で、カードを取り 出してください。B-CAS カードの取り扱い、保管はお客様ご自身の責任となります。万一、 破損、故障、紛失した場合は、B-CAS カスタマーセンターへご連絡ください。
- ●地上デジタル放送はコピー制御されています。制御に関する一般的な内容は、(社) デジタ ル放送推進協会 (Dpa) のホームページをご覧ください。 http://www.dpa.or.jp/

付録

<span id="page-93-0"></span>各部の名称

#### 前面

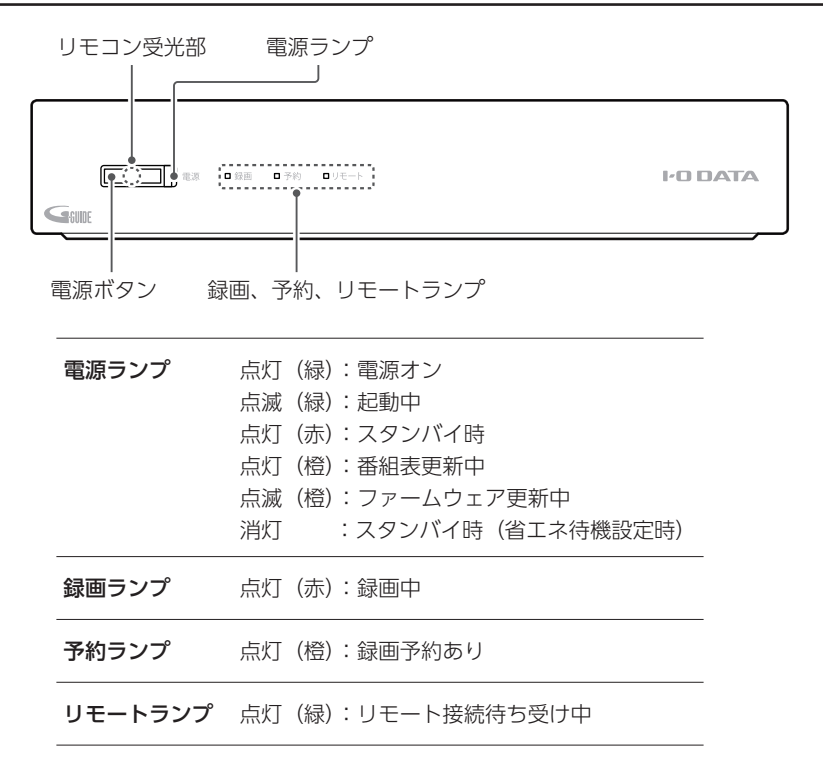

背面

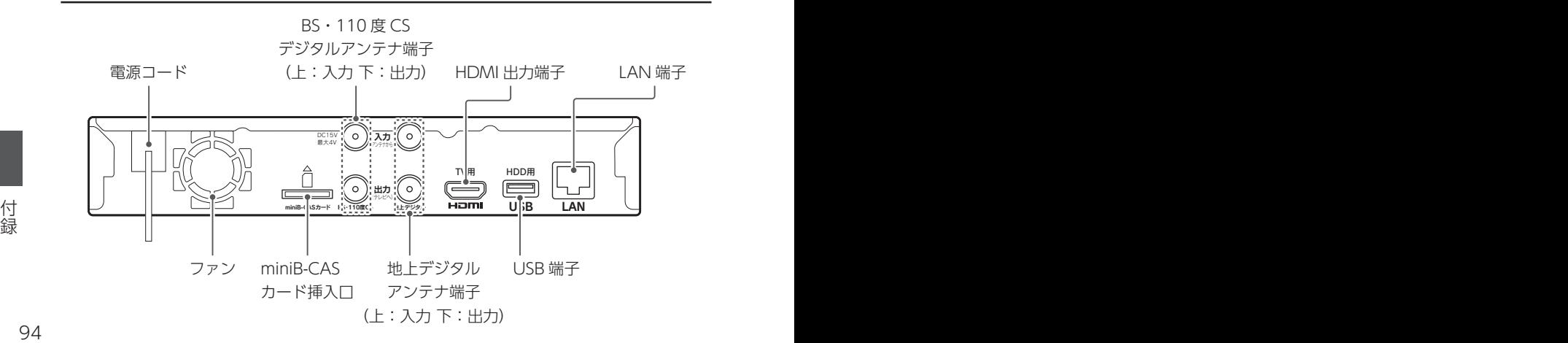

## リモコン

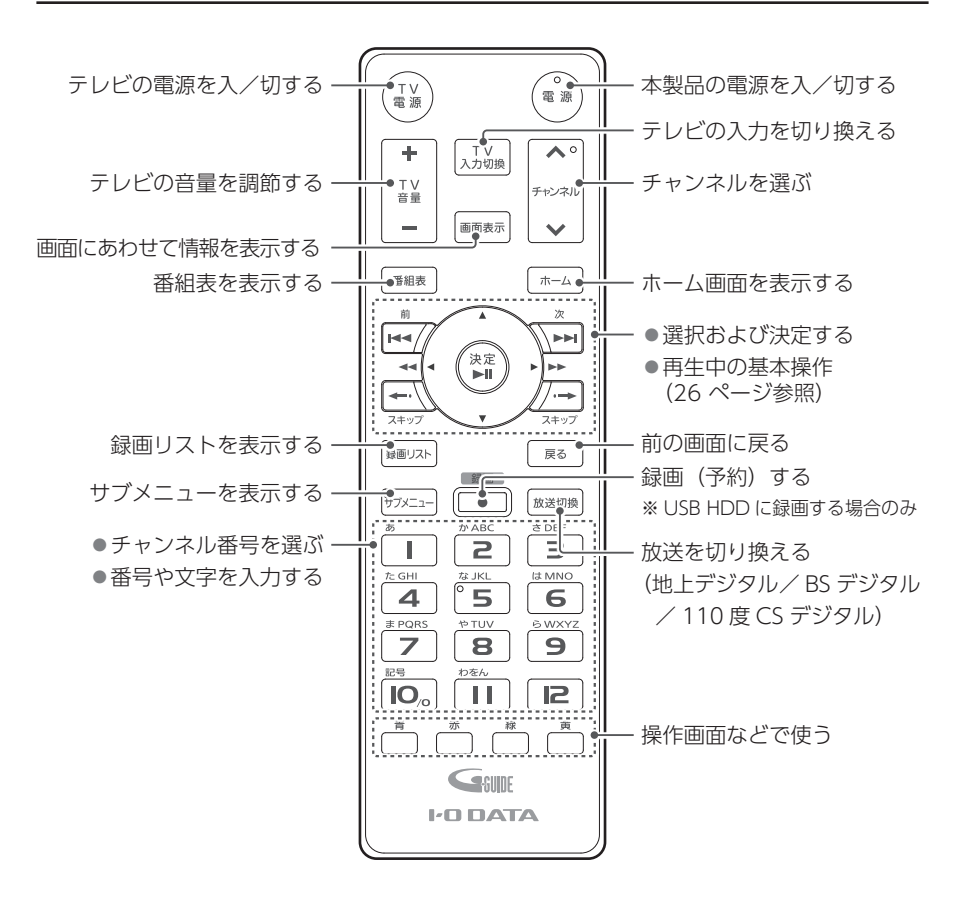

以下のボタンを押しても、本製品の電源を入れることができます

- [ホーム]ボタン
- [ 番組表 ] ボタン

付録 付録

## <span id="page-95-0"></span>仕様

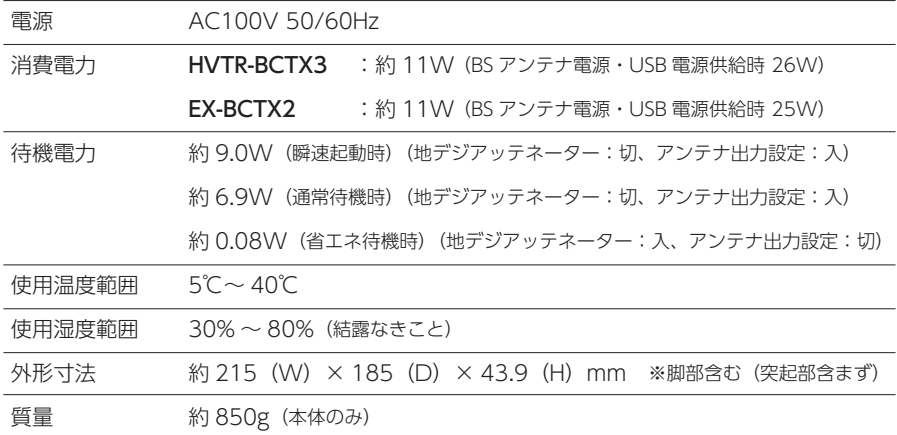

◦チューナー

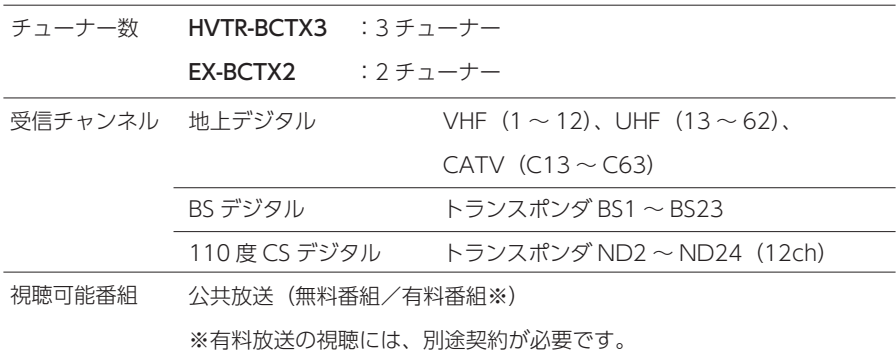

CATV パススルー対応

※ CATV の BS デジタル放送は、CATV 用に変換されているため受信できません。 BS・110 度 CS デジタル放送の視聴には、別途 BS・110 度 CS デジタル放送用アンテナをご用意ください。

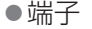

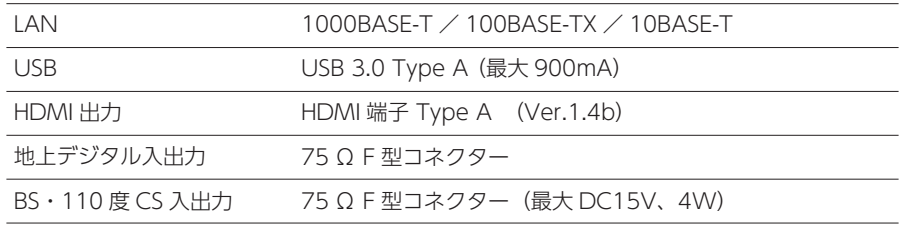

付録 付録

## <span id="page-96-0"></span>同時動作について

## 単独で動作した場合の上限

#### 録画(録画番組数)

同時に録画できる番組数です。

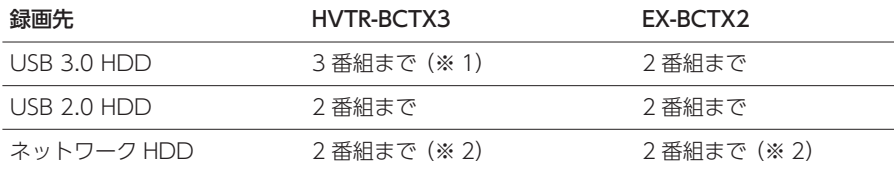

※ 1 3 番組のうち 1 番組は、録画モードが [DR] になります。

※ 2 異なるネットワーク HDD でも録画できますが、全体で 2 番組までとなります。また、録画時にネッ トワーク HDD が見つからない場合は、USB HDD に録画します。このとき USB HDD も見つから ない場合は、録画されません。(ネットワーク HDD への1番組の録画は、配信 1 台分に相当します。)

#### 録画の制限

- 録画予約最大数: 100
- 1 番組あたりの連続録画可能時間: 8 時間

#### ご注意

● [HDD 設定 ] 内の [ 利用設定 ] で設定した USB HDD にのみ録画できます。また、再生 も [ 利用設定 ] している USB HDD からのみできます。

● USB HDD への最大録画可能タイトル数:2000 (使用状況や記録する内容等により少 なくなることがあります)

#### アプリでの放送中の番組の視聴(配信端末台数)

端末(スマホ / タブレット、パソコン)でアプリを使い、放送中の番組を視聴する場合の 同時に視聴できる端末の台数です。

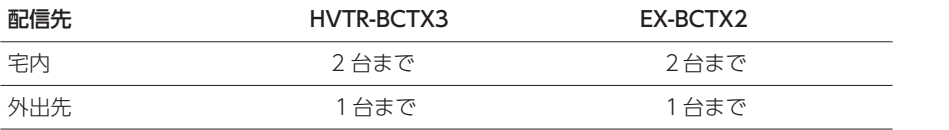

※ 録画や番組の配信状況によって、本体で現在視聴中のチャンネルから別のチャンネルに切り換えできな いことがあります。

### アプリでの録画番組の再生(配信端末台数)

端末(スマホ/タブレット、パソコン)でアプリを使い、録画した番組を再生する場合の 同時に再生できる端末の台数です。

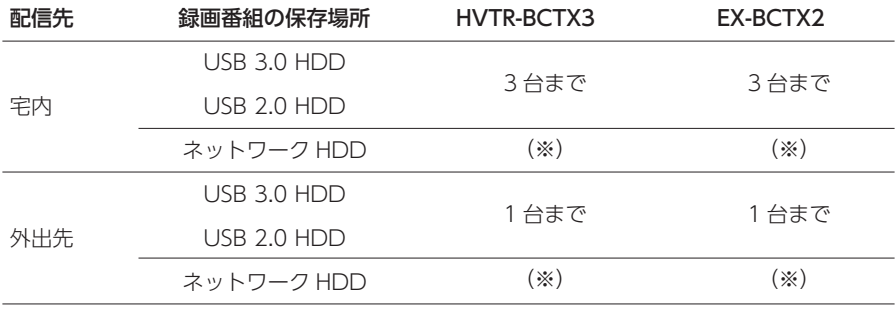

※ ネットワーク HDD の配信機能に依存します。

#### ご注意

●端末(スマホ / タブレット、パソコン)への配信台数は、放送中の番組と録画番組を合わせ、 同時に最大3台までです。

●放送中の番組の配信および変換をともなう配信は、同時に最大 2 台までです。

付録 付録

## 録画中の同時動作台数

録画中に、端末(スマホ / タブレット、パソコン)でアプリを使い、放送中の番組の視聴や 録画番組を再生する場合の同時動作台数です。

#### 宅内での放送中の番組の視聴可能台数

#### ◦ HVTR-BCTX3

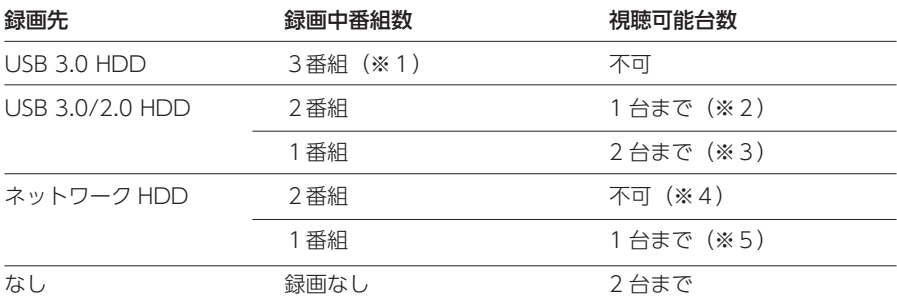

#### ◦ EX-BCTX2

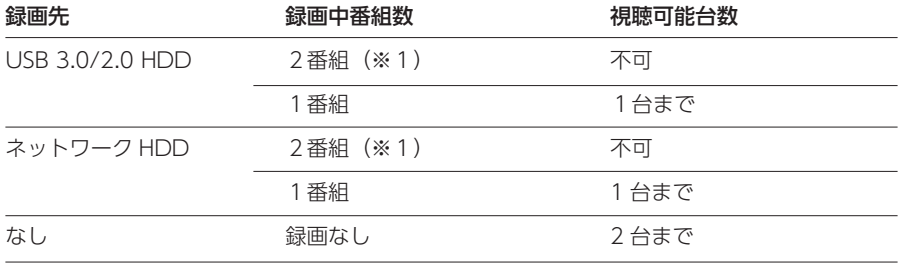

※1 テレビなど本製品の HDMI 端子を通しての視聴は録画中の番組のみとなります。

- ※2 本体での視聴や再生、録画の状況によって、視聴不可となることがあります。
- ※3 本体での視聴や再生、録画の状況によって、1台までとなることがあります。
- ※4 録画が1つ以上 DR 画質の場合は、1台となることがあります。

※5 録画が DR 画質の場合は、2台となることがあります。

#### 注意

- ●録画や番組の配信状況によって、本体での視聴は録画中または配信中の番組のみとなる ことがあります。
- ●録画や番組の配信状況によって、本体での録画番組の再生ができない場合があります。

### 宅内での録画番組の再生可能台数

#### ◦ HVTR-BCTX3

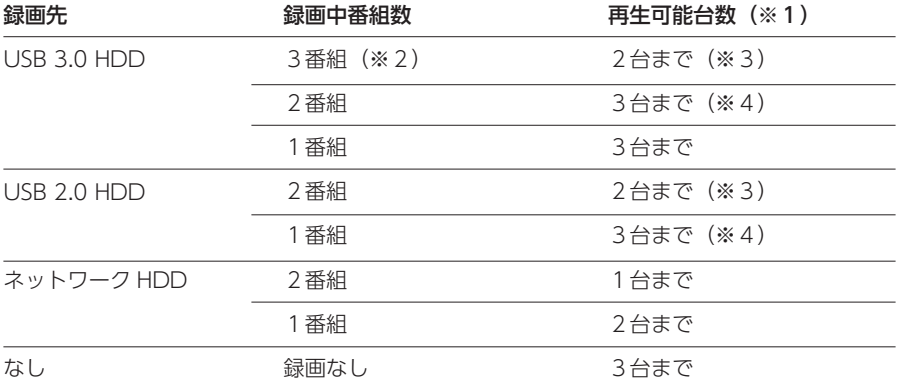

#### ◦ EX-BCTX2

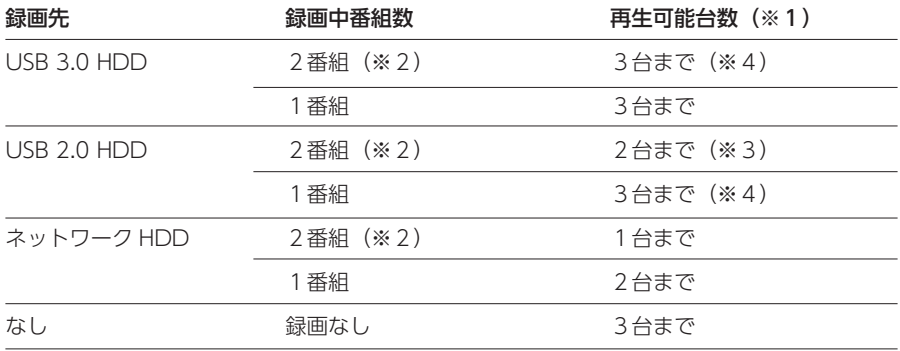

※1 本体での視聴や再生、録画の状況によって、変換をともなう配信ができないことがあります。

※2 テレビなど本製品の HDMI 端子を通しての視聴は録画中の番組のみとなります。

※3 本体での視聴や再生、録画の状況によって、1台までとなることがあります。

※4 本体での視聴や再生、録画の状況によって、2台までとなることがあります。

付録 付録

#### ご注意

- ●録画や番組の配信状況によって、本体での視聴は録画中または配信中の番組のみとなる ことがあります。
- ●録画や番組の配信状況によって、本体での録画番組の再生ができない場合があります。

#### 録画と配信の優先順位について

- ●配信中に録画予約が動作する場合、録画予約が優先されます。配信中に録画予約が動作し 配信可能本数を超えた場合、配信が停止されます。
- ◦変換をともなう配信※を 2 台におこなっているとき、ネットワーク HDD に DR 以外の画質 で 1 番組録画する場合は、最後に開始した端末への配信を停止します。 ネットワーク HDD へ DR 以外の画質で 2 番組同時に録画する場合は、端末への配信を 2 台とも停止します。 ※例) 2 台のスマホで視聴 / 再生している場合など
- ●録画中の外出先での視聴 / 再生は、録画数によらず 1 台まで可能です。 上記の宅内での視聴 / 再生可能台数が不可の状態では、同様に不可です。

#### その他の制限

- ●録画や番組の配信状況によって、現在視聴中のチャンネルから別のチャンネルに切り換え できないことがあります。別のチャンネルを視聴したい場合は、録画、または番組の配信 を停止してください。
- USB HDD →ネットワーク HDD のダビング中に、さらに USB HDD →ネットワーク HDD のダビングはできません。(ダビング処理は、1 つの処理のみ動作します。)
- ●録画中は、初期化操作はできません。
- ●現在録画中または配信中の番組に対して、編集操作(削除や番組名変更など)はできません。
- ●録画や配信と、ダビング 持ち出し用変換の同時動作はできません。 また、持ち出し用変換中は、番組の再生はできません(録画リストを表示できません)。

## <span id="page-101-0"></span>用語の解説

## アルファベット順

#### ◦ B-CAS カード

デジタル放送受信機に同梱されている IC カードです(台紙に貼り付けた状態で同梱されています)。 B-CAS カードは、地上デジタル放送、BS デジタル放送、110 度 CS デジタル放送の番組の著作権保護、 有料放送、自動表示メッセージ、データ放送の双方向サービスなどに利用されます。 ※本製品には、miniB-CAS カードが同梱されています。 ※本製品では以下から B-CAS カード番号を確認できます。

[ ホーム ] ボタン → [ 本体設定 ] → [ 放送受信設定 ] → [ 一般設定 ] → [B-CAS カード番号表示 ]

#### ◦ DLNA

【Digital Living Network Alliance】の略。 パソコンやデジタル家雷などの相互接続性を確保する非営利団体とそのガイドラインのこと。 DLNA に対応した機器同士をご家庭のネットワークに接続すると、メーカーを問わず、家の中でどこで も動画・音楽・写真を楽しめるようになります。

#### ◦ HDMI

【High-Definition Multimedia Interface】の略。

HDMI 端子搭載の地デジチューナーとテレビや液晶ディスプレイを組み合わせると、 ケーブル 1 本で接 続でき、音声もデジタル出力対応でクリアに楽しめます。さらに、高画質なハイビジョン映像も楽しめ ます。

#### ◦ HDMI リンク

HDMI リンク対応機器(本製品など)と HDMI リンク対応テレビを HDMI ケーブルでつなぐことで、 機器とテレビの連動操作ができるようになる機能のことです。

#### ◦ HDD

パソコンなどで使われている大容量データ記憶装置の 1 つです。大量のデータの読み書きを高速でおこ ないます。

#### ◦ IOPortal

株式会社アイ・オー・データ機器が提供する会員向けサービスです。 本製品、パソコンやスマホ / タブレットをより便利にお使いいただくためのサービスを提供します。

#### ● REC-ON App

iOS 端末、Android 端末用のテレビ視聴・録画アプリです。

#### ◦ REC-ON Cast

Android TV OS を搭載した TV・プロジェクター、Fire TV に TV 番組や録画番組をキャストすること ができるアプリです。

#### ◦ USB HDD

USB 端子がついている外付け HDD です。

付録

## 五十音順

◦セルフパワー

AC アダプターや電源コードなどで、AC コンセントから電力の供給を受ける方式です。

#### ●ダビング 10

著作権保護のための仕組みのひとつです。 10 回までダビングすることが許可されています。

#### ◦チャプター

番組の中の小さな区切りです。

◦テレリモ

番組表を見る、録画する、録画番組を管理するためのアプリです。(Windows 用)

◦テレプレ

本製品で録画した番組や放送中の番組を再生するためのアプリです。(Windows 用)

#### ◦ネットワーク HDD

ネットワークにつないで使う HDD です。

#### ●ネットワークサーバー機能

ネットワーク機器に録画した番組を本製品で再生したり、放送中の番組や本製品で録画した番組を、 プレーヤー機器(スマホ / タブレット / パソコン)に配信する機能です。

#### ●ハイビジョン

高画質、高い臨場感という特性を持ちます。映画で使われる 35mm フィルムの画質にほぼ相当します。

ールール きょうかん しゅうしゅう しゅうかん しゅうかん しゅうかん しゅうかん しゅうかん しゅうかん しゅうかん しゅうかん しゅうかん しゅうかん しゅうかん しゅうかん しゅうかん しゅうかん しゅうかん しゅうかん しゅうかん しゅうかん しゅっとり 要

## <span id="page-103-0"></span>アフターサービス

## 本製品に関するお問い合わせ

#### ●本製品の修理対応、電話やメール等によるサポート対応、ソフトウェアのアップデート対応、本製品がサーバー等 のサービスを利用する場合、そのサービスについては、弊社が本製品の生産を完了してから5年間を目途に終了 とさせていただきます。ただし状況により、5年以前に各対応を終了する場合があります。

●個人情報は、株式会社アイ・オー・データ機器のプライバシーポリシー(https://www.iodata.jp/privacy.htm) に基づき、適切な管理と運用をおこないます。

### お問い合わせについて

お問い合わせいただく前に以下をご確認ください

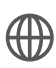

①本マニュアルの【困ったときには】を参照 ([80 ページ参](#page-79-0)照) ②各アプリの「ヘルプ」を参照

②「商品Q&A」を参照

③最新のソフトウェアをダウンロード

## **https://www.iodata.jp/lib/**

それでも解決できない場合は、サポートセンターへ

## 050-3116-3015

受付 9:00~17:00 月~日曜日

(年末年始・夏期休業期間をのぞく)

※お問い合わせいただく際は、商品の型番をご用意ください。

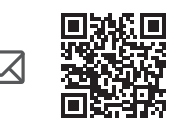

## **https://contact.iodata.jp/sp/inquiry/tuner**

付録 付録 修理について

保証期間:1 年間

以下を梱包し修理ヤンターへお送りください

●本製品  $\mathbb Z$ ●レシート、納品書など購入日を示すもの **●修理依頼書(下記URLで印刷)** ※名前・住所・TEL・FAX・E-Mail・症状を書いたメモでも可

(၀

〒920-8513 石川県金沢市桜田町2丁目84番地 株式会社 アイ・オー・データ機器 修理センター宛

※厳重に梱包してください。弊社到着までに破損すると有料修理となる場合があります。 ※紛失をさけるため宅配便でお送りください。

※送料は、発送時はお客様ご負担、返送時は弊社負担です。

## **https://www.iodata.jp/support/after/repair/**

※事前連絡は不要です。

※修理の流れ、費用や納期の目安などもこちらでご確認いただけます。 なお、有料修理となる場合は、先に見積をご連絡します。金額のご了 承をいただいてから、修理いたします。(見積無料) ※修理依頼書はここから印刷できます。

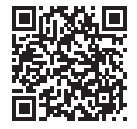

【保証内容】ハードウェア保証規定をご確認ください。

【控え】製品名とシリアル番号(S/N)はお手元に控えておいてください。

【シール】お客様が貼られたシールなどは、修理時に失われる場合があります。

【液晶ディスプレイ】パネル部分を持つと、パネル内部が破損します。取扱いには、充分注意してく ださい。

【データ】内部にデータがある場合、厳密な検査のため、内部データは消去されます。何卒、ご了 承ください。バックアップ可能な場合は、お送りいただく前にバックアップしてください。弊社修理 センターではデータの修復はおこなっておりません。

## B-CAS カードに関するお問い合わせ

株式会社ビーエス・コンディショナルアクセスシステムズ カスタマーセンター

0570-000-261 (IP 電話からは 045-680-2868)

受付 AM10:00 ~ PM8:00 (年中無休)

http://www.b-cas.co.jp/

## デジタル放送の受信地域、受信方法など

一般社団法人放送サービス高度化推進協会(A-PAB)

http://www.apab.or.jp/

付録 付録

# <span id="page-106-0"></span>ハードウェア保証規定

弊社のハードウェア保証は、ハードウェア保証規定(以下「本保証規定」といいます。)に明 示した条件のもとにおいて、アフターサービスとして、弊社製品(以下「本製品」といいます。) の無料での修理または交換をお約束するものです。

#### 1. 保証内容

取扱説明書(本製品外箱の記載を含みます。以下同様です。)等にしたがった正常な使用状態で故障した場合、お買い上げ日が 記載されたレシートや納品書をご提示いただく事により、お買い上げ時より 1 年間、無料修理または弊社の判断により同等品へ 交換いたします。

#### 2. 保証対象

保証の対象となるのは本製品の本体部分のみとなります。ソフトウェア、付属品・消耗品、または本製品もしくは接続製品 内に保存されたデータ等は保証の対象とはなりません。

#### 3. 保証対象外

- 以下の場合は保証の対象とはなりません。
- 1)販売店等でのご購入日から保証期間が経過した場合
- 2)中古品でご購入された場合
- 3)火災、地震、水害、落雷、ガス害、塩害およびその他の天災地変、公害または異常電圧等の外部的事情による故障もしく は損傷の場合
- 4) お買い上げ後の輸送、移動時の落下・衝撃等お取扱いが不適当なため生じた故障もしくは損傷の場合
- 5) 接続時の不備に起因する故障もしくは損傷、または接続している他の機器やプログラム等に起因する故障もしくは損傷の 場合
- 6)取扱説明書等に記載の使用方法または注意書き等に反するお取扱いに起因する故障もしくは損傷の場合
- 7)合理的使用方法に反するお取扱いまたはお客様の維持 ・ 管理環境に起因する故障もしくは損傷の場合
- 8)弊社以外で改造、調整、部品交換等をされた場合
- 9) 弊社が寿命に達したと判断した場合
- <sup>10</sup>)保証期間が無期限の製品において、初回に導入した装置以外で使用された場合
- <sup>11</sup>)その他弊社が本保証内容の対象外と判断した場合

#### 4. 修理

- 1)修理を弊社へご依頼される場合は、本製品と本製品のお買い上げ日が記載されたレシートや納品書等を弊社へお持ち込み ください。本製品を送付される場合、発送時の費用はお客様のご負担、弊社からの返送時の費用は弊社負担とさせていた だきます。
- 2) 発送の際は輸送時の損傷を防ぐため、ご購入時の箱・梱包材をご使用いただき、輸送に関する保証および輸送状況が確認 できる業者のご利用をお願いいたします。弊社は、輸送中の事故に関しては責任を負いかねます。
- 3)本製品がハードディスク・メモリーカード等のデータを保存する機能を有する製品である場合や本製品の内部に設定情報を もつ場合、修理の際に本製品内部のデータはすべて消去されます。弊社ではデータの内容につきましては一切の保証をいた しかねますので、重要なデータにつきましては必ず定期的にバックアップとして別の記憶媒体にデータを複製してください。
- 4) 弊社が修理に代えて交換を選択した場合における本製品、もしくは修理の際に交換された本製品の部品は弊社にて適宜処 分いたしますので、お客様へはお返しいたしません。

#### 5. 免責

- 1)本製品の故障もしくは使用によって生じた本製品または接続製品内に保存されたデータの毀損・消失等について、弊社は 一切の責任を負いません。重要なデータについては、必ず、定期的にバックアップを取る等の措置を講じてください。
- 2) 弊社に故意または重過失のある場合を除き、本製品に関する弊社の損害賠償責任は理由のいかんを問わず製品の価格相当 額を限度といたします。
- 3)本製品に隠れた瑕疵があった場合は、この約款の規定に関わらず、弊社は無償にて当該瑕疵を修理し、または瑕疵のない 製品または同等品に交換いたしますが、当該瑕疵に基づく損害賠償責任を負いません。

#### 6. 保証有効範囲

弊社は、日本国内のみにおいて本保証規定に従った保証を行います。本製品の海外でのご使用につきましては、弊社はいか なる保証も致しません。 Our company provides the service under this warranty only in Japan.

付録

#### ユーザー登録について

「IOPortal」で登録できます。 https://ioportal.iodata.jp/

ユーザー登録に必要なシリアル番号(S/N)は、本製品に印字されている 12 桁の英数字 です。(例:ABC1234567ZX)

#### 【ご注意】

- 1) 本製品及び本書は株式会社アイ・オー・データ機器の著作物です。 したがって、別段の定めの無い限り、本製品及び本書の一部または全部を無断で複製、複写、転載、改 変することは法律で禁じられています。
- 2) 本製品は、医療機器、原子力設備や機器、航空宇宙機器、輸送設備や機器、兵器システムなどの人命に 関る設備や機器、及び海底中継器、宇宙衛星などの高度な信頼性を必要とする設備や機器としての使用 またはこれらに組み込んでの使用は意図されておりません。これら、設備や機器、制御システムなどに 本製品を使用され、本製品の故障により、人身事故、火災事故、社会的な損害などが生じても、弊社で はいかなる責任も負いかねます。設備や機器、制御システムなどにおいて、冗長設計、火災延焼対策設計、 誤動作防止設計など、安全設計に万全を期されるようご注意願います。
- 3) 本製品は日本国内仕様です。本製品を日本国外で使用された場合、弊社は一切の責任を負いかねます。 また、弊社は本製品に関し、日本国外への技術サポート、及びアフターサービス等を行っておりません ので、予めご了承ください。(This product is for use only in Japan. We bear no responsibility for any damages or losses arising from use of, or inability to use, this product outside Japan and provide no technical support or after-service for this product outside Japan.)
- 4) 私的使用のための複製など著作権法上認められた場合を除き、本製品を使用して作成した画像、音声等を、 著作権者に無断で複製、改変、公衆送信などすることはできません。
- 5) 著作権を侵害するデータを受信して行うデジタル方式の録画・録音を、その事実を知りながら行うこと は著作権法違反となります。
- 6) 本製品を運用した結果の他への影響については、上記にかかわらず責任は負いかねますのでご了承ください。

#### 【商標について】

- HDMI、HDMI のロゴ、High-Definition Multimedia Interface は HDMI Licensing Administrator, Inc. の商標または登録商標です。
- TiVo、G ガイド、G-GUIDE、および G ガイドロゴは、米国 TiVo Corporation および/またはその関 連会社の日本国内における商標または登録商標です。

 G ガイドは、 米国 TiVo Corporation および/またはその関連会社のライセンスに基づいて生産してお ります。

 米国 TiVo Corporation およびその関連会社は、G ガイドが供給する放送番組内容および番組スケジュー ル情報の精度に関しては、いかなる責任も負いません。また、G ガイドに関連する情報・機器・サービ スの提供または使用に関わるいかなる損害、損失に対しても責任を負いません。G ガイドが供給する画 像は、各著作権者に帰属します。G ガイドの利用以外の目的でそれらの画像をダウンロードすることは 制限されています。また、再出版、再送信、複製、その他の用法は禁止されています。

◦本製品は、株式会社 ACCESS の NetFront Browser を搭載しています。ACCESS、ACCESS ロゴ、 NetFront は、株式会社 ACCESS の日本国、米国その他の国・地域における商標または登録商標です。 © 1996-2015 ACCESS CO., LTD. All rights reserved.

本製品の一部分に、Independent JPEG Group が開発したモジュールが含まれています。

**ACCESS** 

## **NetFront** Browser DTV Profile
# 【本製品で使われるソフトウェアのライセンス情報】

本内容はライセンス情報のため、操作には関係ありません。

 本製品に組み込まれたソフトウェアは、複数の独立したソフトウェアコンポーネントで構成され、個々のソフトウェアコンポーネントは、それぞ れにアイ・オー・データ機器または第三者の著作権が存在します。

 本製品は、第三者が規定したエンドユーザーライセンスアグリーメントあるいは著作権通知(以下、「EULA」といいます。)に基づきフリーソフト ウェアとして配布されるソフトウェアコンポーネントを使用しております。

 「EULA」の中には、実行形式のソフトウェアコンポーネントを配布する条件として、当該コンポーネントのソースコードの入手を可能にするよう 求めているものがあります。当該「EULA」の対象となるソフトウェアコンポーネントのお問い合わせに関しては、弊社ホームページをご覧いただく ようお願いいたします。

また、本製品のソフトウェアコンポーネントには、本製品用に開発または作成したソフトウェアも含まれており、これらソフトウェアおよびそれに 付帯したドキュメント類には、著作権法、国際条約条項および他の準拠法によって保護されています。

なお、「EULA」の適用を受けない本機用に作成したソフトウェアコンポーネンツは、ソースコード提供の対象とはなりませんのでご了承ください。 ご購入いただいた本製品は、製品として、弊社所定の保証をいたします。

 ただし、「EULA」に基づいて配布されるソフトウェアコンポーネントには、著作権者または弊社を含む第三者の保証がないことを前提に、お客様 がご自身でご利用になられることが認められるものがあります。この場合、当該ソフトウェアコンポーネントは無償でお客様に使用許諾されますので、 適用法令の範囲内で、当該ソフトウェアコンポーネントの保証は一切ありません。著作権やその他の第三者の権利等については、一切の保証がなく、 "as is"(現状)の状態で、かつ、明示か黙示であるかを問わず一切の保証をつけないで、当該ソフトウェアコンポーネントが提供されます。ここでい う保証とは、市場性や特定目的適合性についての黙示の保証も含まれますが、それに限定されるものではありません。当該ソフトウェアコンポーネ ントの品質や性能に関するすべてのリスクはお客様が負うものとします。また、当該ソフトウェアコンポーネントに欠陥があるとわかった場合、そ れに伴う一切の派生費用や修理・訂正に要する費用は、アイ・オー・データ機器は一切の責任を負いません。適用法令の定め、または書面による合 意がある場合を除き、著作権者や上記許諾を受けて当該ソフトウェアコンポーネントの変更・再配布を為し得る者は、当該ソフトウェアコンポーネ ントを使用したこと、または使用できないことに起因する一切の損害についてなんらの責任も負いません。著作権者や第三者が、そのような損害の 発生する可能性について知らされていた場合でも同様です。なお、ここでいう損害には、通常損害、特別損害、偶発損害、間接損害が含まれます。(デー タの消失、またはその正確さの喪失、お客様や第三者が被った損失、他のソフトウェアとのインターフェイスの不適合化等も含まれますが、これに 限定されるものではありません。)当該ソフトウェアコンポーネンツの使用条件や遵守いただかなければならない事項等の詳細は、各「EULA」をお 読みください。

# 本製品で使われるフリーソフトウェアコンポーネントに関するエンドユーザーライセンスアグリーメント 原文

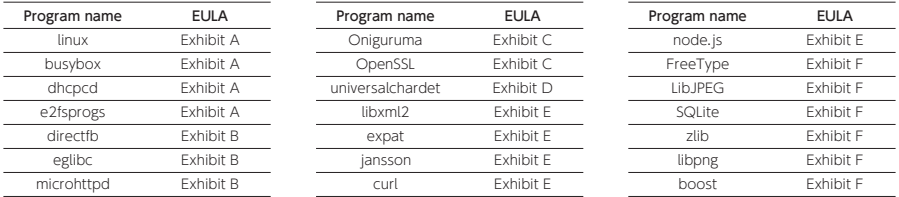

本製品に組み込まれた「EULA」の対象となるソフトウェアコンポーネントは、上記のとおりです。これらソフトウェアコンポーネントをお客様自身 でご利用いただく場合は、対応する「EULA」をよく読んでから、ご利用くださるようお願いいたします。なお、各「EULA」はアイ・オー・データ 機器以外の第三者による規定であるため、原文を記載します。

• Reverse engineering, disassembling, decompiling, dismantling, or otherwise attempting to analyze or modify the software included in this product is prohibited.

# Exhibit A

# GPL

GNU GENERAL PUBLIC LICENSE Version 2, June 1991

Copyright (C) 1989, 1991 Free Software Foundation, Inc. 51 Franklin St, Fifth Floor, Boston, MA 02110-1301 USA Evening is neemitted to copy and distribute verbatim copies of this license document, but changing it is not allowed.

#### Preamble

The licenses for most software are designed to take away your freedom to share and change it. By contrast, the GNU General Public License is intended to guarantee your freedom to share and change free software--to make sure the software is free for all its users. This General Public License applies to most of the Free Software Foundation's software and to any other program whose authors commit to using it. (Some other Free Software Foundation software is covered by the GNU Library General Public License instead.) You can apply it to your programs, too.

When we speak of free software, we are referring to freedom, not price. Our General Public Licenses are designed to make sure that you .<br>have the freedom to distribute copies of free software (and charge fo this service if you wish), that you receive source code or can get it if you want it, that you can change the software or use pieces of it you can change the sottware or use preces or it<br>ms; and that you know you can do these things

 To protect your rights, we need to make restrictions that forbid anyone to deny you these rights or to ask you to surrender the rights. These restrictions translate to certain responsibilities for you if you distribute copies of the software, or if you modify it.

For example, if you distribute copies of such a program, whether gratis or for a fee, you must give the recipients all the rights that you have. You must make sure that they, too, receive or can get the source code. And you must show them these terms so they know their rights

 We protect your rights with two steps: (1) copyright the software, and (2) offer you this license which gives you legal permission to copy, distribute and/or modify the software.

Also, for each author's protection and ours, we want to make certain that everyone understands that there is no warranty for this free side everyone understands that there is no warranty for this fiee.<br>software. If the software is modified by someone else and passed on, we want its recipients to know that what they have is not the original, so that any problems introduced by others will not reflect on the original authors' reputations.

Finally, any free program is threatened constantly by software patents. We wish to avoid the danger that redistributors of a free program will individually obtain patent licenses, in effect making the program proprietary. To prevent this, we have made it clear that any patent must be licensed for everyone's free use or not licensed at all.

The precise terms and conditions for copying, distribution and modification follow.

GNU GENERAL PUBLIC LICENSE TERMS AND CONDITIONS FOR COPYING, DISTRIBUTION AND MODIFICATION

0. This License applies to any program or other work which contains a notice placed by the copyright holder saying it may be distributed under the terms of this General Public License. The "Program", below, refers to any such program or work, and a "work based on the Program" means either the Program or any derivative work under copyright law: that is to say, a work containing the Program or a portion of it, either verbatim or with modifications and/or translated into another language. (Hereinafter, translation is included without limitation in

the term "modification".) Each licensee is addressed as "you".

Activities other than copying, distribution and modification are not covered by this License; they are outside its scope. The act of running the Program is not restricted, and the output from the Program is a regian is not resinced, and the output nom the Program (independent of having been made by running the Program). Whether that is true depends on what the Program do

1. You may copy and distribute verbatim copies of the Program's source code as you receive it, in any medium, provided that you conspicuously and appropriately publish on each copy an appropriate copyright notice and disclaimer of warranty; keep intact all the notices that refer to this License and to the absence of any warranty; and give any other recipients of the Program a copy of this License along with the Program.

You may charge a fee for the physical act of transferring a copy, and you may at your option offer warranty protection in exchange for a fee.

2. You may modify your copy or copies of the Program or any portion of it, thus forming a work based on the Program, and copy and distribute such modifications or work under the terms of Section 1 above, provided that you also meet all of these conditions:

 a) You must cause the modified files to carry prominent notices stating that you changed the files and the date of any change.

 b) You must cause any work that you distribute or publish, that in whole or in part contains or is derived from the Program or any part thereof, to be licensed as a whole at no charge to all third parties under the terms of this License.

c) If the modified program normally reads commands interactively when run, you must cause it, when started running for such interactive use in the most ordinary way, to print or display an

 announcement including an appropriate copyright notice and a notice that there is no warranty (or else, saying that you provide a warranty) and that users may redistribute the program under these conditions, and telling the user how to view a copy of this License. (Exception: if the Program itself is interactive but does not normally print such an announcement, your work based on the Program is not required to print an announcement.

These requirements anniv to the modified work as a whole. If identifiable sections of that work are not derived from the Program, and can be reasonably considered independent and separate works in themselves, then this License, and its terms, do not apply to those sections when you distribute them as separate works. But when you distribute the same sections as part of a whole which is a work b<br>distribute the same sections as part of a whole which is a work b on the Program, the distribution of the whole must be on the terms of<br>the linearea whose permissions of the whole must be on the terms of<br>the linearea whose permissions for other linearease overal to the this License, whose permissions for other licensees extend to the entire whole, and thus to each and every part regardless of who wrote it.

Thus, it is not the intent of this section to claim rights or contest your rights to work written entirely by you; rather, the intent is to exercise the right to control the distribution of derivative or collective works based on the Program.

In addition, mere aggregation of another work not based on the Program with the Program (or with a work based on the Program) on a volume of a storage or distribution medium does not bring the other work under the scope of this License.

3. You may copy and distribute the Program (or a work based on it, under Section 2) in object code or executable form under the terms of Sections 1 and 2 above provided that you also do one of the following:

 a) Accompany it with the complete corresponding machine-readable source code, which must be distributed under the terms of Sections 1 and 2 above on a medium customarily used for software interchange; or,

b) Accompany it with a written offer, valid for at least three years, to give any third party, for a charge no more than your cost of physically performing source distribution, a complete machine-readable copy of the corresponding source code, to be distributed under the terms of Sections 1 and 2 above on a medium customarily used for software interchange; or,

 c) Accompany it with the information you received as to the offer to distribute corresponding source code. (This alternative is allowed only for noncommercial distribution and only if you received the program in object code or executable form with such an offer, in accord with Subsection b above.)

The source code for a work means the preferred form of the work for making modifications to it. For an executable work, complete source code means all the source code for all modules it contains, plus any associated interface definition files, plus the scripts used to control compilation and installation of the executable. However, as a special exception, the source code distributed need not include anything that is normally distributed (in either source or binary form) with the major components (compiler, kernel, and so on) of the operating system on which the executable runs, unless that component itself accompanies the executable.

If distribution of executable or object code is made by offering access to copy from a designated place, then offering equivalent access to copy the source code from the same place counts as distribution of the source code, even though third parties are not compelled to copy the source along with the object code.

4. You may not copy, modify, sublicense, or distribute the Program except as expressly provided under this License. Any attempt otherwise to copy store to compute the contrast. Any attempt is void, and will automatically terminate your rights under this License. However, parties who have received copies, or rights, from you under this License will not have their licenses terminated so long as such parties remain in full compliance.

5. You are not required to accept this License, since you have not signed it. However, nothing else grants you permission to modify or distribute the Program or its derivative works. These actions are prohibited by law if you do not accept this License. Therefore, by modifying or distributing the Program (or any work based on the Program), you indicate your acceptance of this License to do so, and all its terms and conditions for copying, distributing or modifying the Program or works based on it.

6. Each time you redistribute the Program (or any work based on the Program), the recipient automatically receives a license from the original licensor to copy, distribute or modify the Program subject to these terms and conditions. You may not impose any further restrictions on the recipients' exercise of the rights granted herein. You are not responsible for enforcing compliance by third parties to this License.

7. If, as a consequence of a court judgment or allegation of patent infringement or for any other reason (not limited to patent issues), conditions are imposed on you (whether by court order, agreement or otherwise) that contradict the conditions of this License, they do not otherwise) that contradict the conditions of this License, they a<br>excuse you from the conditions of this License. If you cannot distribute so as to satisfy simultaneously your obligations under this License and any other pertinent obligations, then as a consequence you may not distribute the Program at all. For example, if a patent license would not permit royalty-free redistribution of the Program by all those who receive copies directly or indirectly through you, then the only way you could satisfy both it and this License would be to refrain entirely from distribution of the Program.

If any portion of this section is held invalid or unenforceable under any particular circumstance, the balance of the section is intended to apply and the section as a whole is intended to apply in other circumstances.

It is not the purpose of this section to induce you to infringe any patents or other property right claims or to contest validity of any such claims; this section has the sole purpose of protecting the integrity of the free software distribution system, which is imaging at the new continue and contraction system; income<br>implemented by public license practices. Many people have made generous contributions to the wide range of software distributed through that system in reliance on consistent application of that system; it is up to the author/donor to decide if he or she is willing to distribute software through any other system and a licensee cannot impose that choice.

This section is intended to make thoroughly clear what is believed to be a consequence of the rest of this License.

8. If the distribution and/or use of the Program is restricted in certain countries either by patents or by copyrighted interfaces, the original copyright holder who places the Program under this License may add an explicit geographical distribution limitation excluding those countries, so that distribution is permitted only in or among countries not thus excluded. In such case, this License incorporates the limitation as if written in the body of this License.

9. The Free Software Foundation may publish revised and/or new versions of the General Public License from time to time. Such new versions will be similar in spirit to the present version, but may differ in detail to address new problems or concerns

Each version is given a distinguishing version number. If the Program specifies a version number of this License which applies to it and "any later version", you have the option of following the terms and conditions either of that version or of any later version published by the Free Software Foundation. If the Program does not specify a version number of this License, you may choose any version ever published by the Free Software Foundation.

10. If you wish to incorporate parts of the Program into other free programs whose distribution conditions are different, write to the author to ask for permission. For software which is copyrighted by the Free Software Foundation, write to the Free Software Foundation; we

somewhere<br>make exceptions for this . Our decision will be muded by the two goals make exceptions for this. Our decision will be guided by the two goals of preserving the free status of all derivatives of our free software and of promoting the sharing and reuse of software generally.

## NO WARRANTY

11. BECAUSE THE PROGRAM IS LICENSED FREE OF CHARGE, THERE IS NO WARRANTY

FOR THE PROGRAM, TO THE EXTENT PERMITTED BY APPLICABLE LAW. EXCEPT WHEN OTHERWISE STATED IN WRITING THE COPYRIGHT HOLDERS AND/

OR OTHER PARTIES PROVIDE THE PROGRAM "AS IS" WITHOUT WARRANTY OF ANY

KIND, EITHER EXPRESSED OR IMPLIED, INCLUDING, BUT NOT LIMITED TO, THE IMPLIED

WARRANTIES OF MERCHANTABILITY AND FITNESS FOR A PARTICULAR PURPOSE. THE ENTIRE RISK AS

THE EINTINE NISNAIS<br>TO THE QUALITY AND PERFORMANCE OF THE PROGRAM IS WITH YOU. SHOULD THE PROGRAM PROVE DEFECTIVE, YOU ASSUME THE COST OF ALL

NECESSARY SERVICING, REPAIR OR CORRECTION.

12. IN NO EVENT UNLESS REQUIRED BY APPLICABLE LAW OR AGREED TO IN WRITING

NONEED TO IN WILLING<br>WILL ANY COPYRIGHT HOLDER, OR ANY OTHER PARTY WHO MAY

MODIFY AND/OR REDISTRIBUTE THE PROGRAM AS PERMITTED ABOVE, BE LIABLE TO YOU FOR DAMAGES, INCLUDING ANY GENERAL, SPECIAL, INCIDENTAL OR

CONSEQUENTIAL DAMAGES ARISING OUT OF THE USE OR INABILITY TO USE THE PROGRAM (INCLUDING

BUT NOT LIMITED

TO LOSS OF DATA OR DATA BEING RENDERED INACCURATE OR LOSSES SUSTAINED BY

YOU OR THIRD PARTIES OR A FAILURE OF THE PROGRAM TO OPERATE WITH ANY OTHER PROGRAMS), EVEN IF SUCH HOLDER OR OTHER PARTY HAS BEEN

ADVISED OF THE POSSIBILITY OF SUCH DAMAGES.

END OF TERMS AND CONDITIONS

How to Apply These Terms to Your New Program

If you develop a new program, and you want it to be of the greatest<br>possible use to the public, the best way to achieve this is to make it free software which everyone can redistribute and change under these terms.

To do so, attach the following notices to the program. It is safest to attach them to the start of each source file to most effectively convey the exclusion of warranty; and each file should have at least the "copyright" line and a pointer to where the full notice is found.

<one line to give the program's name and a brief idea of what it does.> Copyright (C) <year> <name of author>

 This program is free software; you can redistribute it and/or modify it under the terms of the GNU General Public License as published by the Free Software Foundation; either version 2 of the License, or (at your option) any later version.

 This program is distributed in the hope that it will be useful, but WITHOUT ANY WARRANTY; without even the implied warranty of MERCHANTABILITY or FITNESS FOR A PARTICULAR PURPOSE. See the

GNU General Public License for more details.

 You should have received a copy of the GNU General Public License along with this program; if not, write to the Free Software Foundation, Inc., 51 Franklin St, Fifth Floor, Boston, MA 02110-1301 USA

Also add information on how to contact you by electronic and paper mail.

If the program is interactive, make it output a short notice like this ii uie program is mieracuve, make in<br>when it starts in an interactive mode

Gnomovision version 69, Copyright (C) year name of author Gnomovision comes with ABSOLUTELY NO WARRANTY; for details type `show w'. This is free software, and you are welcome to redistribute it under certain conditions; type `show c' for details.

The hypothetical commands `show w' and `show c' should show the appropriate parts of the General Public License. Of course, the commands you use

may be called something other than `show w' and `show c'; they could even be mouse-clicks or menu items--whatever suits your program.

yould also get your employer (if you work as a programmer) or your school, if any, to sign a "copyright disclaimer" for the program, i<br>necessary. Here is a sample; alter the names:

Yoyodyne, Inc., hereby disclaims all copyright interest in the program `Gnomovision' (which makes passes at compilers) written by James Hacker.

<signature of Ty Coon>, 1 April 1989 Ty Coon, President of Vice

This General Public License does not permit incorporating your program into

proprietary programs. If your program is a subroutine library, you may consider it more useful to permit linking proprietary applications with the library. If this is what you want to do, use the GNU Library General Public License instead of this License.

# Exhibit B

# LGPL

GNU LESSER GENERAL PUBLIC LICENSE Version 2.1, February 1999

pyright (C) 1991, 1999 Free Software Foundation, Inc. 51 Franklin Street, Fifth Floor, Boston, MA 02110-1301, USA Everyone is permitted to copy and distribute verbatime of of this license document, but changing it is not allowed.

[This is the first released version of the Lesser GPL. It also counts as the successor of the GNU Library Public License, version 2, hence the version number 2.1.]

## Preamble

The licenses for most software are designed to take away your freedom to share and change it. By contrast, the GNU General Public Licenses are intended to guarantee your freedom to share and change free software--to make sure the software is free for all its users.

This license, the Lesser General Public License, applies to some specially designated software packages--typically libraries--of the Free Software Foundation and other authors who decide to use it. You can use it too, but we suggest you first think carefully about whether a use it this license or the ordinary General Public License is the better strategy to use in any particular case, based on the explanations below.

When we speak of free software, we are referring to freedom of use, not price. Our General Public Licenses are designed to make sure that you have the freedom to distribute copies of free software (and charge for this service if you wish); that you receive source code or can get it if you want it; that you can change the software and use pieces of it in new free programs; and that you are informed that you can do<br>these things.

To protect your rights, we need to make restrictions that forbid distributors to deny you these rights or to ask you to surrender these rights. These restrictions translate to certain responsibilities for you if you distribute copies of the library or if you modify it.

For example, if you distribute copies of the library, whether gratis or for a fee, you must give the recipients all the rights that we gave or ior a lee, you must give the recipients all the rights that we gave<br>you. You must make sure that they, too, receive or can get the source code. If you link other code with the library, you must provide complete object files to the recipients, so that they can relink them with the library after making changes to the library and recompiling it. And you must show them these terms so they know their rights.

We protect your rights with a two-step method: (1) we copyright the library, and (2) we offer you this license, which gives you legal permission to copy, distribute and/or modify the library.

To protect each distributor, we want to make it very clear that there is no warranty for the free library. Also, if the library is modified by someone else and passed on, the recipients should know that what they have is not the original version, so that the original author's reputation will not be affected by problems that might be introduced by others.

Finally, software patents pose a constant threat to the existence of any free program. We wish to make sure that a company cannot effectively restrict the users of a free program by obtaining a

restrictive license from a patent holder. Therefore, we insist that<br>any natent license obtained for a version of the library must be any patent license obtained for a version of the library must be consistent with the full freedom of use specified in this license.

Most GNU software, including some libraries, is covered by the ordinary GNU General Public License. This license, the GNU Lesser General Public License, applies to certain designated libraries, and General Fublic License, applies to cenam designated itoraries, and<br>is quite different from the ordinary General Public License. We use this license for certain libraries in order to permit linking those libraries into non-free programs.

When a program is linked with a library, whether statically or using a shared library, the combination of the two is legally speaking a combined work, a derivative of the original library. The ordinary General Public License therefore permits such linking only if the entire combination fits its criteria of freedom. The Lesser General Public License permits more lax criteria for linking other code with the library.

We call this license the "Lesser" General Public License because it does Less to protect the user's freedom than the ordinary General Public License. It also provides other free software developers Less of an advantage over competing non-free programs. These disadvantages are the reason we use the ordinary General Public License for many libraries. However, the Lesser license provides advantages in certain special circumstances.

For example, on rare occasions, there may be a special need to encourage the widest possible use of a certain library, so that it becomes a de-facto standard. To achieve this, non-free programs must be allowed to use the library. A more frequent case is that a free library does the same job as widely used non-free libraries. In this case, there is little to gain by limiting the free library to free software only, so we use the Lesser General Public License.

In other cases, permission to use a particular library in non-free programs enables a greater number of people to use a large body of free software. For example, permission to use the GNU C Library in non-free programs enables many more people to use the whole GNU operating system, as well as its variant, the GNU/Linux operating system.

Although the Lesser General Public License is Less protective of the users' freedom, it does ensure that the user of a program that is linked with the Library has the freedom and the wherewithal to run that program using a modified version of the Library.

cise terms and conditions for copying, distribution and modification follow. Pay close attention to the difference between a "work based on the library" and a "work that uses the library". The former contains code derived from the library, whereas the latter must be combined with the library in order to run.

GNU LESSER GENERAL PUBLIC LICENSE TERMS AND CONDITIONS FOR COPYING, DISTRIBUTION AND MODIFICATION

0. This License Agreement applies to any software library or other program which contains a notice placed by the copyright holder or other authorized party saying it may be distributed under the terms of this Lesser General Public License (also called "this License"). Each licensee is addressed as "you".

A "library" means a collection of software functions and/or data prepared so as to be conveniently linked with application programs (which use some of those functions and data) to form executables.

The "Library", below, refers to any such software library or work which has been distributed under these terms. A "work based on the Library" means either the Library or any derivative work under copyright law: that is to say, a work containing the Library or a portion of it, either verbatim or with modifications and/or translated straightforwardly into another language. (Hereinafter, translation is included without limitation in the term "modification".)

"Source code" for a work means the preferred form of the work for making modifications to it. For a library, complete source code means all the source code for all modules it contains, plus any associated interface definition files, plus the scripts used to control compilation and installation of the library.

Activities other than copying, distribution and modification are not covered by this License; they are outside its scope. The act of running a program using the Library is not restricted, and output from such a program is covered only if its contents constitute a work based on a program is covered only in its contents considered<br>hthe Library (independent of the use of the Library in a to writing it). Whether that is true depends on what the Library does and what the program that uses the Library does.

 1. You may copy and distribute verbatim copies of the Library's complete source code as you receive it, in any medium, provided that you conspicuously and appropriately publish on each copy an appropriate copyright notice and disclaimer of warranty; keep intact all the notices that refer to this License and to the absence of any warranty; and distribute a copy of this License along with the Library.

You may charge a fee for the physical act of transferring a copy, and you may at your option offer warranty protection in exchange for a fee.

2. You may modify your copy or copies of the Library or any portion of it, thus forming a work based on the Library, and copy and distribute such modifications or work under the terms of Section 1 about mealleaborie of work and the terms of the<br>byided that you also meet all of these condition

a) The modified work must itself be a software librar

b) You must cause the files modified to carry prominent notices

stating that you changed the files and the date of any change.

 c) You must cause the whole of the work to be licensed at no charge to all third parties under the terms of this License.

 d) If a facility in the modified Library refers to a function or a table of data to be supplied by an application program that uses tacte or data to be supplied by an application program that use.<br>the facility, other than as an argument passed when the facility is invoked, then you must make a good faith effort to ensure that, in the event an application does not supply such function or table, the facility still operates, and performs whatever part of its nurnose remains meaningful its iauriity auri uparaiada, a<br>aan samalan menningful.

 (For example, a function in a library to compute square roots has a purpose that is entirely well-defined independent of the application. Therefore, Subsection 2d requires that any application-supplied function or table used by this function must be optional: if the application does not supply it, the square root function must still compute square roots.)

These requirements apply to the modified work as a whole. If identifies apply to the mounted work as a whole. If and can be reasonably considered independent and separate works in themselves, then this License, and its terms, do not apply to those sections when you distribute them as separate works. But when you distribute the same sections as part of a whole which is a work based on the Library, the distribution of the whole must be on the terms of this License, whose permissions for other licensees extend to the entire whole, and thus to each and every part regardless of who wrote it.

Thus, it is not the intent of this section to claim rights or contest your rights to work written entirely by you; rather, the intent is to exercise the right to control the distribution of derivative or ngnt to control the aistric<br>rks based on the Library.

In addition, mere aggregation of another work not based on the Library with the Library (or with a work based on the Library) on a volume of a storage or distribution medium does not bring the other work under the scope of this License.

3. You may opt to apply the terms of the ordinary GNU General Public<br>License instead of this License to a given convint the Library. To do License instead of this License to a given copy of the Library. To do this, you must alter all the notices that refer to this License, so that they refer to the ordinary GNU General Public License, version 2, instead of to this License. (If a newer version than version 2 of the ordinary GNU General Public License has appeared, then you can specify that version instead if you wish.) Do not make any other change in these notices.

Once this change is made in a given copy, it is irreversible for that copy, so the ordinary GNU General Public License applies to all subsequent copies and derivative works made from that copy.

This option is useful when you wish to copy part of the code of the Library into a program that is not a library.

4. You may copy and distribute the Library (or a portion or derivative of it, under Section 2) in object code or executable form under the terms of Sections 1 and 2 above provided that you accompany it with the complete corresponding machine-readable source code, which must be distributed under the terms of Sections 1 and 2 above on a medium customarily used for software interchange.

If distribution of object code is made by offering access to copy from a designated place, then offering equivalent access to copy the source code from the same place satisfies the requirement to distribute the source code, even though third parties are not compelled to copy the source along with the object code.

5. A program that contains no derivative of any portion of the Library, but is designed to work with the Library by being compiled or linked with it, is called a "work that uses the Library". Such a work, in isolation, is not a derivative work of the Library, and therefore falls outside the scores of this Lice

However, linking a "work that uses the Library" with the Library creates an executable that is a derivative of the Library (bei contains portions of the Library), rather than a "work that uses the library". The executable is therefore covered by this License. Section 6 states terms for distribution of such executables.

When a "work that uses the Library" uses material from a header file that is part of the Library, the object code for the work may be a derivative work of the Library even though the source code is not. Whether this is true is especially significant if the work can be linked without the Library, or if the work is itself a library. The threshold for this to be true is not precisely defined by law.

If such an object file uses only nume structure layouts and accessors, and small macros and small inline functions (ten lines or less in length), then the use of the object file is unrestricted, regardless of whether it is legally a derivative work. (Executables containing this object code plus portions of the Library will still fall under Section 6.)

Otherwise, if the work is a derivative of the Library, you may distribute the object code for the work under the terms of Section 6. Any executables containing that work also fall under Section 6, whether or not they are linked directly with the Library itself.

6. As an exception to the Sections above, you may also combine or link a "work that uses the Library" with the Library to produce a work containing portions of the Library, and distribute that work under terms of your choice, provided that the terms permit modification of the work for the customer's own use and reverse engineering for debugging such modifications.

You must give prominent notice with each copy of the work that the Library is used in it and that the Library and its use are covered by

this License. You must supply a copy of this License. If the work during execution displays copyright notices, you must include the copyright notice for the Library among them, as well as a reference directing the user to the copy of this License. Also, you must do one of these things:

 a) Accompany the work with the complete corresponding machine-readable source code for the Library including whatever changes were used in the work (which must be distributed under Sections 1 and 2 above); and, if the work is an executable linked with the Library, with the complete machine-readable "work that uses the Library", as object code and/or source code, so that the user can modify the Library and then relink to produce a modified<br>executable containing the modified Library. (It is understood executable containing the modified Library. (It is understood<br>that the user who changes the contents of definitions files in the<br>Library will not necessarily be able to recompile the application<br>to use the modified definit

 b) Use a suitable shared library mechanism for linking with the Library. A suitable mechanism is one that (1) uses at run time a copy of the library already present on the user's computer system, rather than copying library functions into the executable, and (2) will operate properly with a modified version of the library, if the user instance instance is a superfield version is interface-compatible with the version that the work was made with.

c) Accompany the work with a written offer, valid for a least three years, to give the same user the materials specified in Subsection 6a, above, for a charge no more than the cost of performing this distribution.

 d) If distribution of the work is made by offering access to copy from a designated place, offer equivalent access to copy the above specified materials from the same place.

e) Verify that the user has already received a copy of these materials or that you have already sent this user a copy.

For an executable, the required form of the "work that uses the Library" must include any data and utility programs needed for reproducing the executable from it. However, as a special exception, the materials to be distributed need not include anything that is normally distributed (in either source or binary form) with the major components (compiler, kernel, and so on) of the operating system on which the executable runs, unless that component itself accompanies the executable.

It may happen that this requirement contradicts the license restrictions of other proprietary libraries that do not normally accompany the operating system. Such a contradiction means you cannot<br>use both them and the Library together in an executable that you distribute.

7. You may place library facilities that are a work based on the Library side-by-side in a single library together with other library facilities not covered by this License, and distribute such a combined library, provided that the separate distribution of the work based on the Library and of the other library facilities is otherwise permitted, and provided that you do these two things:

 a) Accompany the combined library with a copy of the same work based on the Library, uncombined with any other library facilities. This must be distributed under the terms of the Sections above.

 b) Give prominent notice with the combined library of the fact that part prominent induce with the complied morally of the la where to find the accompanying uncombined form of the same work.

8. You may not copy, modify, sublicense, link with, or distribute the Library except as expressly provided under this License. Any attempt otherwise to copy, modify, sublicense, link with, or distribute the Library is void, and will automatically terminate your rights under this License. However, parties who have received copies, or rights, from you under this License will not have their licenses terminated so long as such parties remain in full compli-

9. You are not required to accept this License, since you have not signed it. However, nothing else grants you permission to modify or distribute the Library or its derivative works. These actions are prohibited by law if you do not accept this License. Therefore, by modifying or distributing the Library (or any work based on the Library), you indicate your acceptance of this License to do so, and all its terms and conditions for copying, distributing or modifying the Library or works based on it.

10. Fach time you redistribute the Library (or any work based on the Library), the recipient automatically receives a license from the original licensor to copy, distribute, link with or modify the Library subject to these terms and conditions. You may not impose any further restrictions on the recipients' exercise of the rights granted herein. You are not responsible for enforcing compliance by third parties with this License.

11. If, as a consequence of a court judgment or allegation of patent infringement or for any other reason (not limited to patent issues), conditions are imposed on you (whether by court order, agreement or otherwise) that contradict the conditions of this License, they do not excuse you from the conditions of this License. If you cannot distribute so as to satisfy simultaneously your obligations under this License and any other pertinent obligations, then as a consequence you may not distribute the Library at all. For example, if a patent license would not permit royalty-free redistribution of the Library by all those who receive copies directly or indirectly through you, then the only way you could satisfy both it and this License would be to refrain entirely from distribution of the Library.

If any portion of this section is held invalid or unenforceable under any particular circumstance, the balance of the section is intended to apply,

#### and the section as a whole is intended to apply in other circumstances.

It is not the purpose of this section to induce you to infringe any<br>natents or other property right claims or to contest validity of an patents or other property right claims or to contest validity of any such claims; this section has the sole purpose of protecting the integrity of the free software distribution system which is put the lice soliware distribution system which is<br>ented by public license practices. Many people have made generous contributions to the wide range of software distributed through that system in reliance on consistent application of that system; it is up to the author/donor to decide if he or she is willing to distribute software through any other system and a licensee cannot impose that choice.

This section is intended to make thoroughly clear what is believed to be a consequence of the rest of this Licens

12. If the distribution and/or use of the Library is restricted in certain countries either by patents or by copyrighted interfaces, the original copyright holder who places the Library under this License may add

an explicit geographical distribution limitation excluding those countries, so that distribution is permitted only in or among countries not thus excluded. In such case, this License incorporates the limitation as if wassed. In sean case, the Ero.<br>ritten in the body of this Licens

13. The Free Software Foundation may publish revised and/or new versions of the Lesser General Public License from time to time. Such new versions will be similar in spirit to the present version, but may differ in detail to address new problems or concerns.

Each version is given a distinguishing version number. If the Library specifies a version number of this License which applies to it and "any later version", you have the option of following the terms and conditions either of that version or of any later version published by the Free Software Foundation. If the Library does not specify a licate i canadidati. In the Elstery december specify the Free Software Foundation.

14. If you wish to incorporate parts of the Library into other free programs whose distribution conditions are incompatible with these, write to the author to ask for permission. For software which is copyrighted by the Free Software Foundation, write to the Free Software Foundation; we sometimes make exceptions for this. Our decision will be guided by the two goals of preserving the free status of all derivatives of our free software and of promoting the sharing and reuse of software generally.

#### NO WARRANTY

15. BECAUSE THE LIBRARY IS LICENSED FREE OF CHARGE, THERE IS NO

WARRANTY FOR THE LIBRARY, TO THE EXTENT PERMITTED BY

APPLICABLE LAW. EXCEPT WHEN OTHERWISE STATED IN WRITING THE COPYRIGHT HOLDERS AND/OR

OTHER PARTIES PROVIDE THE LIBRARY "AS IS" WITHOUT WARRANTY OF ANY

KIND, EITHER EXPRESSED OR IMPLIED, INCLUDING, BUT NOT LIMITED TO, THE

LIMITED TO, THE<br>IMPLIED WARRANTIES OF MERCHANTABILITY AND FITNESS FOR A<br>DADTICHLAD

PARTICULAR PURPOSE. THE ENTIRE RISK AS TO THE QUALITY AND

PERFORMANCE OF THE LEN SIMPLING OF THE SHOULD THE LIBRARY PROVE DEFECTIVE

YOU ASSUME

THE COST OF ALL NECESSARY SERVICING, REPAIR OR CORRECTION.

16. IN NO EVENT UNLESS REQUIRED BY APPLICABLE LAW OR

AGREED TO IN WILL AND TO BE ANY COPYRIGHT HOLDER, OR ANY OTHER PARTY

WHO MAY MODIFY AND/OR REDISTRIBUTE THE LIBRARY AS PERMITTED ABOVE, BE LIABLE TO YOU

FOR DAMAGES, INCLUDING ANY GENERAL, SPECIAL, INCIDENTAL

OR CONSEQUENTIAL DAMAGES ARISING OUT OF THE USE OR

INABILITY TO USE THE LIBRARY (INCLUDING BUT NOT LIMITED TO LOSS OF DATA OR DATA

BEING RENDERED INACCURATE OR LOSSES SUSTAINED BY YOU OR

THIRD PARTIES OR A FAILURE OF THE LIBRARY TO OPERATE WITH ANY OTHER

SOFTWARE), EVEN IF SUCH HOLDER OR OTHER PARTY HAS BEEN ADVISED OF THE

POSSIBILITY OF SUCH **DAMAGES** 

END OF TERMS AND CONDITIONS

How to Apply These Terms to Your New Libraries

If you develop a new library, and you want it to be of the greatest possible use to the public, we recommend making it free software that everyone can redistribute and change. You can do so by permitting re can reasonate and change. Tou can uo so by permitting<br>ution under these terms (or, alternatively, under the terms of the ordinary General Public License).

To anniv these terms, attach the following notices to the library. It is safest to attach them to the start of each source file to most effectively convey the exclusion of warranty; and each file should have at least the "copyright" line and a pointer to where the full notice is found.

 <one line to give the library's name and a brief idea of what it does.> Copyright (C) syears shame of author

This library is free software; you can redistribute it and/or modify it under the terms of the GNU Lesser General Public License as published by the Free Software Foundation; either

version 2.1 of the License, or (at your option) any later version.

This library is distributed in the hope that it will be useful,<br>but WITHOUT ANY WARRANTY: without even the implied warranty of but WITHOUT ANY WARRANTY; without even the implied warranty of MERCHANTABILITY or FITNESS FOR A PARTICULAR PURPOSE. See the GNU Lesser General Public License for more details.

You should have received a copy of the GNU Lesser General Public License along with this library; if not, write to the Free Software Foundation, Inc., 51 Franklin Street, Fifth Floor, Boston, MA 02110-1301 USA

Also add information on how to contact you by electronic and paper mail.

You should also get your employer (if you work as a programmer) or your school, if any, to sign a "copyright disclaimer" for the library, if necessary. Here is a sample; alter the names:

Yoyodyne, Inc., hereby disclaims all copyright interest in the library `Frob' (a library for tweaking knobs) written by James Random Hacker.

ignature of Ty Coon>, 1 April 1990 Ty Coon, President of Vice

That's all there is to it!

# Exhibit C

Oniguruma

/\*-<br>\*Copyright (c) 2002-2007 K.Kosako <sndgk393 AT ybb DOT ne DOT jp> \* All rights reserved.

 \* \* Redistribution and use in source and binary forms, with or without \* modification, are permitted provided that the following conditions \* are met

\* 1. Redistributions of source code must retain the above copyright

\* notice, this list of conditions and the following disclaimer. \* 2. Redistributions in binary form must reproduce the above copyright

\* notice, this list of conditions and the following disclaimer in the \* documentation and/or other materials provided with the distribution.

 \* \* THIS SOFTWARE IS PROVIDED BY THE AUTHOR AND CONTRIBUTORS ``AS IS'' AND

 \* ANY EXPRESS OR IMPLIED WARRANTIES, INCLUDING, BUT NOT LIMITED TO, THE

- \* IMPLIED WARRANTIES OF MERCHANTABILITY AND FITNESS FOR
- A PARTICULAR PURPOSE \* ARE DISCLAIMED. IN NO EVENT SHALL THE AUTHOR OR
- CONTRIBUTORS BE LIABLE \* FOR ANY DIRECT, INDIRECT, INCIDENTAL, SPECIAL, EXEMPLARY,
- OR CONSEQUENTIAL \* DAMAGES (INCLUDING, BUT NOT LIMITED TO, PROCUREMENT OF SUBSTITUTE GOODS
- \* OR SERVICES; LOSS OF USE, DATA, OR PROFITS; OR BUSINESS INTERRUPTION)
- \* HOWEVER CAUSED AND ON ANY THEORY OF LIABILITY, WHETHER IN CONTRACT, STRICT

 \* LIABILITY, OR TORT (INCLUDING NEGLIGENCE OR OTHERWISE) ARISING IN ANY WAY

 \* OUT OF THE USE OF THIS SOFTWARE, EVEN IF ADVISED OF THE POSSIBILITY OF

 \* SUCH DAMAGE. \*/

# **OpenSSL**

LICENSE ISSUES ==============

The OpenSSL toolkit stays under a dual license, i.e. both the conditions of the OpenSSL License and the original SSLeay license apply to the toolkit. See below for the actual license texts. Actually both licenses are BSD-style Open Source licenses. In case of any license issues related to OpenSSL please contact openssl-core@openssl.org.

OpenSSL License ---------------

/\* ====================================================== \* Copyright (c) 1998-2011 The OpenSSL Project. All rights reserved.

 \* \* Redistribution and use in source and binary forms, with or without \* redistribution, and use in source and binary lomis, with \* are met:

\*\* Dediction  $\tan$  1. Redistributions of source code must retain the above copyright

- \* notice, this list of conditions and the following disclaimer.
- \*<br>\* 2. Redistributions in binary form must reproduce the above copyright<br>\* the documentation and/or other materials provided with the<br>\* the documentation and/or other materials provided with the
- 
- \* distribution.

\*

- 
- \*<br>\* 3. All advertising materials mentioning features or use of this<br>\* "This product includes software developed by the OpenSSL Projec<br>\* "This product includes software developed by the OpenSSL Projec
- \* for use in the OpenSSL Toolkit. (http://www.openssl.org/)"
- \* \* 4. The names "OpenSSL Toolkit" and "OpenSSL Project" must not be used to
- \* endorse or promote products derived from this software without prior written permission. For written permission, please contact

\* openssl-core@openssl.org.

 \* 5. Products derived from this software may not be called "OpenSSL" \* nor may "OpenSSL" appear in their names without prior written \* permission of the OpenSSL Project.

\* \* 6. Redistributions of any form whatsoever must retain the following

- \* acknowledgment: \* "This product includes software developed by the OpenSSL Project
- \* for use in the OpenSSL Toolkit (http://www.openssl.org/)"

 \* \* THIS SOFTWARE IS PROVIDED BY THE OpenSSL PROJECT ``AS IS'' AND ANY \* EXPRESSED OR IMPLIED WARRANTIES, INCLUDING, BUT NOT

LIMITED TO, THE \* IMPLIED WARRANTIES OF MERCHANTABILITY AND FITNESS FOR

- A PARTICULAR \* PURPOSE ARE DISCLAIMED. IN NO EVENT SHALL THE OpenSSL
- PROJECT OR \* ITS CONTRIBUTORS BE LIABLE FOR ANY DIRECT, INDIRECT,
- INCIDENTAL, \* SPECIAL, EXEMPLARY, OR CONSEQUENTIAL DAMAGES

(INCLUDING, BUT

- (incoduing, ao f<br>\* NOT LIMITED TO, PROCUREMENT OF SUBSTITUTE GOODS OR<br>SERVICES: SERVICES; \* LOSS OF USE, DATA, OR PROFITS; OR BUSINESS INTERRUPTION)
- \* HOWEVER CAUSED AND ON ANY THEORY OF LIABILITY, WHETHER IN CONTRACT,
- \* STRICT LIABILITY, OR TORT (INCLUDING NEGLIGENCE OR
- OTHERWISE) \* ARISING IN ANY WAY OUT OF THE USE OF THIS SOFTWARE, EVEN IF ADVISED
- \* OF THE POSSIBILITY OF SUCH DAMAGE.

/\* Copyright (C) 1995-1998 Eric Young (eay@cryptsoft.

 \* \* This package is an SSL implementation written \* by Eric Young (eay@cryptsoft.com). \* The implementation was written so as to conform with Netscapes SSL.

- \* ======================================================
- \* \* This product includes cryptographic software written by Eric Young \* (eay@cryptsoft.com). This product includes software written by Tim \* Hudson (tjh@cryptsoft.com).

 \* This library is free for commercial and non-commercial use as long as \* the following conditions are aheared to. The following conditions \* apply to all code found in this distribution, be it the RC4, RSA, \* apply to all code found in this distinguish, be it the NO4, NOA, \* included with this distribution is covered by the same copyright terms \* except that the holder is Tim Hudson (tjh@cryptsoft.com). \* \* Copyright remains Eric Young's, and as such any Copyright notices in

\* If this package is used in a product, Eric Young should be given

 \* 1. Redistributions of source code must retain the copyright 1. Reunanuanus or source coor merritannian conditions and the following disclaimer. \* 2. Redistributions in binary form must reproduce the above copyright \* notice, this list of conditions and the following disclaimer in the \* documentation and/or other materials provided with the distribution. \* 3. All advertising materials mentioning features or use of this software \* must display the following acknowledgement: \*This product includes cryptographic software written \*\*\*\* Fric Young (eay@cryptsoft.com)"

The word 'cryptographic' can be left out if the rouines from the library \* being used are not cryptographic related :-). \* 4. If you include any Windows specific code (or a derivative thereof) from \* the apps directory (application code) you must include an acknowledgement: \* "This product includes software written by Tim Hudson (tjh@cryptsoft.com)" \* \* THIS SOFTWARE IS PROVIDED BY ERIC YOUNG ``AS IS'' AND \* ANY EXPRESS OR IMPLIED WARRANTIES, INCLUDING, BUT NOT

 \* IMPLIED WARRANTIES OF MERCHANTABILITY AND FITNESS FOR A PARTICULAR PURPOSE \* ARE DISCLAIMED. IN NO EVENT SHALL THE AUTHOR OR

\* FOR ANY DIRECT, INDIRECT, INCIDENTAL, SPECIAL, EXEMPLARY,

 \* DAMAGES (INCLUDING, BUT NOT LIMITED TO, PROCUREMENT OF SUBSTITUTE GOODS \* OR SERVICES; LOSS OF USE, DATA, OR PROFITS; OR BUSINESS

 \* \* The licence and distribution terms for any publically available version or \* derivative of this code cannot be changed. i.e. this code cannot simply be \* copied and put under another distribution licence \* [including the GNU Public Licence.]

 \* HOWEVER CAUSED AND ON ANY THEORY OF LIABILITY, WHETHER IN CONTRACT, STRICT \* LIABILITY, OR TORT (INCLUDING NEGLIGENCE OR OTHERWISE) ARISING IN ANY WAY \* OUT OF THE USE OF THIS SOFTWARE, EVEN IF ADVISED OF THE

112 and the contract of the contract of the contract of the contract of the contract of the contract of the contract of the contract of the contract of the contract of the contract of the contract of the contract of the co

Original SSLeav License

-----------------------

\* All rights reserved.

\* This library is free for comp

\* the code are not to be removed.

 \* as the author of the parts of the library used. \* This can be in the form of a textual message at program startup or \* in documentation (online or textual) provided with the package. \* \* Redistribution and use in source and binary forms, with or without \* modification, are permitted provided that the following conditions

attribution

are met:

LIMITED TO, THE

CONTRIBUTORS BE LIABLE

OR CONSEQUENTIAL

INTERRUPTION)

POSSIBILITY OF SUCH DA

\*/

 \* \*/

# Exhibit D

# MPL

MOZILLA PUBLIC LICENSE Version 1.1

# --------------- 1. Definitions.

 1.0.1. "Commercial Use" means distribution or otherwise making the Covered Code available to a third party.

1.1. "Contributor" means each entity that creates or contributes to the creation of Modifications.

 1.2. "Contributor Version" means the combination of the Original Code, prior Modifications used by a Contributor, and the Modifications made by that particular Contributor

 1.3. "Covered Code" means the Original Code or Modifications or the combination of the Original Code and Modifications, in each case including portions thereof.

 1.4. "Electronic Distribution Mechanism" means a mechanism generally accepted in the software development community for the electronic transfer of data.

 1.5. "Executable" means Covered Code in any form other than Source Code.

 1.6. "Initial Developer" means the individual or entity identified 1.0. Initial Developer in the Source Code notice required by Exhibit A.

1.7. "Larger Work" means a work which combines Covered Code or portions thereof with code not governed by the terms of this License.

### 1.8. "License" means this document.

 1.8.1. "Licensable" means having the right to grant, to the maximum extent possible, whether at the time of the initial grant or exient possible, wherein at the time of the finite grant of subsequently acquired, any and all of the rights conveyed herein.

 1.9. "Modifications" means any addition to or deletion from the substance or structure of either the Original Code or any previous Modifications. When Covered Code is released as a series of files, a Modification is:

 A. Any addition to or deletion from the contents of a file cousson to an acteust morn the comet<br>ing Original Code or previous Modific

B. Any new file that contains any part of the Original Code or previous Modifications.

 1.10. "Original Code" means Source Code of computer software code which is described in the Source Code notice required by Exhibit A as Original Code, and which, at the time of its release under this License is not already Covered Code governed by this License.

1.10.1. "Patent Claims" means any patent claim(s), now of hereafter acquired, including without limitation, method, process, and apparatus claims, in any patent Licensable by grantor.

 1.11. "Source Code" means the preferred form of the Covered Code for making modifications to it, including all modules it contains, plus any associated interface definition files, scripts used to control compilation and installation of an Executable, or source code differential comparisons against either the Original Code or another well known, available Covered Code of the Contributor's choice. The Source Code can be in a compressed or archival form, provided the appropriate decompression or de-archiving software is widely available for no charge.

 1.12. "You" (or "Your") means an individual or a legal entity exercising rights under, and complying with all of the terms of, this License or a future version of this License issued under Section 6.1. For legal entities, "You" includes any entity which controls, is controlled by, or is under common control with You. For purposes of this definition, "control" means (a) the power, direct or indirect, to cause the direction or management of such entity, whether by contract or otherwise, or (b) ownership of more than fifty percent (50%) of the outstanding shares or beneficial ownership of such entity.

# 2. Source Code License.

#### 2.1. The Initial Developer Grant.

 The Initial Developer hereby grants You a world-wide, royalty-free, non-exclusive license, subject to third party intellectual property claims:

 (a) under intellectual property rights (other than patent or trademark) Licensable by Initial Developer to use, reproduce, modify, display, perform, sublicense and distribute the Original Code (or portions thereof) with or without Modifications, and/or ouse (or portions thereor) with<br>as nart of a Larner Work; and

(b) under Patents Claims infringed by the making, using or selling of Original Code, to make, have made, use, practice, sell, and offer for sale, and/or otherwise dispose of the Original Code (or portions thereof).

 (c) the licenses granted in this Section 2.1(a) and (b) are effective on the date Initial Developer first distributes Original Code under the terms of this License.

(d) Notwithstanding Section 2.1(b) above, no patent license is granted: 1) for code that You delete from the Original Code; 2) separate from the Original Code; or 3) for infringements caused

 by: i) the modification of the Original Code or ii) the combination of the Original Code with other software or devices.

# 2.2. Contributor Grant.

Subject to third party intellectual property claims, each Contributor hereby grants You a world-wide, royalty-free, non-exclusive license

(a) under intellectual property rights (other than patent or<br>trademark) Licenseble by Contributor, to use, reproduce, modify trademark) Licensable by Contributor, to use, reproduce, modify, display, perform, sublicense and distribute the Modifications created by such Contributor (or portions thereof) either on an unmodified basis, with other Modifications, as Covered Code and/or as part of a Larger Work; and

 (b) under Patent Claims infringed by the making, using, or selling of Modifications made by that Contributor either alone and/or in combination with its Contributor Version (or portions of such combination), to make, use, sell, offer for sale, have made, and/or otherwise dispose of: 1) Modifications made by that Contributor (or portions thereof); and 2) the combination of Modifications made by that Contributor with its Contributor Version (or portions of such combination).

 (c) the licenses granted in Sections 2.2(a) and 2.2(b) are effective on the date Contributor first makes Commercial Use of the Covered Code.

 (d) Notwithstanding Section 2.2(b) above, no patent license is granted: 1) for any code that Contributor has deleted from th Contributor Version; 2) separate from the Contributor Version; 3) for infringements caused by: i) third party modifications of Contributor Version or ii) the combination of Modifications made by that Contributor with other software (except as part of the Contributor Version) or other devices; or 4) under Patent Claims infringed by Covered Code in the absence of Modifications made by that Contributor.

# 3. Distribution Obligations.

 3.1. Application of License. The Modifications which You create or to which You contribute are governed by the terms of this License, including without limitation Section 2.2. The Source Code version of Covered Code may be distributed only under the terms of this License or a future version of this License released under Section 6.1, and You must include a copy of this License with every copy of the Source Code You distribute. You may not offer or impose any terms on any Source Code version that alters or restricts the applicable version of this License or the recipients' rights hereunder. However, You may include an additional document offering the additional rights described in Section 3.5.

## 3.2. Availability of Source Code.

 Any Modification which You create or to which You contribute must be made available in Source Code form under the terms of this License either on the same media as an Executable version or via an accepted Electronic Distribution Mechanism to anyone to whom you made an Executable version available; and if made available via Electronic Distribution Mechanism, must remain available for at least twelve (12) Distinguion mechanism, must remain available, or at least twent (6) months after a subsequent version of that particular Modification has been made available to such recipients. You are responsible for ensuring that the Source Code version remains available even if the Electronic Distribution Mechanism is maintained by a third party.

#### 3.3. Description of Modifications.

 You must cause all Covered Code to which You contribute to contain a file documenting the changes You made to create that Covered Code and

 the date of any change. You must include a prominent statement that the Modification is derived, directly or indirectly, from Original Code provided by the Initial Developer and including the name of the Initial Developer in (a) the Source Code, and (b) in any notice in an Executable version or related documentation in which You describe the origin or ownership of the Covered Code.

# 3.4. Intellectual Property Matters

 (a) Third Party Claims. If Contributor has knowledge that a license under a third party's intellectual property rights is required to exercise the rights granted by such Contributor under Sections 2.1 or 2.2, Contributor must include a text file with the Source Code distribution titled "LEGAL" which describes the claim and the party making the claim in sufficient detail that a recipient will know whom to contact. If Contributor obtains such knowledge after the Modification is made available as described in Section 3.2, Contributor shall promptly modify the LEGAL file in all copies Contributor makes available thereafter and shall take other steps (such as notifying appropriate mailing lists or newsgroups) reasonably calculated to inform those who received the Covered Code that new knowledge has been obtained.

 (b) Contributor APIs. If Contributor's Modifications include an application programming interface and Contributor has knowledge of patent licenses which are reasonably necessary to implement that API, Contributor must also include this information in the LEGAL file.

# (c) Representations.

 Contributor represents that, except as disclosed pursuant to Section 3.4(a) above, Contributor believes that Contributor's Modifications are Contributor's original creation(s) and/or Contributor has sufficient rights to grant the rights conveyed by this License.

# 3.5. Required Notices.

 You must duplicate the notice in Exhibit A in each file of the Source Code. If it is not possible to put such notice in a particular Source Code file due to its structure, then You must include such notice in a  location (such as a relevant directory) where a user would be likely to look for such a notice. If You created one or more Modification(s) You may add your name as a Contributor to the notice described in Exhibit A. You must also duplicate this License in any documentation for the Source Code where You describe recipients' rights or ownership rights relating to Covered Code. You may choose to offer, and to charge a fee for, warranty, support, indemnity or liability obligations to one or more recipients of Covered Code. However, You may do so only on Your own behalf, and not on behalf of the Initial Developer or any Contributor. You must make it absolutely clear than any such warranty, support, indemnity or liability obligation is offered by You alone, and You hereby agree to indemnify the Initial Developer and every Contributor for any liability incurred by the Initial Developer or such Contributor as a result of warranty, support, indemnity or liability terms You offer.

## 3.6. Distribution of Executable Versions.

 You may distribute Covered Code in Executable form only if the alsuidate Covered Code in Executable form only in the<br>ants of Section 3.1-3.5 have been met for that Covered Code, and if You include a notice stating that the Source Code version of the Covered Code is available under the terms of this License, including a description of how and where You have fulfilled the obligations of Section 3.2. The notice must be conspicuously included in any notice in an Executable version, related documentation or at any noiso municipal second columns to the column of the columns in which You describe recipients' rights relating to the Covered Code. You may distribute the Execution were in a Conservation Covered Code. You may distribute the Executable version of Covered Code. Code or ownership rights under a license of Your choice, which may contain terms different from this License, provided that You are in compliance with the terms of this License and that the license for the Executable version does not attempt to limit or alter the recipient's rights in the Source Code version from the rights set forth in this License. If You distribute the Executable version under a different license You must make it absolutely clear that any terms which differ from this License are offered by You alone, not by the Initial Developer or any Contributor. You hereby agree to indemnify the Initial Developer and every Contributor for any liability incurred by the Initial Developer or such Contributor as a result of any such terms You offer.

## 3.7. Larger Works.

 You may create a Larger Work by combining Covered Code with other code

 not governed by the terms of this License and distribute the Larger Work as a single product. In such a case, You must make sure the requirements of this License are fulfilled for the Covered Code.

4. Inability to Comply Due to Statute or Regulation.

 If it is impossible for You to comply with any of the terms of this License with respect to some or all of the Covered Code due to statute, judicial order, or regulation then You must: (a) comply with the terms of this License to the maximum extent possible; and (b) describe the limitations and the code they affect. Such description must be included in the LEGAL file described in Section 3.4 and must must be included in the LEGAL life described in Section 3.4 and m<br>be included with all distributions of the Source Code. Except to the<br>extent prohibited by statute or regulation, such description must be extent prohibited by statute or regulation, such description must be sufficiently detailed for a recipient of ordinary skill to be able to understand it.

## 5. Annlication of this License

This License applies to code to which the Initial Developer has attached the notice in Exhibit A and to related Covered Code.

# 6. Versions of the License.

 6.1. New Versions. Netscape Communications Corporation ("Netscape") may publish revised

 and/or new versions of the License from time to time. Each version will be given a distinguishing version number

#### 6.2. Effect of New Versions.

Once Covered Code has been published under a particular version of

the License, You may always continue to use it under the terms of that version. You may also choose to use such Covered Code under the terms

of any subsequent version of the License published by Netscape. No<br>. one

o<br>other than Netscape has the right to modify the terms applicable to Covered Code created under this License.

# 6.3. Derivative Works.

 If You create or use a modified version of this License (which you may n i ou create or use a mounted version or this License (which is<br>only do in order to apply it to code which is not already Covert governed by this License), You must (a) rename Your license so that the phrases "Mozilla", "MOZILLAPL", "MOZPL", "Netscape", "MPL", "NPL" or any confusingly similar phrase do not appear in your license (except to note that your license differs from this License) and (b) otherwise make it clear that Your version of the license contains terms which differ from the Mozilla Public License and Netscape Public License. (Filling in the name of the Initial Developer, Original Code or Contributor in the notice described in Exhibit A shall not of themselves be deemed to be modifications of this License.)

# 7. DISCLAIMER OF WARRANTY.

- COVERED CODE IS PROVIDED UNDER THIS LICENSE ON AN "AS **BASIS**,
- WITHOUT WARRANTY OF ANY KIND, EITHER EXPRESSED OR IMPLIED, INCLUDING, WITHOUT LIMITATION, WARRANTIES THAT THE COVERED CODE
- IS FREE OF DEFECTS, MERCHANTABLE, FIT FOR A PARTICULAR PURPOSE
- OR NON-INFRINGING. THE ENTIRE RISK AS TO THE QUALITY AND PERFORMANCE OF
- THE COVERED CODE

IS WITH YOU. SHOULD ANY COVERED CODE PROVE DEFECTIVE

IN ANY RESPECT, YOU (NOT THE INITIAL DEVELOPER OR ANY OTHER

CONTRIBUTOR) ASSUME THE COST OF ANY NECESSARY SERVICING, REPAIR OR

CORRECTION. THIS DISCLAIMER<br>CORRECTION. THIS DISCLAIMER<br>CE MADDANTY CONSTITUTES AN ESSENTIAL PART OF THIS

OF WARRANTY CONSTITUTES AN ESSENTIAL PART OF THIS LICENSE. NO USE OF ANY COVERED CODE IS AUTHORIZED HEREUNDER EXCEPT

ANT GOVERED GODE IN

8. TERMINATION.

 8.1. This License and the rights granted hereunder will terminate automatically if You fail to comply with terms herein and fail to cure such breach within 30 days of becoming aware of the breach. All sublicenses to the Covered Code which are properly granted shall survive any termination of this License. Provisions which, by their<br>noting, must semain in offert havend the termination of this Liceny termination or and License. Howeverto within, by their<br>let remain in effect beyond the termination of this License shall survive.

8.2. If You initiate litigation by asserting a patent infringent claim (excluding declatory judgment actions) against Initial Developer or a Contributor (the Initial Developer or Contributor against whom You file such action is referred to as "Participant") alleging that:

(a) such Participant's Contributor Version directly or indirectly infringes any patent, then any and all rights granted by such Participant to You under Sections 2.1 and/or 2.2 of this License shall, upon 60 days notice from Participant terminate prospectively, unless if within 60 days after receipt of notice You either: (i) agree in writing to pay Participant a mutually agreeable reasonable royalty for Your past and future use of Modifications made by such Participant, or (ii) withdraw Your litigation claim with respect to the Contributor Version against such Participant. If within 60 days of notice, a reasonable royalty and payment arrangement are not mutually agreed upon in writing by the parties or the litigation claim is not withdrawn, the rights granted by Participant to You under Sections 2.1 and/or 2.2 automatically terminate at the expiration of the 60 day notice period specified above.

 (b) any software, hardware, or device, other than such Participant's Contributor Version, directly or indirectly infringes any patent, then any rights granted to You by such Participant under Sections 2.1(b) and 2.2(b) are revoked effective as of the date You first made, used,<br>sold, distributed, or had made, Modifications made by that Participant.

 8.3. If You assert a patent infringement claim against Participant alleging that such Participant's Contributor Version directly or indirectly infringes any patent where such claim is resolved (such as by license or settlement) prior to the initiation of patent infringement litigation, then the reasonable value of the licenses granted by such Participant under Sections 2.1 or 2.2 shall be taken into account in determining the amount or value of any payment or license.

 8.4. In the event of termination under Sections 8.1 or 8.2 above, all end user license agreements (excluding distributors and resellers) which have been validly granted by You or any distributor hereunder prior to termination shall survive termination.

# 9. LIMITATION OF LIABILITY.

 UNDER NO CIRCUMSTANCES AND UNDER NO LEGAL THEORY, WHETHER TORT (INCLUDING NEGLIGENCE), CONTRACT, OR OTHERWISE, SHALL

YOU, THE INITIAL DEVELOPER, ANY OTHER CONTRIBUTOR, OR ANY DISTRIBUTOR

OF COVERED CODE, OR ANY SUPPLIER OF ANY OF SUCH PARTIES, BE LIABLE TO

ANY PERSON FOR ANY INDIRECT, SPECIAL, INCIDENTAL, OR CONSEQUENTIAL

DAMAGES OF ANY CHARACTER INCLUDING, WITHOUT LIMITATION, DAMAGES FOR<br>CHARACTER INCLUDING, WITHOUT LIMITATION, DAMAGES FOR

LOSS OF GOODWILL, WORK STOPPAGE, COMPUTER FAILURE OR MALFUNCTION, OR ANY AND ALL OTHER

 COMMERCIAL DAMAGES OR LOSSES, EVEN IF SUCH PARTY SHALL HAVE BEEN

 INFORMED OF THE POSSIBILITY OF SUCH DAMAGES. THIS LIMITATION OF

 LIABILITY SHALL NOT APPLY TO LIABILITY FOR DEATH OR PERSONAL INJURY

 RESULTING FROM SUCH PARTY'S NEGLIGENCE TO THE EXTENT APPLICABLE LAW

 PROHIBITS SUCH LIMITATION. SOME JURISDICTIONS DO NOT ALLOW THE EXCLUSION OR LIMITATION OF INCIDENTAL OR CONSEQUENTIAL

DAMAGES, SO THIS EXCLUSION AND LIMITATION MAY NOT APPLY TO YOU.

10. U.S. GOVERNMENT END USERS.

 The Covered Code is a "commercial item," as that term is defined in 48 C.F.R. 2.101 (Oct. 1995), consisting of "commercial computer software" and "commercial computer software documentation," as such terms are used in 48 C.F.R. 12.212 (Sept. 1995). Consistent with 48 C.F.R. 12.212 and 48 C.F.R. 227.7202-1 through 227.7202-4 (June

1995), all U.S. Government End Users acquire Covered Code with only those an o.o. oo rommon.

11. MISCELLANEOUS.

This License represents the complete agreement concerning subject matter hereof. If any provision of this License is held to be unenforceable, such provision shall be reformed only to the extent necessary to make it enforceable. This License shall be governed by

 California law provisions (except to the extent applicable law, if any, provides otherwise), excluding its conflict-of-law provisions. Let the respect to disputes in which at least one party is a citizen of,<br>With respect to disputes in which at least one party is a citizen of,<br>or an entity chartered or registered to do husiness in the United or an entity chartered or registered to do business in the United States of America, any litigation relating to this License shall be subject to the jurisdiction of the Federal Courts of the Northern District of California, with venue lying in Santa Clara County, California, with the losing party responsible for costs, including without limitation, court costs and reasonable attorneys' fees and without imitiation, court costs and reasonable attorneys nees and<br>expenses. The application of the United Nations Convention on Contracts for the International Sale of Goods is expressly excluded. Any law or regulation which provides that the language of a contract shall be construed against the drafter shall not apply to this License.

12. RESPONSIBILITY FOR CLAIMS.

As between Initial Developer and the Contributors, each party is s between initial Developer and the continuutors, each part out of its utilization of rights under this License and You agree to vork with Initial Developer and Contributors to distribute such responsibility on an equitable basis. Nothing herein is intended or shall be deemed to constitute any admission of liability.

# 13. MULTIPLE-LICENSED CODE.

 Initial Developer may designate portions of the Covered Code as "Multiple-Licensed". "Multiple-Licensed" means that the Initial Developer permits you to utilize portions of the Covered Code under Your choice of the NPL or the alternative licenses, if any, specified by the Initial Developer in the file described in Exhibit A.

EXHIBIT A -Mozilla Public License.

 ``The contents of this file are subject to the Mozilla Public License Version 1.1 (the "License"); you may not use this file except in compliance with the License. You may obtain a copy of the License at http://www.mozilla.org/MPL/

 Software distributed under the License is distributed on an "AS IS" basis, WITHOUT WARRANTY OF ANY KIND, either express or implied. See the

 License for the specific language governing rights and limitations under the License.

The Original Code is

 $\overline{\phantom{a}}$ 

The Initial Developer of the Original Code is

\_\_\_\_\_\_\_\_\_\_\_\_\_\_\_\_\_\_\_\_\_\_\_\_. Portions created by \_\_\_\_\_\_\_\_\_\_\_\_\_\_\_\_\_\_\_\_\_\_ are Copyright (C)

\_\_\_\_\_\_\_\_\_\_\_\_\_\_\_\_\_\_\_\_\_\_\_. All Rights Reserved.

 $C$  and other density  $\mathbb{R}$  :

 Alternatively, the contents of this file may be used under the terms of the \_\_\_\_\_ license (the "[\_\_\_] License"), in which case the provisions of [\_\_\_\_\_\_] License are applicable instead of those above. If you wish to allow use of your version of this file only under the terms of the [\_\_\_\_] License and not to allow others to use your version of this file under the MPL, indicate your decision by<br>deleting the provisions above and replace them with the notice and<br>other provisions required by the [*\_\_*\_] License. If you do not delete<br>the provisions ab under either the MPL or the fail License.<br>"I license." License.

 [NOTE: The text of this Exhibit A may differ slightly from the text of the notices in the Source Code files of the Original Code. You should use the text of this Exhibit A rather than the text found in the Original Code Source Code for Your Modifications.]

# Exhibit E

**MIT** 

The MIT License (MIT)

Copyright (c) <year> <copyright holders>

Permission is hereby granted, free of charge, to any person obtaining a copy

of this software and associated documentation files (the "Software"), to deal in the Software without restriction, including without limitation the rights

to use, copy, modify, merge, publish, distribute, sublicense, and/or sell copies of the Software, and to permit persons to whom the Software is furnished to do so, subject to the following conditions

The above copyright notice and this permission notice shall be included in all copies or substantial portions of the Software.

THE SOFTWARE IS PROVIDED "AS IS", WITHOUT WARRANTY OF ANY KIND EXPRESS OR ANY KIND, EXPRESS OR IMPLIED, INCLUDING BUT NOT LIMITED TO THE WARRANTIES OF

MERCHANTABILITY, FITNESS FOR A PARTICULAR PURPOSE AND NONINFRINGEMENT.

IN NO EVENT SHALL THE AUTHORS OR COPYRIGHT HOLDERS BE LIABLE FOR ANY CLAIM, DAMAGES OR OTHER

LIABILITY, WHETHER IN AN ACTION OF CONTRACT, TORT OR OTHERWISE, ARISING FROM,

OUT OF OR IN CONNECTION WITH THE SOFTWARE OR THE USE OR OTHER DEALINGS IN THE SOFTWARE.

# libxml2

Except where otherwise noted in the source code (e.g. the files hash.c<br>list.c and the trio files, which are covered by a similar licence but<br>with different Copyright notices) all the files are:

Copyright (C) 1998-2012 Daniel Veillard. All Rights Reserved.

# expat

Copyright (c) 1998, 1999, 2000 Thai Open Source Software Center Ltd<br>and Clark Cooper Copyright (c) 2001, 2002, 2003, 2004, 2005, 2006 Expat maintainers.

#### Jansson

Copyright (c) 2009-2014 Petri Lehtinen <petri@digip.org>

# curl

COPYRIGHT AND PERMISSION NOTICE

Convright (c) 1996 - 2013, Daniel Stenberg, <daniel@haxx.se>.

All rights reserved.

Permission to use, copy, modify, and distribute this software for any

purpose with or without fee is hereby granted, provided that the above copyright notice and this permission notice appear in all copies.

THE SOFTWARE IS PROVIDED "AS IS", WITHOUT WARRANTY OF

ANY KIND, EXPRESS OR IMPLIED, INCLUDING BUT NOT LIMITED TO THE WARRANTIES OF MERCHANTABILITY,

FITNESS FOR A PARTICULAR PURPOSE AND NONINFRINGEMENT OF THIRD PARTY RIGHTS. IN

NO EVENT SHALL THE AUTHORS OR COPYRIGHT HOLDERS BE<br>LIABLE FOR ANY CLAIM,<br>DAMAGES OR OTHER LIABILITY, WHETHER IN AN ACTION OF

CONTRACT, TORT OR OTHERWISE, ARISING FROM, OUT OF OR IN CONNECTION WITH

THE SOFTWARE OR THE USE OR OTHER DEALINGS IN THE SOFTWARE.

Except as contained in this notice, the name of a copyright holder shall not be used in advertising or otherwise to promote the sale, use or other

dealings in this Software without prior written authorization of the copyright holder.

node.js

Node's license follows:

====

Copyright Joyent, Inc. and other Node contributors. All rights reserved. Permission is hereby granted, free of charge, to any person obtaining a copy

of this software and associated documentation files (the "Software"), to deal in the Software without restriction, including without limitation the rights to use, copy, modify, merge, publish, distribute, sublicense, and/or sell copies of the Software, and to permit persons to whom the Software is furnished to do so, subject to the following conditions

The above copyright notice and this permission notice shall be included in all copies or substantial portions of the Software.

THE SOFTWARE IS PROVIDED "AS IS", WITHOUT WARRANTY OF ANY KIND, EXPRESS OR IMPLIED, INCLUDING BUT NOT LIMITED TO THE WARRANTIES OF

MERCHANTABILITY, FITNESS FOR A PARTICULAR PURPOSE AND NONINFRINGEMENT.

IN NO EVENT SHALL THE AUTHORS OR COPYRIGHT HOLDERS BE LIABLE FOR ANY CLAIM, DAMAGES OR OTHER

LIABILITY, WHETHER IN AN ACTION OF CONTRACT, TORT OR OTHERWISE, ARISING

FROM, OUT OF OR IN CONNECTION WITH THE SOFTWARE OR THE USE OR OTHER DEALINGS IN THE SOFTWARE

====

This license applies to all parts of Node that are not externally maintained libraries. The externally maintained libraries used by Node are:

- V8, located at deps/v8. V8's license follows:

 """ This license applies to all parts of V8 that are not externally maintained libraries. The externally maintained libraries used by V8 are:

- PCRE test suite, located in

 test/mjsunit/third\_party/regexp-pcre.js. This is based on the test suite from PCRE-7.3, which is copyrighted by the University of Cambridge and Google, Inc. The copyright notice and license are embedded in regexp-pcre.js.

 - Layout tests, located in test/mjsunit/third\_party. These are based on layout tests from webkit.org which are copyrighted by Apple Computer, Inc. and released under a 3-clause BSD license.

- Strongtalk assembler, the basis of the files assembler arm-inl.h assembler-arm.cc, assembler-arm.h, assembler-ia32-inl.h, assembler-ia32.cc, assembler-ia32.h, assembler-x64-inl.h, assembler-x64.cc, assembler-x64.h, assembler-mips-inl.h,<br>assembler-mips.cc, assembler-mips.h, assembler.cc and assembler.h.<br>This code is copyrighted by Sun Microsystems Inc. and released

 $114$ 

under a 3-clause BSD license.

 - Valgrind client API header, located at third\_party/valgrind/valgrind.h This is release under the BSD license.

These libraries have their own licenses; we recommend you read them These internet may differ from the terms below.

Copyright 2006-2012, the V8 project authors. All rights reserved. Redistribution and use in source and binary forms, with or without modification, are permitted provided that the following conditions are met:

- \* Redistributions of source code must retain the above copyright notice, this list of conditions and the following disclaimer
- \* Redistributions in binary form must reproduce the above copyright notice, this list of conditions and the following
	- disclaimer in the documentation and/or other materials provided
- with the distribution. \* Neither the name of Google Inc. nor the names of its contributors may be used to endorse or promote products derived from this software without specific prior written permission.
- THIS SOFTWARE IS PROVIDED BY THE COPYRIGHT HOLDERS AND CONTRIBUTORS
- "AS IS" AND ANY EXPRESS OR IMPLIED WARRANTIES, INCLUDING, BUT NOT
- LIMITED TO, THE IMPLIED WARRANTIES OF MERCHANTABILITY AND FITNESS FOR
- A PARTICULAR PURPOSE ARE DISCLAIMED. IN NO EVENT SHALL THE COPYRIGHT OWNER OR CONTRIBUTORS BE LIABLE FOR ANY DIRECT,
- INDIRECT, INCIDENTAL, SPECIAL, EXEMPLARY, OR CONSEQUENTIAL DAMAGES
- (INCLUDING, BUT NOT LIMITED TO, PROCUREMENT OF SUBSTITUTE GOODS OR
- SERVICES; LOSS OF USE, DATA, OR PROFITS; OR BUSINESS INTERRUPTION) HOWEVER CAUSED AND ON ANY
- THEORY OF LIABILITY, WHETHER IN CONTRACT, STRICT LIABILITY, OR TORT
- (INCLUDING NEGLIGENCE OR OTHERWISE) ARISING IN ANY WAY

OUT OF THE USE OF THIS SOFTWARE, EVEN IF ADVISED OF THE POSSIBILITY OF SUCH DAMAGE.

- C-Ares, an asynchronous DNS client, located at deps/cares. C-Ares license follows:

## """

"""

- /\* Copyright 1998 by the Massachusetts Institute of Technology.
- \* \* Permission to use, copy, modify, and distribute this
- 
- \* software and its documentation for any purpose and without \* fee is hereby granted, provided that the above copyright
- \* notice appear in all copies and that both that copyright
- \* notice and this permission notice appear in supporting
- \* documentation, and that the name of M.I.T. not be used in
- \* advertising or publicity pertaining to distribution of the \* software without specific, written prior permission.
- \* M.I.T. makes no representations about the suitability of
- \* this software for any purpose. It is provided "as is"
- \* without express or implied warranty.
- """

- OpenSSL located at deps/openssl. OpenSSL is cryptographic software

written by Eric Young (eay@cryptsoft.com) to provide SSL/TLS encryption. OpenSSL's license follows:

 """ /\* ==================================================== ================ \* Copyright (c) 1998-2011 The OpenSSL Project. All rights reserved.

 \* \* Redistribution and use in source and binary forms, with or without \* modification, are permitted provided that the following conditions \* are met:

- \* \* 1. Redistributions of source code must retain the above copyright
- \* notice, this list of conditions and the following disclaimer.
- \* 2 Redistributions in hinary form m ist reproduce the above copyright
- 
- \* notice, this list of conditions and the following disclaimer in \* the documentation and/or other materials provided with the
- distribution.
- \* 3 All ad tising materials mentioning features or use of this
- 
- \* software must display the following acknowledgment: \* "This product includes software developed by the OpenSSL Project
- \* for use in the OpenSSL Toolkit. (http://www.openssl.org/)"
- \* \* 4. The names "OpenSSL Toolkit" and "OpenSSL Project" must not be
- used to \* endorse or promote products derived from this software without
- \* prior written permission. For written permission, please contact \* openssl-core@openssl.org.
- 

115  $\sim$  115  $\sim$  115  $\sim$  116  $\sim$  116  $\sim$  116  $\sim$  116  $\sim$  116  $\sim$  116  $\sim$  116  $\sim$  116  $\sim$  116  $\sim$  116  $\sim$  116  $\sim$  116  $\sim$  116  $\sim$  116  $\sim$  116  $\sim$  116  $\sim$  116  $\sim$  116  $\sim$  116  $\sim$  116  $\sim$  116  $\sim$  116

- \* \* 5. Products derived from this software may not be called "OpenSSL" \* nor may "OpenSSL" appear in their names without prior written
- 
- permission of the OpenSSL Project.
- \* \* 6. Redistributions of any form whatsoever must retain the following
- \* acknowledgment: \* "This product includes software developed by the OpenSSL Project
- \* for use in the OpenSSL Toolkit (http://www.openssl.org/)"
- 
- \* \* THIS SOFTWARE IS PROVIDED BY THE OpenSSL PROJECT ``AS
- IS'' AND ANY
- \* EXPRESSED OR IMPLIED WARRANTIES, INCLUDING, BUT NOT LIMITED TO, THE
- \* IMPLIED WARRANTIES OF MERCHANTABILITY AND FITNESS FOR A PARTICULAR

WAY OUT OF THE USE

SUCH DAMAGE. """

# met:

# distribution.

INCLUDING, BUT NOT

CAUSED AND ON ANY

SUCH DAMAGE. """

"""

met:

distribution.

AND CONTRIBUTORS

INCLUDING, BUT NOT

AND FITNESS FOR

THE COPYRIGHT

INDIRECT, INCIDENTAL,

LIMITED TO, PROCUR

LIABILITY, OR TORT

OUT OF THE USE

SUCH DAMAGE """

- Zlib at deps/zlib. zlib's license follows:

version 1.2.8, April 28th, 2013

arising from the use of this software.

be/> and released under the MIT license. """ \* Punycode.js <http://mths.be/punycode> \* Copyright 2011 Mathias Bynens <http://mathiasbynens.be/> \* Available under MIT license <http://mths.be/mit>

#

# OF THIS SOFTWARE, EVEN IF ADVISED OF THE POSSIBILITY OF

 # # \* Redistributions of source code must retain the above copyright # notice, this list of conditions and the following disclaimer. # \* Redistributions in binary form must reproduce the above # copyright notice, this list of conditions and the following disclaimer # in the documentation and/or other materials provided with the

 # \* Neither the name of Google Inc. nor the names of its # contributors may be used to endorse or promote products derived from # this software without specific prior written permission.

.<br># THIS SOFTWARE IS PROVIDED BY THE COPYRIGHT HOLDERS AND CONTRIBUTORS # "AS IS" AND ANY EXPRESS OR IMPLIED WARRANTIES,

 # LIMITED TO, THE IMPLIED WARRANTIES OF MERCHANTABILITY AND FITNESS FOR # A PARTICULAR PURPOSE ARE DISCLAIMED. IN NO EVENT SHALL THE COPYRIGHT # OWNER OR CONTRIBUTORS BE LIABLE FOR ANY DIRECT, INDIRECT, INCIDENTAL, THE RESERVED OF CONSEQUENTIAL DAMAGES # SPECIAL, EXEMPLARY, OR CONSEQUENTIAL DAMAGES (INCLUDING, BUT NOT # LIMITED TO, PROCUREMENT OF SUBSTITUTE GOODS OR SERVICES; LOSS OF USE, # DATA, OR PROFITS; OR BUSINESS INTERRUPTION) HOWEVER

**# THEORY OF LIABILITY, WHETHER IN CONTRACT, STRICT**<br>I IABILITY OR TORT LIABILITY, OR TORT # (INCLUDING NEGLIGENCE OR OTHERWISE) ARISING IN ANY WAY OUT OF THE USE # OF THIS SOFTWARE, EVEN IF ADVISED OF THE POSSIBILITY OF

- lib/punycode.js is copyright 2011 Mathias Bynens <http://mathiasbynens.

- tools/gyp. GYP is a meta-build system. GYP's license follows: """ Copyright (c) 2009 Google Inc. All rights reserved. Redistribution and use in source and binary forms, with or without modification, are permitted provided that the following conditions are

 \* Redistributions of source code must retain the above copyright notice, this list of conditions and the following disclaimer. \* Redistributions in binary form must reproduce the above requestions in order y community to produce the above in the documentation and/or other materials provided with the

"AS IS" AND ANY EXPRESS OR IMPLIED WARRANTIES,

LIMITED TO, THE IMPLIED WARRANTIES OF MERCHANTABILITY

A PARTICULAR PURPOSE ARE DISCLAIMED. IN NO EVENT SHALL

OWNER OR CONTRIBUTORS BE LIABLE FOR ANY DIRECT,

 SPECIAL, EXEMPLARY, OR CONSEQUENTIAL DAMAGES (INCLUDING, BUT NOT LIMITED TO, PROCUREMENT OF SUBSTITUTE GOODS OR

DATA, OR PROFITS; OR BUSINESS INTERRUPTION) HOWEVER<br>CAUSED AND ON ANY CAUSED AND ON ANY THEORY OF LIABILITY, WHETHER IN CONTRACT, STRICT

(INCLUDING NEGLIGENCE OR OTHERWISE) ARISING IN ANY WAY

""" /\* zlib.h -- interface of the 'zlib' general purpose compression library

right (C) 1995-2013 Jean-loup Gailly and Mark Adl This software is provided 'as-is', without any express or implied warranty. In no event will the authors be held liable for any damages

OF THIS SOFTWARE, EVEN IF ADVISED OF THE POSSIBILITY OF

 \* Neither the name of Google Inc. nor the names of its contributors may be used to endorse or promote products derived from this software without specific prior written permission. THIS SOETWARE IS REQUIRED BY THE CORVEIGHT HOLDERS

- tools/coplint by is a C++ linter. Its license follows: ""<br># Copyright (c) 2009 Google Inc. All rights reserved. # # Redistribution and use in source and binary forms, with or without # modification, are permitted provided that the following conditions are

- \* PURPOSE ARE DISCLAIMED. IN NO EVENT SHALL THE OpenSSL PROJECT OR
- \* ITS CONTRIBUTORS BE LIABLE FOR ANY DIRECT, INDIRECT,
- INCIDENTAL, \* SPECIAL, EXEMPLARY, OR CONSEQUENTIAL DAMAGES (INCLUDING, BUT \* NOT LIMITED TO, PROCUREMENT OF SUBSTITUTE GOODS OR
- SERVICES; \* LOSS OF USE, DATA, OR PROFITS; OR BUSINESS
- INTERRUPTION)<br> **INTERRUPTION**<br> **INTERRUPTION**
- \* HOWEVER CAUSED AND ON ANY THEORY OF LIABILITY, WHETHER IN CONTRACT, \* STRICT LIABILITY, OR TORT (INCLUDING NEGLIGENCE OR OTHERWISE)
- \* ARISING IN ANY WAY OUT OF THE USE OF THIS SOFTWARE,
- EVEN IF ADVISED \* OF THE POSSIBILITY OF SUCH DAMAGE.
- \* ==================================================== ================
- \* \* This product includes cryptographic software written by Eric Young \* (eay@cryptsoft.com). This product includes software written by Tim \* Hudson (tjh@cryptsoft.com).
- \* \*/ """
- HTTP Parser, located at deps/http\_parser. HTTP Parser's license follows:
- """ http\_parser.c is based on src/http/ngx\_http\_parse.c from NGINX copyright Igor Sysoev.
- 
- Additional changes are licensed under the same terms as NGINX and copyright Joyent, Inc. and other Node contributors. All rights reserved.

Permission is hereby granted, free of charge, to any person obtaining a

- copy of this software and associated documentation files (the "Software"), to<br>deal in the Software without restriction, including without limitation the<br>rights to use, copy, modify, merge, publish, distribute, sublicense, and/o
- sell copies of the Software, and to permit persons to whom the Software is

furnished to do so, subject to the following conditions

- The above copyright notice and this permission notice shall be included in
- .<br>all copies or substantial portions of the Software.
- THE SOFTWARE IS PROVIDED "AS IS", WITHOUT WARRANTY OF ANY KIND, EXPRESS OR
- IMPLIED, INCLUDING BUT NOT LIMITED TO THE WARRANTIES OF MERCHANTABILITY.
- FITNESS FOR A PARTICULAR PURPOSE AND NONINFRINGEMENT. IN NO EVENT SHALL THE AUTHORS OR COPYRIGHT HOLDERS BE LIABLE FOR ANY CLAIM,
- DAMAGES OR OTHER LIABILITY, WHETHER IN AN ACTION OF CONTRACT, TORT OR
- OTHERWISE, ARISING FROM, OUT OF OR IN CONNECTION WITH THE SOFTWARE OR
- THE USE OR OTHER DEALINGS IN THE SOFTWARE.
- """

- Closure Linter is located at tools/closure\_linter. Closure's license follows:

- """ # Copyright (c) 2007, Google Inc.
- # All rights reserved.

 $\epsilon$ 

AND CONTRIBUTORS

INCLUDING, BUT NOT

SHALL THE COPYRIGHT

(INCLUDING, BUT NOT

SERVICES; LOSS OF USE

AND FITNESS FOR

 # # Redistribution and use in source and binary forms, with or without # modification, are permitted provided that the following conditions are # met:

- # # \* Redistributions of source code must retain the above copyright
- # notice, this list of conditions and the following disclaimer.
- \* Redistributions in binary form must reproduce the above # redustributions in briary form must reproduce the above<br># copyright notice, this list of conditions and the following disclaime
- # in the documentation and/or other materials provided with the
- # distribution.

# this software without specific prior written permission # # THIS SOFTWARE IS PROVIDED BY THE COPYRIGHT HOLDERS

 # \* Neither the name of Google Inc. nor the names of its # contributors may be used to endorse or promote products derived

# "AS IS" AND ANY EXPRESS OR IMPLIED WARRANTIES,

# LIMITED TO, THE IMPLIED WARRANTIES OF MERCHANTABILITY

# A PARTICULAR PURPOSE ARE DISCLAIMED. IN NO EVENT

# LIMITED TO, PROCUREMENT OF SUBSTITUTE GOODS OR

 # DATA, OR PROFITS; OR BUSINESS INTERRUPTION) HOWEVER CAUSED AND ON ANY # THEORY OF LIABILITY, WHETHER IN CONTRACT, STRICT LIABILITY, OR TORT # (INCLUDING NEGLIGENCE OR OTHERWISE) ARISING IN ANY

 # OWNER OR CONTRIBUTORS BE LIABLE FOR ANY DIRECT, INDIRECT, INCIDENTAL, # SPECIAL, EXEMPLARY, OR CONSEQUENTIAL DAMAGES  Permission is granted to anyone to use this software for any purpose, including commercial applications, and to alter it and redistribute it freely, subject to the following restrictions:

1. The origin of this software must not be misrepresented; you must not

 claim that you wrote the original software. If you use this software in a product, an acknowledgment in the product documentation would be<br>annreciated but is not required

 appreciated but is not required. 2. Altered source versions must be plainly marked as such, and must not be

<del>o</del><br>misrepresented as being the original software 3. This notice may not be removed or altered from any source distribution.

 Jean-loup Gailly Mark Adler iliain ouiai<br>madler@alumni.caltech.edu \*/

- npm is a package manager program located at deps/npm. npm's license follows: """ Copyright (c) Isaac Z. Schlueter

All rights reserved.

 npm is released under the Artistic 2.0 License. The text of the License follows:

--------

"""

The Artistic License 2.0

Copyright (c) 2000-2006, The Perl Foundation.

Everyone is permitted to copy and distribute verbatim copies of this license document, but changing it is not allowed.

Preamble

 This license establishes the terms under which a given free software Package may be copied, modified, distributed, and/or redistributed. The intent is that the Copyright Holder maintains some artistic control over the development of that Package while still keeping the Package available as open source and free software.

You are always permitted to make arrangements wholly outside of this license directly with the Copyright Holder of a given Package. If the terms of this license do not permit the full use that you propose to make of the Package, you should contact the Copyright Holder and

seek a different licensing arrangement.

Definitions

 "Copyright Holder" means the individual(s) or organization(s) named in the copyright notice for the entire Package.

 "Contributor" means any party that has contributed code or other material to the Package, in accordance with the Copyright Holder's procedures.

 "You" and "your" means any person who would like to copy, distribute, or modify the Package.

 "Package" means the collection of files distributed by the Copyright Holder, and derivatives of that collection and/or of those files. A given Package may consist of either the Standard Version, or a Modified Version.

 "Distribute" means providing a copy of the Package or making it accessible to anyone else, or in the case of a company or organization, to others outside of your company or organization.

 "Distributor Fee" means any fee that you charge for Distributing this Package or providing support for this Package to another party. It does not mean licensing fees.

 "Standard Version" refers to the Package if it has not been modified, or has been modified only in ways explicitly requested by the Copyright Holder.

"Modified Version" means the Package, if it has been changed, and such changes were not explicitly requested by the Copyright Holder.

 "Original License" means this Artistic License as Distributed with the Standard Version of the Package, in its current version or as it may be modified by The Perl Foundation in the future.

 "Source" form means the source code, documentation source, and source form means the source

 "Compiled" form means the compiled bytecode, object code, binary, or any other form resulting from mechanical transformation or translation of the Source form.<br>Infine of the Source form.

ssion for Use and Modification Without Distrit

 (1) You are permitted to use the Standard Version and create and use Modified Versions for any purpose without restriction, provided that you do not Distribute the Modified Version.

Permissions for Redistribution of the Standard Version

 (2) You may Distribute verbatim copies of the Source form of the Standard Version of this Package in any medium without restriction, either gratis or for a Distributor Fee, provided that you duplicate all of the original copyright notices and associated disclaimers. At your discretion, such verbatim copies may or may not include a your discretion, such verbatime.

 (3) You may apply any bug fixes, portability changes, and other modifications made available from the Copyright Holder. The resulting Package will still be considered the Standard Version, and as such will be subject to the Original License.

Distribution of Modified Versions of the Package as Source

 (4) You may Distribute your Modified Version as Source (either gratis or for a Distributor Fee, and with or without a Compiled form of the Modified Version) provided that you clearly document how it differs from the Standard Version, including, but not limited to, documenting any non-standard features, executables, or modules, and provided that you do at least ONE of the following:

 (a) make the Modified Version available to the Copyright Holder of the Standard Version, under the Original License, so that the Copyright Holder may include your modifications in the Standard Version.

 (b) ensure that installation of your Modified Version does not prevent the user installing or running the Standard Version. In addition, the Modified Version must bear a name that is different from the name of the Standard Version.

 (c) allow anyone who receives a copy of the Modified Version to make the Source form of the Modified Version available to others under

(i) the Original License or

 (ii) a license that permits the licensee to freely copy, modify and redistribute the Modified Version using the same licensing terms that apply to the copy that the licensee received, and requires that the Source form of the Modified Version, and of any works derived from it, be made freely available in that license fees are prohibited but Distributor Fees are allowed.

Distribution of Compiled Forms of the Standard Version or Modified Versions without the Source

 (5) You may Distribute Compiled forms of the Standard Version without the Source, provided that you include complete instructions on how to the Source, provided that you include complete instructions on now<br>get the Source of the Standard Version. Such instructions must be valid at the time of your distribution. If these instructions, at any time while you are carrying out such distribution, become invalid, you must provide new instructions on demand or cease further distribution. If you provide valid instructions or cease distribution within thirty days after you become aware that the instructions are invalid, then you do not forfeit any of your rights under this license.

 (6) You may Distribute a Modified Version in Compiled form without the Source, provided that you comply with Section 4 with respect to the Source of the Modified Version.

Aggregating or Linking the Package

 (7) You may aggregate the Package (either the Standard Version or Modified Version) with other packages and Distribute the resulting aggregation provided that you do not charge a licensing fee for the Package. Distributor Fees are permitted, and licensing fees for other components in the aggregation are permitted. The terms of this license apply to the use and Distribution of the Standard or Modified Versions and use und provided.<br>Ided in the aggregation.

 (8) You are permitted to link Modified and Standard Versions with other works, to embed the Package in a larger work of your own, or to build stand-alone binary or bytecode versions of applications that include the Package, and Distribute the result without restriction, provided the result does not expose a direct interface to the Package.

Items That are Not Considered Part of a Modified Version

 (9) Works (including, but not limited to, modules and scripts) that merely extend or make use of the Package, do not, by themselves,

cause the Package to be a Modified Version. In addition, such works are not considered parts of the Package itself, and are not subject to the terms of this license.

# General Provisions

 (10) Any use, modification, and distribution of the Standard or Modified Versions is governed by this Artistic License. By using, modifying or distributing the Package, you accept this license. Do not use, modify, or distribute the Package, if you do not accept this license.

 (11) If your Modified Version has been derived from a Modified Version made by someone other than you, you are nevertheless required

 to ensure that your Modified Version complies with the requirements of this licen

(12) This license does not grant you the right to use any trademark

service mark, tradename, or logo of the Copyright Holder.

 (13) This license includes the non-exclusive, worldwide, free-of-charge patent license to make, have made, use, offer to sell, sell, import and otherwise transfer the Package with respect to any patent claims licensable by the Copyright Holder that are necessarily infringed by the Package. If you institute patent litigation (including a cross-claim or counterclaim) against any party alleging that the Package constitutes direct or contributory patent infringement, then this Artistic License to you shall terminate on the date that such litigation is filed.

--------

 (14) Disclaimer of Warranty: THE PACKAGE IS PROVIDED BY THE COPYRIGHT HOLDER AND CONTRIBUTORS "AS

 IS' AND WITHOUT ANY EXPRESS OR IMPLIED WARRANTIES. THE IMPLIED WARRANTIES OF MERCHANTABILITY, FITNESS FOR A

PARTICULAR PURPOSE, OR NON-INFRINGEMENT ARE DISCLAIMED TO THE EXTENT

PERMITTED BY YOUR LOCAL LAW. UNLESS REQUIRED BY LAW, NO COPYRIGHT HOLDER OR

CONTRIBUTOR WILL BE LIABLE FOR ANY DIRECT, INDIRECT, INCIDENTAL, OR CONSEQUENTIAL

 DAMAGES ARISING IN ANY WAY OUT OF THE USE OF THE DAMAGES ARI<br>PACKAGE, EVEN IF

ADVISED OF THE POSSIBILITY OF SUCH DAMAGE.

 "Node.js" and "node" trademark Joyent, Inc. npm is not officially part of the Node.js project, and is neither owned by nor officially affiliated with Joyent, Inc.

 Packages published in the npm registry (other than the Software and its included dependencies) are not part of npm itself, are the sole property of their respective maintainers, and are not covered by this license.

 "npm Logo" created by Mathias Pettersson and Brian Hammond, used with permission.

"Gubblebum Blocky" font<br>Convright (c) by Tiarda Koster, http://ielloween.deviantart.com Copyright (c) by Tjarda Koster, http://jelloween.deviantart.com included for use in the npm website and documentation, used with permission.

 This program uses several Node modules contained in the node\_ modules/

subdirectory, according to the terms of their respective licens """

- tools/doc/node\_modules/marked. Marked is a Markdown parser. Marked's license follows:

""" Copyright (c) 2011-2012, Christopher Jeffrey (https://github.com/chjj/)

 Permission is hereby granted, free of charge, to any person obtaining a copy

 of this software and associated documentation files (the "Software"), to deal

 in the Software without restriction, including without limitation the rights to use, copy, modify, merge, publish, distribute, sublicense, and/or copies of the Software, and to permit persons to whom the Software is furnished to do so, subject to the following conditions:

The above copyright notice and this permission notice shall be included

in all copies or substantial portions of the Software.

 THE SOFTWARE IS PROVIDED "AS IS", WITHOUT WARRANTY OF ANY KIND, EXPRESS OR IMPLIED, INCLUDING BUT NOT LIMITED TO THE WARRANTIES OF

MERCHANTARILITY FITNESS FOR A PARTICULAR PURPOSE AND NONINFRINGEMENT.

IN NO EVENT SHALL THE AUTHORS OR COPYRIGHT HOLDERS BE LIABLE FOR ANY CLAIM, DAMAGES OR OTHER

 LIABILITY, WHETHER IN AN ACTION OF CONTRACT, TORT OR OTHERWISE, ARISING FROM,

 OUT OF OR IN CONNECTION WITH THE SOFTWARE OR THE USE OR OTHER DEALINGS IN **THE SOFTWARE** 

"""

- test/gc/node\_modules/weak. Node-weak is a node.js addon that provides garbage collector notifications. Node-weak's license follows:

""" Copyright (c) 2011, Ben Noordhuis <info@bnoordhuis.nl>

 Permission to use, copy, modify, and/or distribute this software for any purpose with or without fee is hereby granted, provided that the above copyright notice and this permission notice appear in all copies.

 THE SOFTWARE IS PROVIDED "AS IS" AND THE AUTHOR DISCLAIMS ALL WARRANTIES WITH REGARD TO THIS SOFTWARE INCLUDING ALL IMPLIED

WARRANTIES OF MERCHANTABILITY AND FITNESS. IN NO EVENT SHALL THE

AUTHOR BE LIABLE FOR ANY SPECIAL, DIRECT, INDIRECT, OR CONSEQUENTIAL DAMAGES OR ANY DAMAGES

 WHATSOEVER RESULTING FROM LOSS OF USE, DATA OR PROFITS, WHETHER IN AN

ACTION OF CONTRACT, NEGLIGENCE OR OTHER TORTIOUS

ACTION, ARISING OUT OF OR IN CONNECTION WITH THE USE OR PERFORMANCE OF THIS SOFTWARE """

- src/ngx-queue.h. ngx-queue.h. is taken from the nginx source tree. nginx's license follows:

 """ Copyright (C) 2002-2012 Igor Sysoev Copyright (C) 2011-2012 Nginx, Inc.

 Redistribution and use in source and binary forms, with or without requestion of the permitted provided that the following conditions are met:<br>1. Podietritudione of course oode must retain the above convicint

1. Redistributions of source code must retain the above copyright notice, this list of conditions and the following disclaimer.

 2. Redistributions in binary form must reproduce the above copyright notice, this list of conditions and the following disclaimer in the documentation and/or other materials provided with the distribution.

THIS SOFTWARE IS PROVIDED BY AUTHOR AND CONTRIBUTORS<br>"AS IS" AND

``AS IS'' AND ANY EXPRESS OR IMPLIED WARRANTIES, INCLUDING, BUT NOT LIMITED TO, THE

IMPLIED WARRANTIES OF MERCHANTABILITY AND FITNESS FOR A PARTICULAR PURPOSE ARE DISCLAIMED. IN NO EVENT SHALL AUTHOR OR

CONTRIBUTORS BE LIABLE

 FOR ANY DIRECT, INDIRECT, INCIDENTAL, SPECIAL, EXEMPLARY, OR CONSEQUENTIAL

DAMAGES (INCLUDING, BUT NOT LIMITED TO, PROCUREMENT

OF SUBSTITUTE GOODS OR SERVICES; LOSS OF USE, DATA, OR PROFITS; OR BUSINESS INTERRUPTION)

HOWEVER CAUSED AND ON ANY THEORY OF LIABILITY,

- WHETHER IN CONTRACT, STRICT LIABILITY, OR TORT (INCLUDING NEGLIGENCE OR OTHERWISE) ARISING IN ANY WAY OUT OF THE USE OF THIS SOFTWARE, EVEN IF ADVISED OF THE
- POSSIBILITY OF SUCH DAMAGE.

"""

"""

- wrk is located at tools/wrk. wrk's license follows:

 Apache License Version 2.0, January 2004 http://www.apache.org/licens

 TERMS AND CONDITIONS FOR USE, REPRODUCTION, AND DISTRIBUTION

1. Definitions.

"License" shall mean the terms and conditions for use, reproduction, and distribution as defined by Sections 1 through 9 of this document.

"Licensor" shall mean the copyright owner or entity authorized by the copyright owner that is granting the License.

 "Legal Entity" shall mean the union of the acting entity and all other entities that control, are controlled by, or are under common control with that entity. For the purposes of this definition, "control" means (i) the power, direct or indirect, to cause the direction or management of such entity, whether by contract or otherwise, or (ii) ownership of fifty percent (50%) or more of the outstanding shares, or (iii) beneficial ownership of such entity.

 "You" (or "Your") shall mean an individual or Legal Entity exercising permissions granted by this License.

 "Source" form shall mean the preferred form for making modifications,

 including but not limited to software source code, documentation source, and configuration files.

 "Object" form shall mean any form resulting from mechanical transformation or translation of a Source form, including but narisionnation or translation or a Source form, include<br>not limited to compiled object code, generated docum and conversions to other media types.

 "Work" shall mean the work of authorship, whether in Source or Object form, made available under the License, as indicated by a copyright notice that is included in or attached to the work (an example is provided in the Appendix below).

 "Derivative Works" shall mean any work, whether in Source or Object

 form, that is based on (or derived from) the Work and for which the editorial revisions, annotations, elaborations, or other modifications represent, as a whole, an original work of authorship. For the

purposes<br>of this License. Derivative Works shall not include works that remain of this License, Derivative Works shall not include works that remain separable from, or merely link (or bind by name) to the interfaces of, the Work and Derivative Works thereof.

 "Contribution" shall mean any work of authorship, including the original version of the Work and any modifications or additions to that Work or Derivative Works thereof, that is intentionally submitted to Licensor for inclusion in the Work by the copyright

owner or by an individual or Legal Entity authorized to submit on behalf of the copyright owner. For the purposes of this definition, "submitted" means any form of electronic, verbal, or written communication sent

 to the Licensor or its representatives, including but not limited to communication on electronic mailing lists, source code control systems,

and issue tracking systems that are managed by, or on behalf of, the Licensor for the purpose of discussing and improving the Work, but excluding communication that is conspicuously marked or otherwise designated in writing by the copyright owner as "Not a Contribution."

"Contributor" shall mean Licensor and any individual or Legal Entity on behalf of whom a Contribution has been received by Licensor

and subsequently incorporated within the Work.

 2. Grant of Copyright License. Subject to the terms and conditions of this License, each Contributor hereby grants to You a perpetual, worldwide, non-exclusive, no-charge, royalty-free, irrevocable, worldwide, non-exclusive, no-charge, royalty-free, irrevocable copyright license to reproduce, prepare Derivative Works of, publicly display, publicly perform, sublicense, and distribute the Work and such Derivative Works in Source or Object form.

 3. Grant of Patent License. Subject to the terms and conditions of this License, each Contributor hereby grants to You a perpetual, worldwide, non-exclusive, no-charge, royalty-free, irrevocable (except as stated in this section) patent license to make, have made, use, offer to sell, sell, import, and otherwise transfer the Work, where such license applies only to those patent claims licensable by such Contributor that are necessarily infringed by their Contribution(s) alone or by combination of their Contribution(s) with the Work to which such Contribution(s) was submitted. If You institute patent litigation against any entity (including a cross-claim or counterclaim in a lawsuit) alleging that the Work or contribution incorporated within the Work constitutes direct a Contribution incorporated within the Work constitutes d or contributory patent infringement, then any patent licenses granted to You under this License for that Work shall terminate as of the date such litigation is filed.

- 4. Redistribution. You may reproduce and distribute copies of the Work or Derivative Works thereof in any medium, with or without modifications, and in Source or Object form, provided that You mountauons, and in oburos i<br>meet the following conditions:
	- (a) You must give any other recipients of the Work or Derivative Works a copy of this License; and
	- (b) You must cause any modified files to carry prominent notices stating that You changed the files; and

 (c) You must retain, in the Source form of any Derivative Works that You distribute, all copyright, patent, trademark, and attribution notices from the Source form of the Work, excluding those notices that do not pertain to any part of the Derivative Works; and

 (d) If the Work includes a "NOTICE" text file as part of its distribution, then any Derivative Works that You distribute must include a readable copy of the attribution notices contained within such NOTICE file, excluding those notices that do not pertain to any part of the Derivative Works, in at least one of the following places: within a NOTICE text file distributed as part of the Derivative Works; within the Source form or documentation, if provided along with the Derivative Works; or, within a display generated by the Derivative Works, if and wherever such third-party notices normally appear. The contents of the NOTICE file are for informational purposes only and do not modify the License. You may add Your own attribution notices within Derivative Works that You distribute, alongside or as an addendum to the NOTICE text from the Work, provided that such additional attribution notices cannot be construed as modifying the License.

 You may add Your own copyright statement to Your modifications and

 may provide additional or different license terms and conditions for use, reproduction, or distribution of Your modifications, or for ase, reproduction, or distribution or roar modifications, reproduction, to reproduction, and distribution of the Work otherwise complies with the conditions stated in this License.

 5. Submission of Contributions. Unless You explicitly state otherwise, any Contribution intentionally submitted for inclusion in the Work

 by You to the Licensor shall be under the terms and conditions of this License, without any additional terms or conditions. Notwithstanding the above, nothing herein shall supersede or modify<br>the terms of any separate license agreement you may have

there in creative percede of mean executed

with Licensor regarding such Contributions.

 6. Trademarks. This License does not grant permission to use the trade

 names, trademarks, service marks, or product names of the Licensor, or,<br>except as required for reasonable and customary use in describing

the

- origin of the Work and reproducing the content of the NOTICE file.
- 7. Disclaimer of Warranty. Unless required by applicable law or agreed to in writing, Licensor provides the Work (and each Contributor provides its Contributions) on an "AS IS" BASIS, WITHOUT WARRANTIES OR CONDITIONS OF ANY KIND, either

express or

 implied, including, without limitation, any warranties or conditions of TITLE, NON-INFRINGEMENT, MERCHANTABILITY, or FITNESS FOR A

 PARTICULAR PURPOSE. You are solely responsible for determining the

 appropriateness of using or redistributing the Work and assume any risks associated with Your exercise of permissions under this License.

8. Limitation of Liability. In no event and under no legal theory, whether in tort (including negligence), contract, or otherwise, unless required by applicable law (such as deliberate and grossly

 negligent acts) or agreed to in writing, shall any Contributor be liable to You for damages, including any direct, indirect, special, incidental, or consequential damages of any character arising as a result of this License or out of the use or inability to use the<br>Work (including but not limited to damages for loss of goodwill, Work (including but not limited to damages for loss of goodwill, work stoppage, computer failure or malfunction, or any and all other commercial damages or losses), even if such Contributor has been advised of the possibility of such damages.

 9. Accepting Warranty or Additional Liability. While redistributing the Work or Derivative Works thereof, You may choose to offer, and charge a fee for, acceptance of support, warranty, indemnity, or other liability obligations and/or rights consistent with this License. However, in accepting such obligations, You may act only on Your own behalf and on Your sole responsibility, not on behalf of any other Contributor, and only if You agree to indemnify, defend, and hold each Contributor harmless for any liability incurred by, or claims asserted against, such Contributor by reason of your accepting any such warranty or additional liability.

END OF TERMS AND CONDITIONS

# Exhibit F FreeType

"""

The FreeType Project LICENSE

---------------------------- 2006-Jan-27

Copyright 1996-2002, 2006 by David Turner, Robert Wilhelm, and Werner Lemberg

Introduction ============

 The FreeType Project is distributed in several archive packages; some of them may contain, in addition to the FreeType font engine, some or mem may contain, in addition to the meet ype longen FreeType Project.

 This license applies to all files found in such packages, and which do not fall under their own explicit license. The license affects thus the FreeType font engine, the test programs, documentation and makefiles, at the very least.

 This license was inspired by the BSD, Artistic, and IJG (Independent JPEG Group) licenses, which all encourage inclusion and use of free software in commercial and freeware products alike. As a consequence, its main points are that:

 o We don't promise that this software works. However, we will be interested in any kind of bug reports. (`as is' distribution)

o You can use this software for whatever you want, in parts or full form, without having to pay us. (`royalty-free' usage)

 o You may not pretend that you wrote this software. If you use it, or only parts of it, in a program, you must acknowledge somewhere in your documentation that you have used the FreeType code. (FreeType code. (Credits)<br>FreeType code. (Credits')

We specifically permit and encourage the inclusion of this software, with or without modifications, in commercial products. We disclaim all warranties covering The FreeType Project and assume no liability related to The FreeType Project.

 Finally, many people asked us for a preferred form for a credit/disclaimer to use in compliance with this license. We thus encourage you to use the following text:

""<br>Portions of this software are copyright© <year> The FreeType<br>Project (www.freetype.org). All rights reserved. """

Please replace syears with the value from the FreeType version you actually use.

Legal Terms ===========

0. Definitions

--------------

Throughout this license, the terms `package', `FreeType Project' and `FreeType archive' refer to the set of files originally distributed by the authors (David Turner, Robert Wilhelm, and Werner Lemberg) as the `FreeType Project', be they named as alpha, beta or final release.

 `You' refers to the licensee, or person using the project, where `using' is a generic term including compiling the project's source code as well as linking it to form a `program' or `executable'. This program is referred to as `a program using the FreeType engine'.

This license applies to all files distributed in the original FreeType Project, including all source code, binaries and documentation, unless otherwise stated in the file in its original, unmodified form as distributed in the original archive. If you are unsure whether or not a particular file is covered by<br>this license way must contact us to vorify this are ansare who are or not a particular

The FreeType Project is copyright (C) 1996-2000, by David Turner Robert Wilhelm, and Werner Lemberg. All rights reserved except as specified below.

#### 1. No Warranty --------------

 THE FREETYPE PROJECT IS PROVIDED `AS IS' WITHOUT WARRANTY OF ANY KIND, EITHER EXPRESS OR IMPLIED, INCLUDING, BUT NOT LIMITED TO, WARRANTIES OF MERCHANTABILITY AND FITNESS FOR A PARTICULAR PURPOSE. IN NO EVENT WILL ANY OF THE AUTHORS OR COPYRIGHT HOLDERS BE LIABLE FOR ANY DAMAGES CAUSED BY THE USE OR THE INABILITY TO USE, OF THE FREETYPE PROJECT.

#### 2. Redistribution -----------------

 This license grants a worldwide, royalty-free, perpetual and irrevocable right and license to use, execute, perform, compile, display, copy, create derivative works of, distribute and sublicense the FreeType Project (in both source and object code forms) and derivative works thereof for any purpose; and to authorize others to exercise some or all of the rights granted herein, subject to the following conditions:

 o Redistribution of source code must retain this license file (`FTL.TXT') unaltered; any additions, deletions or changes to the original files must be clearly indicated in accompanying documentation. The copyright notices of the unaltered, original files must be preserved in all copies of source files.

 o Redistribution in binary form must provide a disclaimer that states that the software is based in part of the work of the FreeType Team, in the distribution documentation. We also encourage you to put an URL to the FreeType web page in your documentation, though this isn't mandatory.

 These conditions apply to any software derived from or based on the FreeType Project, not just the unmodified files. If you use our work, you must acknowledge us. However, no fee need be paid to us.

#### 3. Advertising --------------

 Neither the FreeType authors and contributors nor you shall use the name of the other for commercial, advertising, or promotional are name or are oner to commercial, advertising<br>purposes without specific prior written permissio

 We suggest, but do not require, that you use one or more of the following phrases to refer to this software in your documentation or advertising materials: `FreeType Project', `FreeType Engine', or advenosing maienais. FreeType Project;<br>`FreeType library', or `FreeType Distribution'

 As you have not signed this license, you are not required to accept it. However, as the FreeType Project is copyrighted material, only this license, or another one contracted with the material, only this license, or another one contracted with the<br>authors, grants you the right to use, distribute, and modify it. Therefore, by using, distributing, or modifying the FreeType Project, you indicate that you understand and accept all the terms of this license.

#### 4. Contacts -----------

There are two mailing lists related to FreeType:

#### o freetype@nongnu.org

iscusses general use and applications of FreeType, as well as future and wanted additions to the library and distribution. If you are looking for support, start in this list if you haven't found anything to help you in the documentation.

#### o freetype-devel@nongnu.org

Discusses bugs, as well as engine internals, design issues specific licenses, porting, etc.

#### Our home page can be found at

http://www.freetype.org

#### LibJPEG SQLite

LEGAL ISSUES ============

#### In plain English:

1. We don't promise that this software works. (But if you find any bugs,<br>please let us know!)<br>2. You can use this software for whatever you want. You don't have to pay<br>us.

3. You may not pretend that you wrote this software. If you use it in a

c rou may not pretent that you wrote this somewhere. In you t<br>| program, vou must acknowledge somewhere in your docu you've used the IJG code.

#### In legalese:

The authors make NO WARRANTY or representation, either express or implied,

with respect to this software, its quality, accuracy, merchantability, or fitness for a particular purpose. This software is provided "AS IS", and

you, its user, assume the entire risk as to its quality and accuracy.

This software is copyright (C) 1991-1998, Thomas G. Lane.<br>All Rights Reserved except as specified helmes All Rights Reserved except as specified below.

Permission is hereby granted to use, copy, modify, and distribute this software (or portions thereof) for any purpose, without fee, subject to the<br>conditions:

conditions: (1) If any part of the source code for this software is distributed, then this README file must be included, with this copyright and no-warranty notice unaltered; and any additions, deletions, or changes to the original files

must be clearly indicated in accompanying documentation. (2) If only executable code is distributed, then the accompanying documentation must state that "this software is based in part on the work

# of the Independent JPEG Group".

(3) Permission for use of this software is granted only if the user accepts full responsibility for any undesirable consequences; the authors accept NO LIABILITY for damages of any kind.

These conditions apply to any software derived from or based on the IJG code,

not just to the unmodified library. If you use our work, you ought to acknowledge us.

Permission is NOT granted for the use of any IJG author's name or company name

in advertising or publicity relating to this software or products derived from it. This software may be referred to only as "the Independent JPEG Group's

#### software".

We specifically permit and encourage the use of this software as the basis of

ercial products, provided that all warranty or liability claims are assumed by the product vendor.

ansi2knr.c is included in this distribution by permission of L. Peter Deutsch, sole proprietor of its copyright holder, Aladdin Enterprises of Menlo Park, SOle<br>C.A

ansi2knr.c is NOT covered by the above copyright and conditions, but instead

by the usual distribution terms of the Free Software Foundation; principally, that you must include source code if you redistribute it. (See the file ansi2knr.c for full details.) However, since ansi2knr.c is not needed as part of any program generated from the IJG code, this does not limit you more than

# the foregoing paragraphs do.

The Unix configuration script "configure" was produced with GNU Autoconf.

It is copyright by the Free Software Foundation but is freely distributable. The same holds for its supporting scripts (config.guess, config.sub, ltconfig, ltmain.sh). Another support script, install-sh, is copyright by M.I.T. but is also freely distributable.

It appears that the arithmetic coding option of the JPEG spec is covered by

patents owned by IBM, AT&T, and Mitsubishi. Hence arithmetic coding cannot

legally be used without obtaining one or more licenses. For this reason, support for arithmetic coding has been removed from the free JPEG software.

(Since arithmetic coding provides only a marginal gain over the unpately Huffman mode, it is unlikely that very many implementations will support it.)

So far as we are aware, there are no patent restrictions on the remaining code.

The IJG distribution formerly included code to read and write GIF files. To avoid entanglement with the Unisys LZW patent, GIF reading support has

been removed altogether, and the GIF writer has been simplified to produce

ressed GIFs". This technique does not use the LZW algorithm the

resulting GIF files are larger than usual, but are readable by all standard GIF decoders.

#### We are required to state that

 "The Graphics Interchange Format(c) is the Copyright property of CompuServe Incorporated. GIF(sm) is a Service Mark property of CompuServe Incorporated."

SOLite Convright

All of the code and documentation in SQLite has been dedicated to the public domain by the authors. All code authors, and representatives of the companies they work for, have signed affidavits dedicating their contributions to the public domain and originals of those signed affidavits<br>are stored in a firesafe at the main offices of Hwaci. Anyone is free to e public domain and originals or those signed a<br>isafe at the main offices of Hwaci. Anyone is fr copy, modify, publish, use, compile, sell, or distribute the original SQLite code, either in source code form or as a compiled binary, for any purpose, commercial or non-commercial, and by any means.

.<br>The paragraph applies to the deliverable code and document in SQLite - those parts of the SQLite library that you actually bundle and ship with a larger application. Some scripts used as part of the build process (for example the "configure" scripts generated by autoconf) might fall under other open-source licenses. Nothing from these build scripts

ever reaches the final deliverable SQLite library, however, and so the licenses associated with those scripts should not be a factor in assessing your rights to copy and use the SQLite library.

All of the deliverable code in SQLite has been written from scratch. No code has been taken from other projects or from the open internet. Every line of code can be traced back to its original author, and all of those authors have public domain dedications on file. So the SQLite code base is clean and is uncontaminated with licensed code from other projects.

Obtaining An Explicit License To Use SQLite

Even though SQLite is in the public domain and does not require a license, some users want to obtain a license anyway. Some reasons for obtaining a license include:

 You are using SQLite in a jurisdiction that does not recognize the public domain.

 You are using SQLite in a jurisdiction that does not recognize the right of an author to dedicate their work to the public domain.

 You want to hold a tangible legal document as evidence that you have the legal right to use and distribute SQLite. Your legal department tells you that you have to purchase a license.

If you feel like you really have to purchase a license for SQLite, Hwaci, the company that employs the architect and principal developers of SQLite, will sell you one.

#### Contributed Code

In order to keep SQLite completely free and unencumbered by copyright, all new contributors to the SQLite code base are asked to dedicate their contributions to the public domain. If you want to send a patch or enhancement for possible inclusion in the SQLite source tree, please accompany the patch with the following statement:

 The author or authors of this code dedicate any and all copyright interest in this code to the public domain. We make this dedication for the benefit of the public at large and to the detriment of our heirs and successors. We intend this dedication to be an overt act of relinquishment in perpetuity of all present and future rights to this code under copyright law.

We are not able to accept patches or changes to SQLite that are n accompanied by a statement such as the above. In addition, if you make changes or enhancements as an employee, then a simple statement such as the above is insufficient. You must also send by surface mail a copyright release signed by a company officer. A signed original of the copyright release should be mailed to:

 Hwaci 6200 Maple Cove Lane Charlotte, NC 28269 USA

A template copyright release is available in PDF or HTML. You can use this release to make future changes.

# zlib

Convright notice

(C) 1995-2004 Jean-loup Gailly and Mark Ad

 This software is provided 'as-is', without any express or implied warranty. In no event will the authors be held liable for any damages arising from the use of this software.

 Permission is granted to anyone to use this software for any purpose, including commercial applications, and to alter it and redistribute it freely, subject to the following restrictions:

 1. The origin of this software must not be misrepresented; you must not claim that you wrote the original software. If you use this software in a product, an acknowledgment in the product documentation would

be appreciated but is not required. 2. Altered source versions must be plainly marked as such, and must not ber<br>Ber

epresented as being the original software. 3. This notice may not be removed or altered from any source distribution.

**Jean-loup Gailly** Mark Adler<br>iloun@gzin.org madler@ai jloup@gzip.org madler@alumni.caltech.edu

# libpng

This copy of the libpng notices is provided for your convenience. In case

of any discrepancy between this copy and the notices in the file png.h that is any uiscrepancy between this copy and the notices in the<br>included in the libpng distribution, the latter shall prevail

COPYRIGHT NOTICE, DISCLAIMER, and LICENSE:

If you modify libpng you may insert additional notices immediately following this sentence.

This code is released under the libpng license.

libpng versions 1.2.6, August 15, 2004, through 1.4.4, September 23,

2010, are Copyright (c) 2004, 2006-2010 Glenn Randers-Pehrson, and are distributed according to the same disclaimer and license as libpng-1.2.5 with the following individual added to the list of Contributing Authors

Cosmin Truta

libpng versions 1.0.7, July 1, 2000, through 1.2.5 - October 3, 2002, are Copyright (c) 2000-2002 Glenn Randers-Pehrson, and are distributed according to the same disclaimer and license as libpng-1.0.6

with the following individuals added to the list of Contributing Authors

 Simon-Pierre Cadieux **Eric S. Raymond** Gilles Vollant

and with the following additions to the disclaimer:

There is no warranty against interference with your enjoyment of the<br>library or against infiningement. There is no warranty that our<br>efforts or the library will fulfill any of your particular purposes<br>or needs. This librar risk of satisfactory quality, performance, accuracy, and effort is with the user.

libpng versions 0.97, January 1998, through 1.0.6, March 20, 2000, are Copyright (c) 1998, 1999 Glenn Randers-Pehrson, and are distributed according to the same disclaimer and license as libpng-0.96,<br>with the following individuals added to the list of Contribution Authors: with the following individuals as hopital in the following and individuals added to the list of Contributing Aut

 Tom Lane Glenn Randers-Pehrson Willem van Schaik

libpng versions 0.89, June 1996, through 0.96, May 1997, are Copyright (c) 1996, 1997 Andreas Dilger Distributed according to the same disclaimer and license as libpng-0.88, with the following individuals added to the list of Contributing Authors:

 John Bowler Kevin Bracey Sam Bushell Magnus Holmgren Magnus Hoin<br>Greg Roelofs Tom Tanner

libpng versions 0.5, May 1995, through 0.88, January 1996, are Copyright (c) 1995, 1996 Guy Eric Schalnat, Group 42, Inc.

For the purposes of this copyright and license, "Contributing Authors" is defined as the following set of individuals:

Andreas Dilger Dave Martindale Guy Eric Schalnat Paul Schmidt Tim Wegner

The PNG Reference Library is supplied "AS IS". The Contributing Authors and Group 42, Inc. disclaim all warranties, expressed or implied, including, without limitation, the warranties of merchantability and of fitness for any purpose. The Contributing Authors and Group 42, Inc. assume no liability for direct, indirect, incidental, special, exemplary, or consequential damages, which may result from the use of the PNG or consequential damages, which may result from the use of the Fr<br>Reference Library, even if advised of the possibility of such damage

Permission is hereby granted to use, copy, modify, and distribute this source code, or portions hereof, for any purpose, without fee, subject to the following restrictions:

1. The origin of this source code must not be misrepresented.

2. Altered versions must be plainly marked as such and must not be misrepresented as being the original source.

3. This Copyright notice may not be removed or altered from any source or altered source distribution.

The Contributing Authors and Group 42, Inc. specifically permit, without fee, and encourage the use of this source code as a component to supporting the PNG file format in commercial products. If you use this supporting the river life format in commercial products. In you doe this source code in a product, acknowledgment is not required but would be appreciated.

A "png\_get\_copyright" function is available, for convenient use in "about" boxes and the like:

printf("%s",png\_get\_copyright(NULL));

Also, the PNG logo (in PNG format, of course) is supplied in the files "pngbar.png" and "pngbar.jpg (88x31) and "pngnow.png" (98x31).

Libpng is OSI Certified Open Source Software. OSI Certified Open Source is a **a**<br>rtification mark of the Open Source Initiative

Glenn Randers-Pehrson glennrp at users.sourceforge.net September 23, 2010

boost

Boost Software License - Version 1.0 - August 17th, 2003

Permission is hereby granted, free of charge, to any person or organization obtaining a copy of the software and accompanying documentation covered by

this license (the "Software") to use, reproduce, display, distribute, execute, and transmit the Software, and to prepare derivative works of the Software, and to permit third-parties to whom the Software is furnished to do so, all subject to the following:

The copyright notices in the Software and this entire statement, including the copyright houses in the contware and the situate statement, the above license grant, this restriction and the following disclai must be included in all copies of the Software, in whole or in part, and all derivative works of the Software, unless such copies or derivative works are solely in the form of machine-executable object code generated a source language processor.

THE SOFTWARE IS PROVIDED "AS IS", WITHOUT WARRANTY OF ANY KIND, EXPRESS OR IMPLIED, INCLUDING BUT NOT LIMITED TO THE WARRANTIES OF MERCHANTABILITY, FITNESS FOR A PARTICULAR PURPOSE, TITLE AND NON-INFRINGEMENT. IN NO EVENT SHALL THE COPYRIGHT HOLDERS OR ANYONE DISTRIBUTING THE SOFTWARE BE LIABLE FOR ANY DAMAGES OR OTHER LIABILITY, WHETHER IN CONTRACT, TORT OR OTHERWISE, ARISING FROM, OUT OF OR IN CONNECTION WITH THE SOFTWARE OR THE USE OR OTHER DEALINGS IN THE SOFTWARE.

> 回传 П

よりよい商品作りのため アンケートにご協力願います。

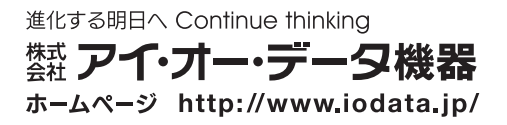

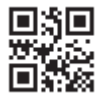

X60H3JL / X60H2JL 2VMN00379C ★★★★